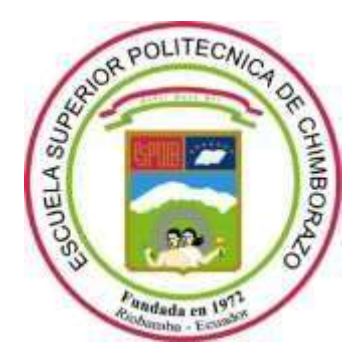

# **ESCUELA SUPERIOR POLITÉCNICA DE CHIMBORAZO FACULTAD DE INFORMÁTICA Y ELECTRÓNICA ESCUELA DE INGENIERÍA EN SISTEMAS**

# *"***DESARROLLO DE UNA APLICACIÓN WEB Y MÓVIL CON GEOLOCALIZACIÓN PARA DISTRIBUCIÓN DE FÁRMACOS EN LA CIUDAD DE ESMERALDAS".**

## **TRABAJO DE TITULACIÓN**

TIPO: Proyecto Técnico

Presentado para optar al grado académico de:

# **INGENIERO EN SISTEMAS INFORMÁTICOS**

# **AUTOR:** JONATHAN XAVIER FLORES RODRÍGUEZ **TUTOR:** DR. JULIO ROBERTO SANTILLÁN CASTILLO

Riobamba – Ecuador

2021

### **©2021, Jonathan Xavier Flores Rodríguez**

Se autoriza la reproducción total o parcial, con fines académicos, por cualquier medio o procedimiento, incluyendo la cita bibliográfica del documento, siempre y cuando se reconozca el Derecho de Autor.

Yo Jonathan Xavier Flores Rodríguez con el número de cédula 1715745988 soy responsable de las ideas, doctrinas y resultados expuestos en este Trabajo de Titulación. Los textos constantes en el documento que provienen de otra fuente están debidamente citados y referenciados.

Como autor asumo la responsabilidad legal y académica de los contenidos del trabajo de titulación; El patrimonio intelectual pertenece a la Escuela Superior Politécnica de Chimborazo.

Riobamba, 15 de febrero 2021.

lovatho

**Jonathan Xavier Flores Rodríguez** 1715745988

# **ESCUELA SUPERIOR POLITÉCNICA DECHIMBORAZO FACULTAD DE INFORMÁTICA Y ELECTRÓNICA CARRERA DE INGENIERÍA EN SISTEMAS**

El Tribunal del trabajo de titulación certifica que: El trabajo de investigación: Tipo Técnico "**DESARROLLO DE UNA APLICACIÓN WEB Y MÓVIL CON GEOLOCALIZACIÓN PARA DISTRIBUCIÓNDEFÁRMACOSENLACIUDADDEESMERALDAS**", de responsabilidad al señor Jonathan Xavier Flores Rodríguez, ha sido minuciosamente revisado por los Miembros del Tribunal del trabajo de titulación, quedando autorizada su presentación.

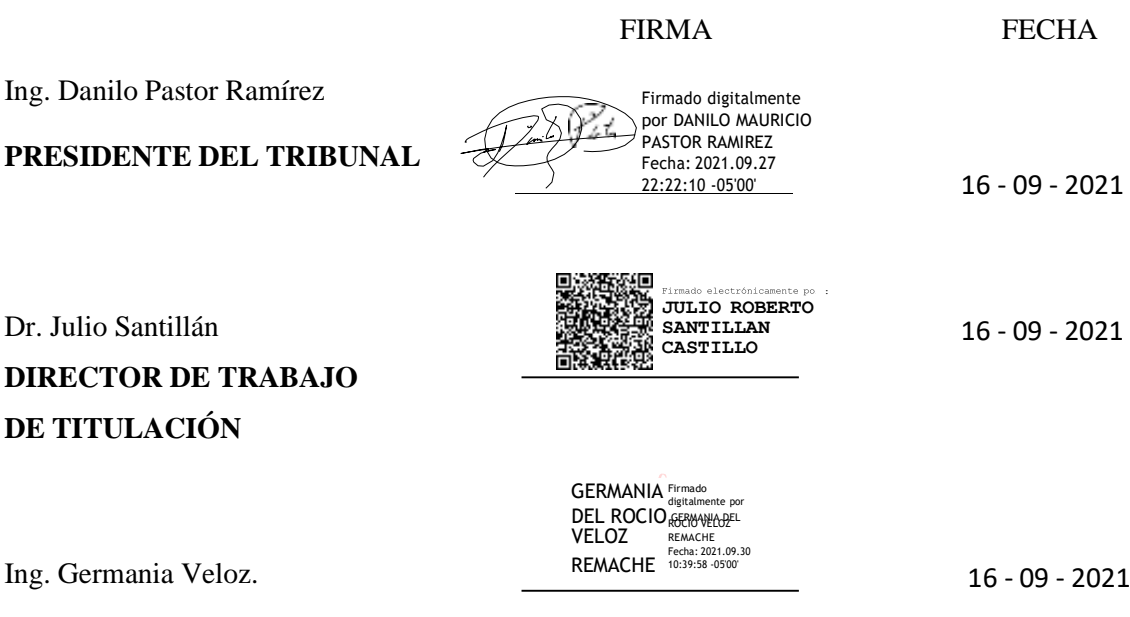

**MIEMBRO DEL TRIBUNAL**

### **DEDICATORIA**

Dedico este trabajo en primer lugar a mis padres y en especial a mi madre que ha sido parte fundamental en todo el proceso de mi formación con su constancia, su dedicación y valentía frente a las dificultades presentadas a lo largo de esta vida.

A mi hermana Valita de la cual he aprendido buenos valores y con la hemos emprendido un negocio que nos ha permitido ir cristalizando varios sueños que teníamos desde pequeños. A ustedes les dedico este trabajo, ¡Los quiero! Gracias.

Jonathan

### **AGRADECIMIENTO**

Gracias a mis Maestros y en especial a Ingeniera Germania Veloz que cuando cursaba por segunda vez la materia de base de datos, se tomó el tiempo de darme un buen consejo, el cual me permitió continuar de mejor manera la carrera. De igual manera al Dr. Julio Santillán cuando fue mi profesor de programación estructurada su manera de enseñanza inspiro a tenerle más amor a esta bonita carrera. Por último y no menos importantes a las autoridades de nuestra escuela como lo son el director de escuela Ing. Patricio Moreno y nuestra querida secretaria Lcda. Janeth Méndez.

Jonathan

### **TABLA DE CONTENIDO**

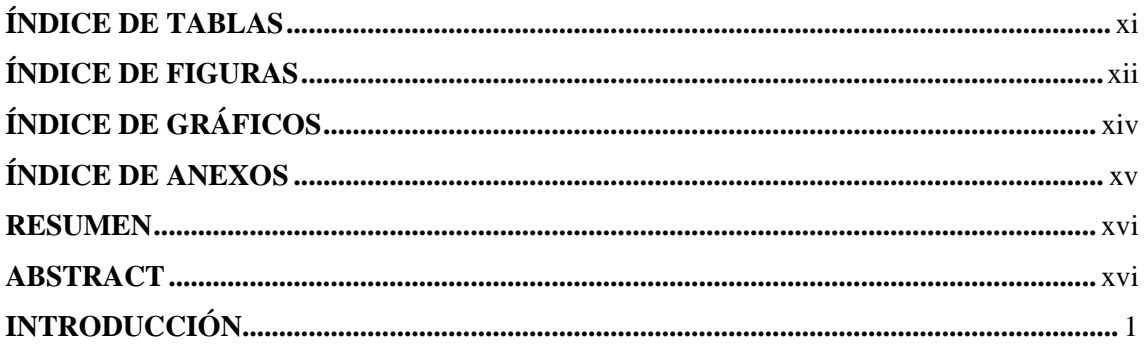

### **CAPITULO I**

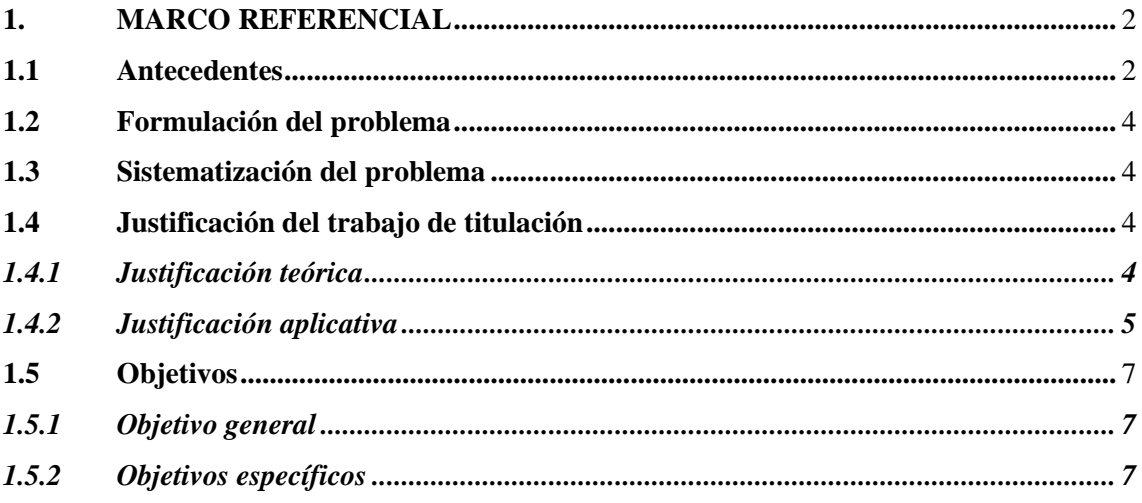

### **CAPITULO II**

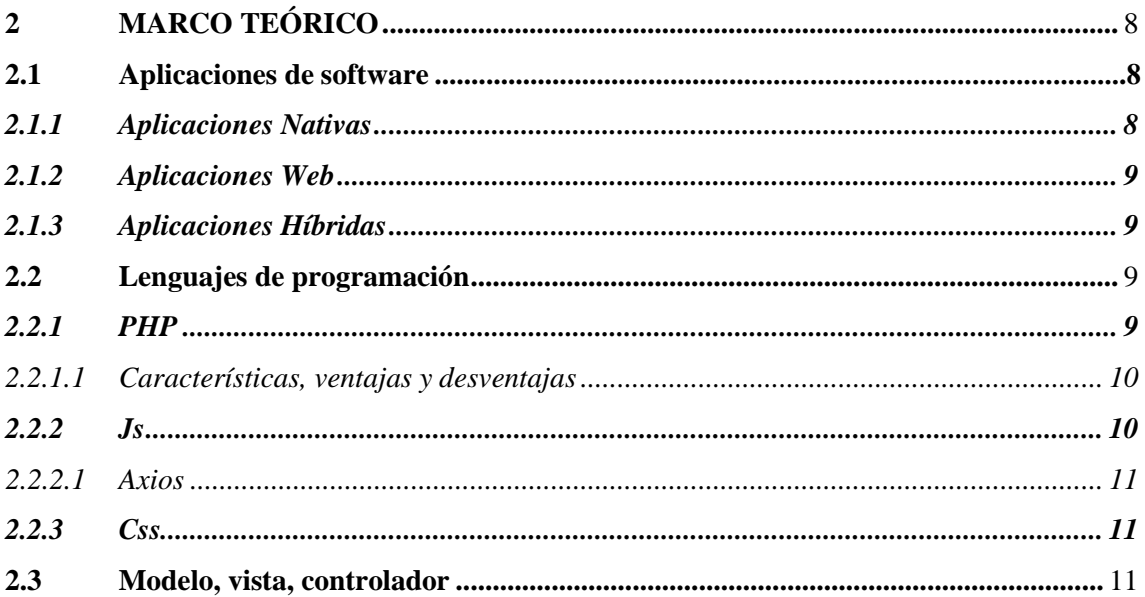

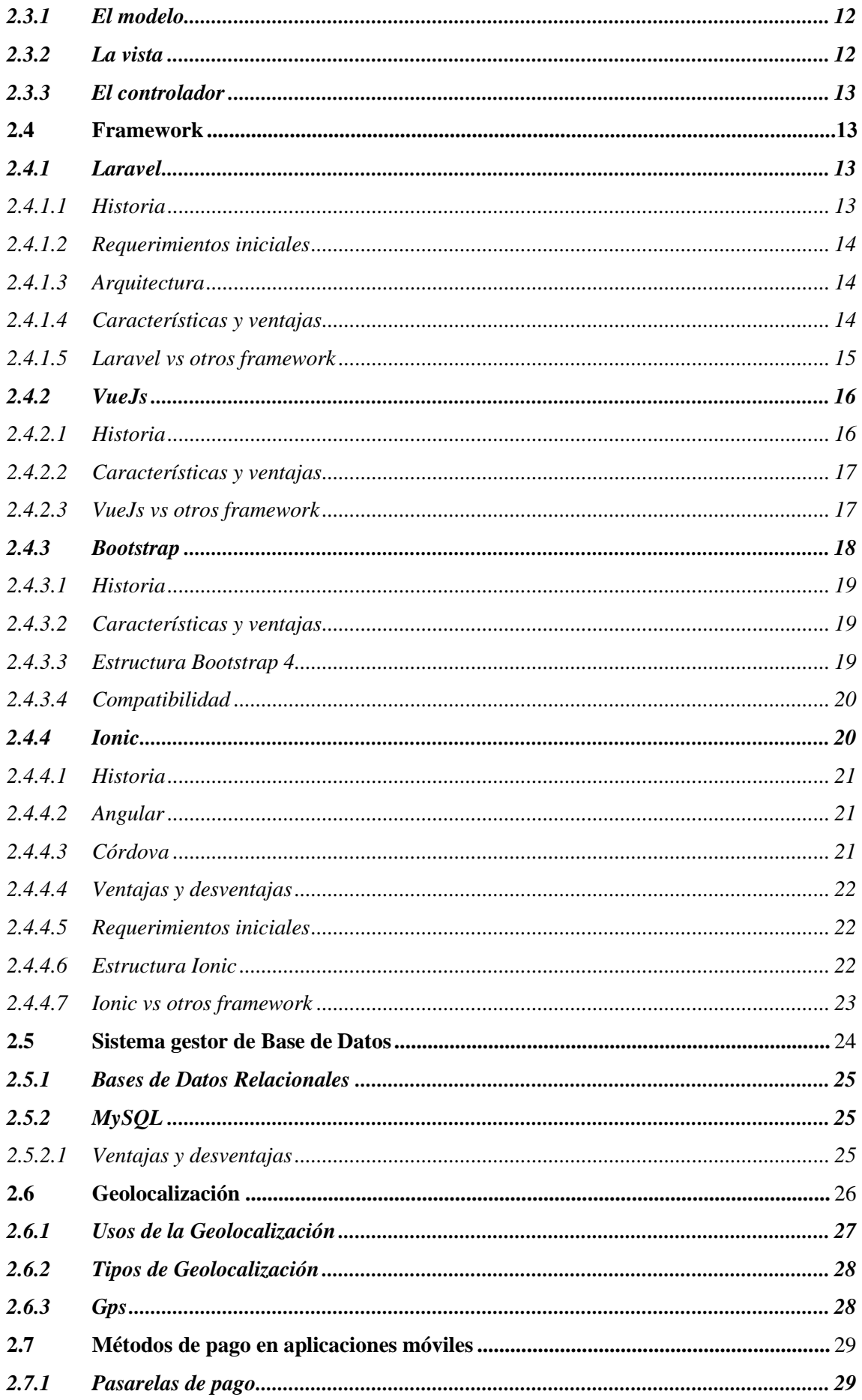

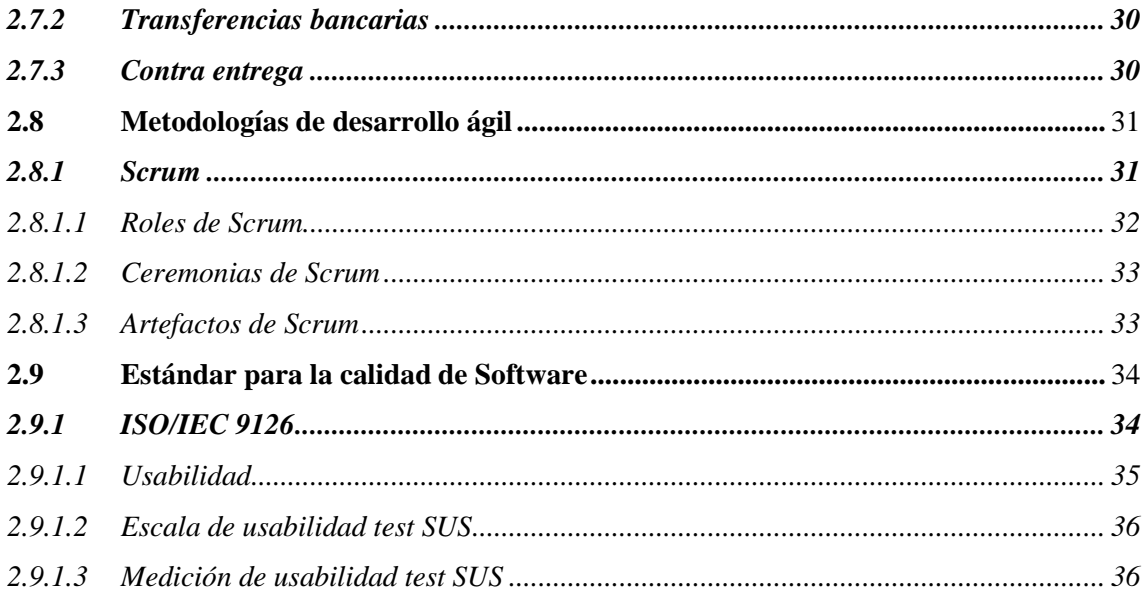

# **CAPITULO III**

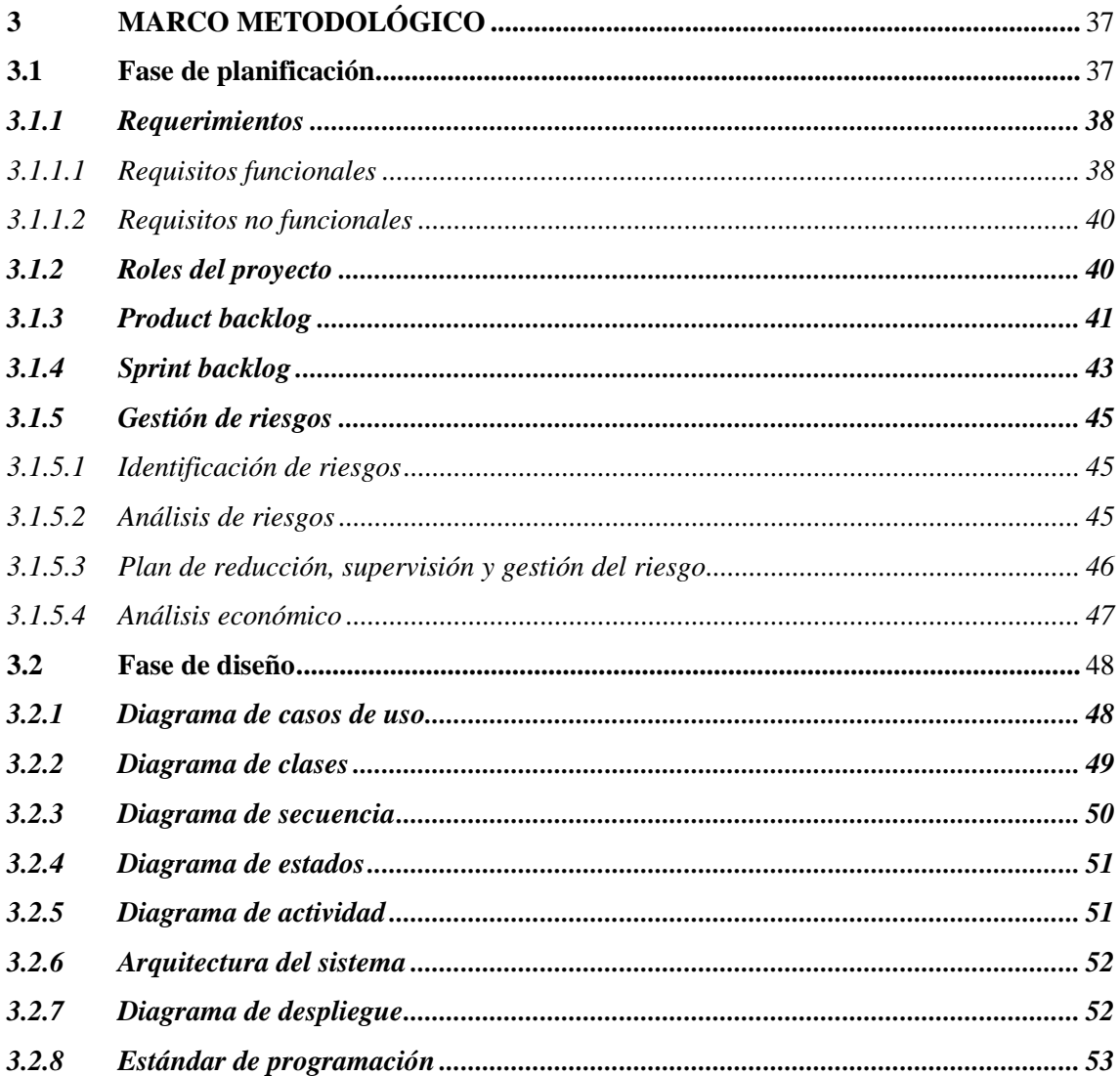

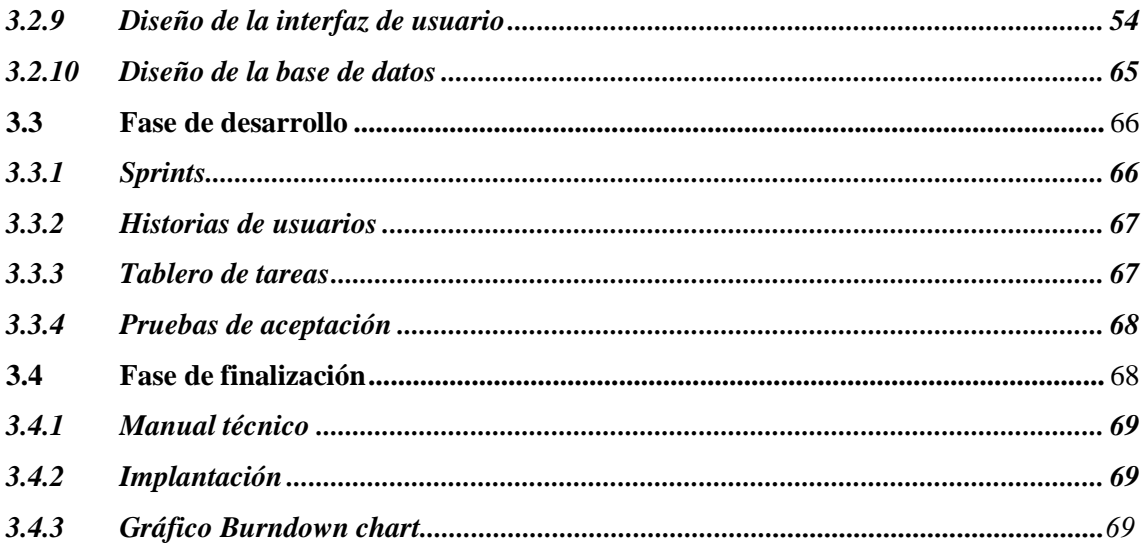

## **CAPITULO IV**

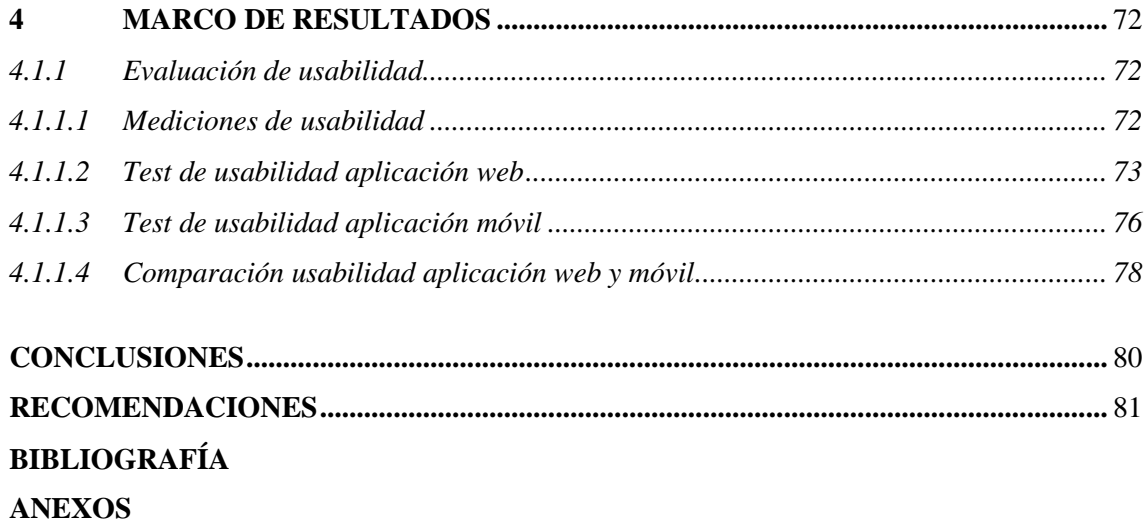

# <span id="page-10-0"></span>ÍNDICE DE TABLAS

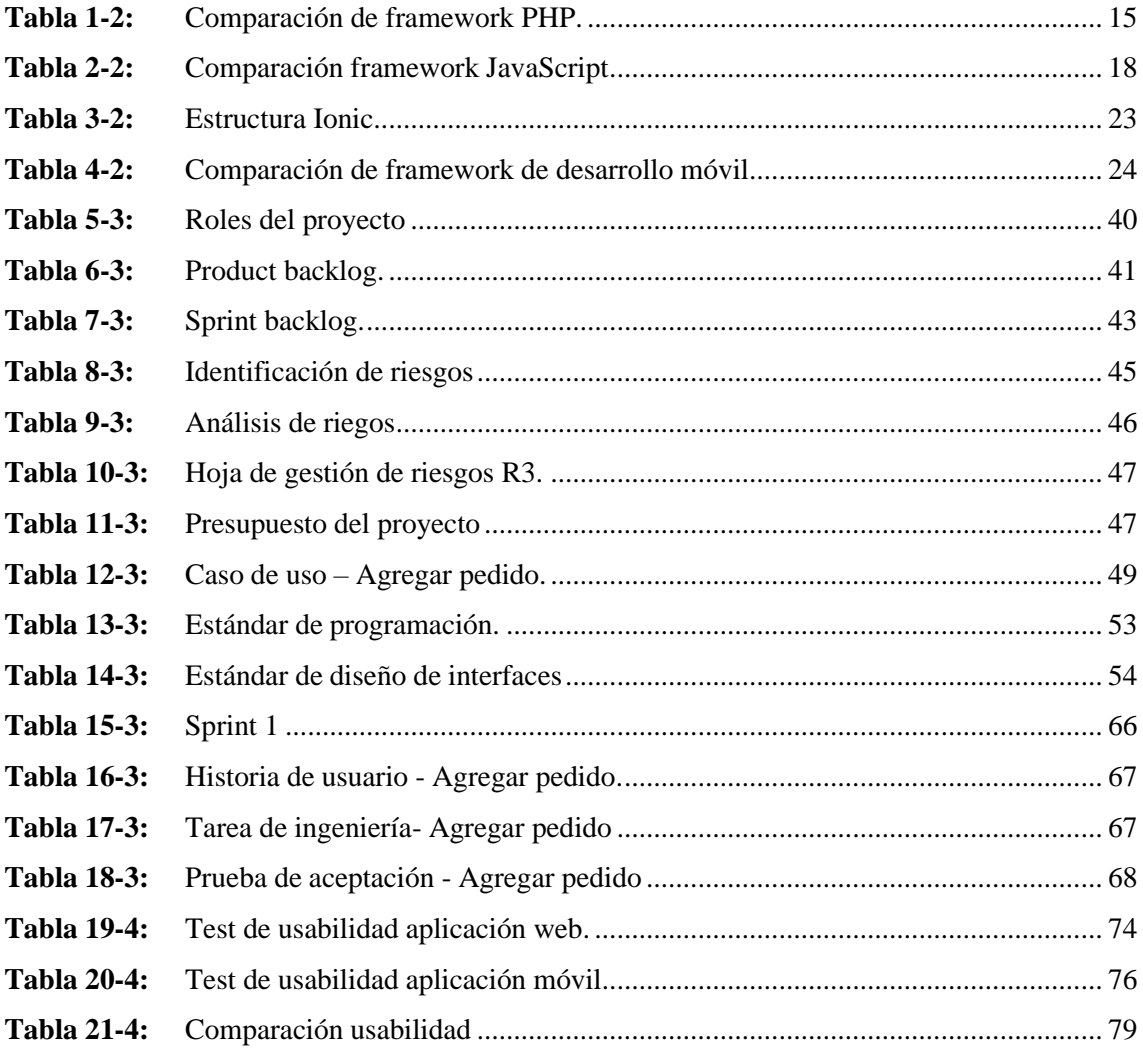

## <span id="page-11-0"></span>ÍNDICE DE FIGURAS

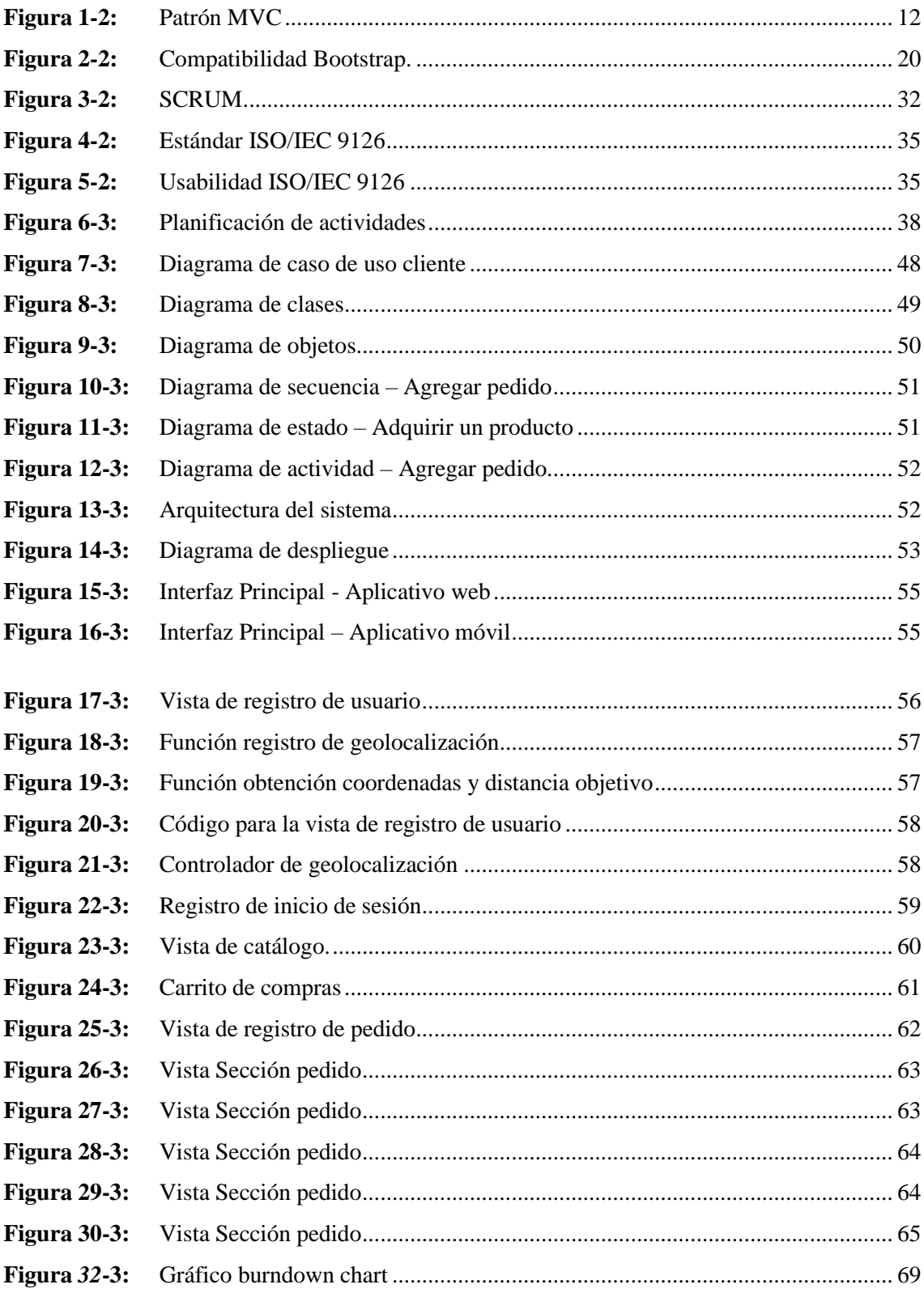

# <span id="page-13-0"></span>**ÍNDICE DE GRÁFICOS**

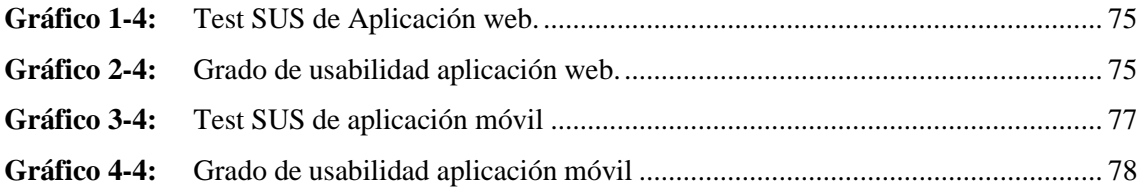

### <span id="page-14-0"></span>**ÍNDICE DE ANEXOS**

- **Anexo A:** Gestión de riesgos.
- **Anexo B:** Diagrama de casos de uso.
- **Anexo C:** Diagramas de secuencia.
- **Anexo D:** Diagramas de actividad.
- **Anexo E:** Sprint del proyecto.
- **Anexo F:** Manual técnico.
- **Anexo G:** Diseño de interfaz de usuario.
- **Anexo H:** Test para la medición de usabilidad Aplicación web.
- **Anexo J:** Test para la medición de usabilidad Aplicación móvil.
- **Anexo J:** Test SUS.

### <span id="page-15-0"></span>**RESUMEN**

En el presente trabajo de titulación se realizó el desarrollo de una aplicación web y móvil con geolocalización para distribución de fármacos de la farmacia "Farmacenter" en la ciudad de Esmeraldas utilizando el lenguaje de programación PHP, Bootstrap para el diseño de las interfaces web y MySQL como gestor de base de datos. Las aplicaciones web y móvil fueron realizados en base a la metodología de desarrollo ágil SCRUM, la cual ayudó a darseguimiento a las actividades de desarrollo generando un ambiente de trabajo amigable para el equipo de trabajo y el cliente. Se utilizaron herramientas tecnológicas como: Laravel 5.7, VueJs 2.5, Bootstrap 4.1, MySQL 8 y Ionic 5. El producto final se evaluó de acuerdo con las métricas de evaluación que indica la norma ISO/IEC 9126 en base a la métrica de usabilidad con la ayuda del test SUS, teniendo como resultado que la aplicación web posee un 97% de usabilidad mientras que la aplicación móvil un 93,41% de usabilidad. De esta manera se llegó a la conclusión que tanto la aplicación web y móvil cumple con la métrica de usabilidad, aportando a los clientes de la farmacia "Farmacenter" una herramienta tecnológica para la adquisición de fármacos en la ciudad de Esmeraldas.

<span id="page-15-1"></span>Palabras Claves: < TECNOLOGÍA Y CIENCIAS DE LA INGENIERÍA>, <INGENIERÍA DE SOFTWARE>, <METODOLOGÍA ÁGIL SCRUM>, <TECNOLOGÍAS DE DESARROLLO DE SOFTWARE>, <APLICACIÓN WEB>, <APLICACIÓN MÓVIL>, <USABILIDAD>, <MÉTRICAS DE CALIDAD>.

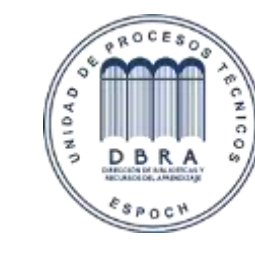

31-08-2021 1680-DBRA-UTP-2021

Firmado electrónicamente por: **JHONATAN RODRIGO PARREÑO UQUILLAS**

#### **ABSTRACT**

In this current thesis, we developed a web and mobile application with geolocation for medicine distribution of the pharmacy "Farmacenter" in the city of Esmeraldas using the programming language PHP, Bootstrap for the design of the web interfaces and MySQL as a database manager. The web and mobile applications were developed based on the agile development methodology SCRUM, which helped to monitor the development activities creating a friendly work environment for the work team and the client. We used technological tools such as: Laravel 5.7, VueJs 2.5, Bootstrap 4.1, MySQL 8 and Ionic 5. The final product was evaluated according to the evaluation metrics indicated by the ISO / IEC 9126 standard based on the usability metric with the help of the SUS test. The results show that the web application has a usability of 97% while the mobile application has a usability of 93.41%. Thus, we concluded that both the web application and the mobile application comply with metric of usability, providing the clients of the "Farmacenter" pharmacy with a technological tool which allow them to buy medicine in the city of Esmeraldas.

**Key words**: <TECHNOLOGY AND ENGINEERING SCIENCE>, <SOFTWARE ENGINEERING>, <AGILE SOFTWARE DEVELOPMENT METHODOLOGY SCRUM>, <SOFTWARE DEVELOPMENT TECHNOLOGIES>, <WEB APPLICATION>, <MOBILE APPLICATION>, <USABILITY>, <QUALITY METRICS>.

### <span id="page-17-0"></span>**INTRODUCCIÓN**

La evolución de los teléfonos celulares ha revolucionado las comunicaciones abarcando, no solo el campo de las comunicaciones a través de la voz, sino también el campo amplio y diverso como del internet y el manejo de información. Dentro de este encontramos la geolocalización tecnología que nos brinda una variedad de aplicaciones en el ámbito tecnológico.

La farmacia "Farmacenter" perteneciente a la ciudad de Esmeraldas, desde el 2016, está ubicado en la parroquia Simón Plata Torres, Av. Del Pacífico, entre las calles Av. El Ejército y S/N, barrió la Inmaculada Concepción, sector San Rafael frente al Hospital del Sur "Delfina Torres de Concha". Dentro de los servicios que esta farmacia brinda tenemos la entrega de pedidos la cual se la lleva a cabo de manera telefónica.

Dado que es una ciudad en crecimiento existe una gran dificultad a la hora de adquirir fármacos en ciertas horas de la noche y del día, por el mismo hecho de que muchas veces no se dispone de tiempo para dirigirse hacia esta.

Con el desarrollo de una aplicación web y móvil con geolocalización para distribución de fármacos se pretende ofrecer una herramienta informática para automatizar la adquisición de fármacos.

El presente trabajo de titulación está divido en cuatro capítulos en donde el capítulo I Marco referencial se detallan todos los aspectos técnicos y la información necesaria para el desarrollo del aplicativo.

En el capítulo II Marco teórico se describe la información sobre las herramientas tecnológicas, lenguajes de programación, gestores de Base de datos, además se detalla la metodología de desarrollo ágil SCRUM y los estándares de evaluación para la calidad de software.

En el capítulo III Marco metodológico se detalla el proceso de desarrollo del proyecto, las fases de planificación, diseño, desarrollo y finalización aplicando la metodología de desarrollo ágil SCRUM.

Finalmente, en el capítulo IV Marco de Resultados se detalla el proceso de evaluación de la usabilidad aplicando el estándar ISO/IECC 9126 y los resultados obtenidos.

### **CAPITULO I**

### <span id="page-18-1"></span><span id="page-18-0"></span>**1. MARCO REFERENCIAL**

### <span id="page-18-2"></span>**1.1 Antecedentes**

Desde los principios de los tiempos, el ser humano ha buscado una explicación y solución a sus dolencias, algunas tribus y civilizaciones antiguas empleaban métodos rudimentarios y poco ortodoxos para la solución de dichas dolencias. En cambio, otras civilizaciones ya usaban las plantas medicinales una de estas era la civilización China teniendo entre uno de sus tantos gobernantes a un estudioso del tema como lo fue el emperador Rojo y padre de la herbología china Mitridates VI.

Por algunos años se pensó que el aparecimiento de muchas enfermedades se debía a la carencia de alimentación. Cosa que para tiempos posteriores y luego de estudios paulatinos se evidencio que no era ese el motivo, uno de los factores importantes que ayudan al combate de enfermedades es el empleo de vitaminas las cuales son esenciales tanto para una buena salud, así como para el desarrollo de los seres humanos.

La evolución de los teléfonos celulares ha revolucionado las comunicaciones abarcando, no solo el campo de las comunicaciones a través de la voz sino también el campo amplio y diverso del internet y el manejo de información. Dentro de este encontramos la geolocalización tecnología que nos brinda una variedad de aplicaciones en el ámbito tecnológico.

Como ventajas del empleo de aplicaciones móviles se puede mencionar lo simple y ágil que resulta acceder a la información, ya sea en busca de una dirección en particular o un lugar específico, reservar un ticket de avión, compartir archivos, enviar email entre otras opciones. Es de esta manera que se han convertido en parte esencial de la vida cotidiana de una persona.

El aumento masivo de dichos dispositivos se debe a la necesidad que representa el tener un dispositivo de estos para así poder mantenerse comunicado todo el tiempo sin restricción de horarios o de ubicación. Además de esto, otro motivo por el cual se convierte en un elemento indispensable para el uso diario de las personas es el hecho de que estos se convirtieron en dispositivos multitareas, es así que en la actualidad pueden hacer las mismas tareas que un computador con la diferencia que pueden llevarse dentro del bolsillo.

En la actualidad existe en variedad de aplicaciones web que proveen el servicio de venta de medicamentos a nivel nacional los cuales ofrecen gran variedad de fármacos como los son la red de farmacias Fybeca, Pharmacys, Cruz Azul. Dichas empresas ofrecen además del producto la entrega de dichos productos al domicilio del solicitante, ofertando descuento por la compra de ciertos productos. En la ciudad de Esmeraldas aún no se ha implementado este tipo de servicio y es ahí donde se busca solventar dicha necesidad.

La farmacia "Farmacenter" ubicada en la ciudad de Esmeraldas, desde hace 2016, está ubicado en la parroquia Simón Plata Torres, Av. Del Pacífico, entre las calles Av. El Ejército y S/N, barrió la Inmaculada Concepción, sector San Rafael frente al Hospital del Sur "Delfina Torres de Concha". Dentro de los servicios que esta farmacia brinda la entrega de pedidos el cual se lo lleva a cabo de manera telefónica.

Dado que es una ciudad en crecimiento existe una gran dificultad a la hora de adquirir fármacos en ciertas horas de la noche y del día, por el mismo hecho de que muchas veces no se dispone de tiempo para dirigirse hacia esta.

Gran cantidad de los clientes con ciertas dolencias poseen algún tipo de discapacidad que les impiden dirigirse hasta el lugar en el que se encuentra la farmacia. El hecho de salir en busca de una medicina no representa que conseguirá dicho producto en la primera farmacia que encuentre. Al momento de salir en la noche representa una molestia para el usuario. En toda la ciudad no existe ninguna farmacia que brinde este tipo de servicio a sus clientes.

### <span id="page-20-0"></span>**1.2 Formulación del problema**

¿CÓMO PUEDE UNA APLICACIÓN WEB Y MOVIL MEJORAR EL ACCESO A LOS MEDICAMENTOS POR PARTE DE LOS CLIENTES DE LA FARMACIA "FARMACENTER" EN LA CIUDAD DE ESMERALDAS?

### <span id="page-20-1"></span>**1.3 Sistematización del problema**

¿De qué forma beneficiaría la aplicación móvil a los clientes de la Farmacia?

¿Cómo la geolocalización ayudará a la aplicación?

¿Cómo la aplicación de la Farmacia garantizará que el pedido solicitado sea atendido?

¿Cuáles son las ventajas que ofrecerá la aplicación Web a la Farmacia "Farmacenter"?

¿De qué manera la aplicación mejorará las ventas de la Farmacia "Farmacenter"?

### <span id="page-20-2"></span>**1.4 Justificación del trabajo de titulación**

### <span id="page-20-3"></span>*1.4.1 Justificación teórica*

La geolocalización es una herramienta que ha cobrado gran importancia con la llegada del internet tanto que se ha convertido en una importante estrategia de negocio, los GPS en un inicio fueron desarrollados para uso militar, pero al igual que el internet, con el avance de la tecnología se popularizo entre usuarios de todo el mundo (BELTRÁN, 2016).

Actualmente todos los medios sociales usan la geolocalización online e incluso se han desarrollan aplicaciones específicas, este es un concepto relativamente nuevo y hace referencia al conocimiento de la ubicación geográfica exacta de manera automatizada. En otras palabras, es el

proceso que se encarga de obtener la posición de un objeto en particular en la tierra, mediante un vector de coordenadas, las cuales provienen generalmente de satélites o por medio de dispositivos de telefonía móvil (MARTÍ CABRERA, 2018).

Dentro de las herramientas de geolocalización esta Google Earth la cual fue pensada y desarrollada con fines militares y siendo más específico el Departamento de Defensa de los EEUU fue el responsable de su invención, la cual con el tiempo sus beneficios se enfocaron más a los usuarios comunes para luego implementarla en el diseño de dispositivos móviles y convertirse en una herramienta indispensable en este tipo de dispositivos (GPS.gov, 2020).

El objetivo de aplicar la geolocalización en la aplicación de la farmacia "Farmacenter" es ayudar a delimitar la zona de entrega de los productos, de manera que, con la dirección física obtenida del cliente mediante la aplicación, permitirá también para la farmacia marcar o delimitar a sus clientes más cercanos y así trazar una ruta en la que se optimizará recursos al momento de realizar la entrega del pedido.

Dentro de las ventajas que ofrece la elaboración de la aplicación está el poder solicitar productos de la farmacia desde el teléfono celular sin necesidad de salir de casa o del trabajo, Por este motivo se optó implementar dicha tecnología en nuestra aplicación ya que los dispositivos móviles se incorporan a la vida de las personas como una herramienta indispensable en toda actividad cotidiana.

### <span id="page-21-0"></span>*1.4.2 Justificación aplicativa*

Para la realización de la parte web se la desarrollará con el lenguaje de programación PHP con gestor de base de Datos MYSQL, haciendo uso de la arquitectura MVC, mientras que para la parte móvil se hará uso del framework para aplicaciones móviles Ionic, este sistema contará con los siguientes módulos:

### **Parte Web**

### **Módulo para gestión de Usuarios**

- Autenticación de usuarios
- Registro de Usuarios

### **Módulo para control del inventario y Pedidos**

- Gestión de productos
- Gestión de proveedores
- Gestión de pedidos
- Gestión de compras
- Gestión de ventas

### **Módulo de reportes**

- Consultar pedidos
- Consultar usuarios
- Consultar proveedores

### **Parte Móvil**

### **Módulo para gestión de Usuarios**

• Autenticación de usuarios

### **Módulo Pedidos**

• Gestión de pedidos

### **Módulo de reportes**

• Consultar pedidos

Este proyecto de desarrollo aplicativo se sustenta en la Líneas de investigación de la ESPOCH en la de Tecnología de la Información, Comunicación, Procesos Industriales y Biotecnológicos, en el Programa para el desarrollo de aplicaciones de software, hardware y telecomunicaciones. Cuyo eje transversal es el de Aplicación de Ingeniería en la línea de investigación para Proceso de desarrollo de software en el ámbito de Construcción de Software.

### <span id="page-23-0"></span>**1.5 Objetivos**

### <span id="page-23-1"></span>*1.5.1 Objetivo general*

# DESARROLLAR UNA APLICACIÓN WEB Y MÓVIL CON GEOLOCALIZACIÓN PARA DISTRIBUCIÓN DE FÁRMACOS EN LA CIUDAD DE ESMERALDAS.

### <span id="page-23-2"></span>*1.5.2 Objetivos específicos*

- Analizar los principios de Geolocalización para su posterior implementación sobre la aplicación.
- Realizar un estudio sobre las formas de pago que existen en el mercado y cuál de estas conviene más para la aplicación móvil.
- Seleccionar el framework para la aplicación web
- Desarrollar la aplicación Web con el framework seleccionado luego de un estudio previo y desarrollar la aplicación móvil con el framework Ionic mediante el uso de la metodología SCRUM.
- Medir la usabilidad de la aplicación web y móvil mediante el estándar ISO/IEC 9126.

### **CAPITULO II**

### <span id="page-24-1"></span><span id="page-24-0"></span>**2 MARCO TEÓRICO**

### **2.1 Aplicaciones de software**

Las aplicaciones de software son programas que dan solución a ciertas necesidades ya sean comerciales o técnicas facilitando las operaciones de un negocio, está constituido por su código fuente y su documentación logrando así un correcto funcionamiento (RAMOS CARDOZZO, 2016).

En la actualidad, las aplicaciones de software constituyen poderosas herramientas para satisfacer las necesidades de empresas y así dar cumplimento a sus objetivos de negocios, es por ello que los usuarios son cada vez más exigentes en cuanto a sus necesidades al momento de solicitar un producto software (ACOSTA, 2017).

Hoy en día podemos distinguir diferentes tipos de aplicaciones las cuales poseen sus propias características y funcionalidades, entre ellas tenemos las aplicaciones nativas, web e hibridas, "Una aplicación debe estar diseñada para la realización de determinadas tareas y es vital saber cómo poder diseñarlas", es por eso que debemos reconocer que tipos de aplicación necesitamos (APP&WEB, 2019).

### <span id="page-24-2"></span>*2.1.1 Aplicaciones Nativas*

Las aplicaciones nativas son las que se desarrollan para un sistema operativo en específico y deben ser descargadas en el store oficial del mismo, se caracterizan por ser fluidos y estables, además permite obtener el mayor rendimiento del hardware del dispositivo, sin embargo, al necesitar el sistema operativo con el cual fue creado su costo es mayor (APP&WEB, 2019).

### <span id="page-25-0"></span>*2.1.2 Aplicaciones Web*

Las aplicaciones web son aquellas que no requieren instalación y no ocupan espacio de almacenamiento, son accesibles mediante un navegador web por lo que se puede acceder en cualquier dispositivo, sin embargo, requieren de una conexión a internet y poseen funcionalidades limitadas lo que genera experiencias de usuario negativas (APP&WEB, 2019).

### <span id="page-25-1"></span>*2.1.3 Aplicaciones Híbridas*

Las aplicaciones híbridas son una combinación de las aplicaciones nativas y web, estas pueden ser descargadas en las tiendas oficiales y funcionan en distintos sistemas operativos, además presenta un costo medio, sin embargo, ocupan cierto espacio de almacenamiento en el dispositivo y su velocidad presenta restricciones (APP&WEB, 2019).

### <span id="page-25-2"></span>**2.2 Lenguajes de programación**

Un lenguaje de programación es un lenguaje formal diseñado para llevar a cabo procesos a través del uso de máquinas, están formados por un conjunto de símbolos y reglas sintácticas y semánticas que define la estructura de sus elementos, estos proporcionan los elementos necesarios para traducir de lenguaje humano a lenguaje de máquina y viceversa (OLARTE GERVACIO, 2018).

#### <span id="page-25-3"></span>*2.2.1 PHP*

Es un lenguaje de programación de alto nivel muy popular para el desarrollo de páginas web dinámicas. Es de código abierto distribuido bajo la licencia PHP, es decir, es fácil de modificar el código fuente sin costos adicionales (ZEND TECHNOLOGIES, 2019).

PHP "Es un lenguaje interpretado libre, usado originalmente solamente para el desarrollo de aplicaciones presentes y que actuaran en el lado del servidor capaces de generar contenido dinámico en la web", posteriormente evoluciono ofreciendo funcionalidades en líneas de comandos (ARIAS, 2017).

### <span id="page-26-0"></span>*2.2.1.1 Características, ventajas y desventajas*

PHP es un lenguaje de programación de dominio especifico siendo su objetivo principal generar soluciones web veloces, simples y eficientes, entre sus principales características tenemos su velocidad y robustez, lenguaje orientado a objetos, portabilidad, mecanografía dinámica y sintaxis similar a  $c/c++$  (ARIAS, 2017).

Posee ventajas como: lenguaje libre y abierto, curva de aprendizaje baja, es fácil de configurar, posee una comunidad grande, es un lenguaje multiplataforma y orientado a objetos y ofrece gran versatilidad para conexión con la mayoría de base de datos (TAPIA, 2021 ).

No obstante PHP posee desventajas tales como el necesitar un servidor web para que funcione, una buena configuración para no dejar brechas en la seguridad y el código fuente no puede ser ocultado de forma eficiente (TAPIA, 2021 ).

### <span id="page-26-1"></span>*2.2.2 Js*

**"**JavaScript es un lenguaje de programación ligero, interpretado, o compilado [justo-a](https://en.wikipedia.org/wiki/Just-in-time_compilation)[tiempo \(](https://en.wikipedia.org/wiki/Just-in-time_compilation)just-in-time) con [funciones de primera clase.](https://developer.mozilla.org/es/docs/Glossary/Funcion_de_primera_clase) Si bien es más conocido como un lenguaje de scripting (secuencias de comandos) para páginas web, y es usado en [muchos entornos fuera](https://en.wikipedia.org/wiki/JavaScript#Uses_outside_Web_pages) [del navegador"](https://en.wikipedia.org/wiki/JavaScript#Uses_outside_Web_pages) (MDN WEB DOCS, 2020).

Además JavaScript es un lenguaje de [programación](https://developer.mozilla.org/es/docs/Glossary/Prototype-based_programming) que está basada en prototipos, siendo multiparadigma y de un solo hilo, con soporte para la programación orientada a objetos, siendo imperativo y declarativo (MDN WEB DOCS, 2020).

#### <span id="page-27-0"></span>*2.2.2.1 Axios*

"Axios es una librería JavaScript que puede ejecutarse en el navegador y que nos permite hacer sencillas las operaciones como cliente HTTP, por lo que podremos configurar y realizar solicitudes a un servidor y recibiremos respuestas fáciles de procesar" (BAQUERO GARCÍA, 2019).

Esta poderosa librería está basada en promesas lo cual requiere el uso de código asíncrono bastante ordenado, entre sus ventajas se encuentra la facilidad de consumo de API REST, devolviendo los datos en formato JSON, no es muy pesado lo que aliviana el peso de las aplicaciones y se considera un complemento ideal para los sitios web convencionales (ALVAREZ, 2018).

### <span id="page-27-1"></span>*2.2.3 Css*

"CSS es el lenguaje de [estilos u](https://wiki.developer.mozilla.org/es/docs/Web/API/StyleSheet)tilizado para describir la presentación de documentos [HTML o](https://developer.mozilla.org/es/docs/HTML) [XML"](https://developer.mozilla.org/es/docs/XML), CSS en un lenguaje de estilos que describe como debe ser renderizado los elementos en la pantalla, papel, habla o en otros medios (MDN WEB DOCS, 2020).

CSS fue creado para trabajar en conjunto con HTML, esta tecnología posee un estándar amplio, con especificaciones, beneficios y posibilidades elevadas, en la actualidad, CSS se encuentra en la mayoría de las páginas web, convirtiéndose en un requisito muy importante dentro del desarrollo de aplicaciones software (REDACTOR ROCK CONTENT, 2019).

### <span id="page-27-2"></span>**2.3 Modelo, vista, controlador**

MVC siglas de modelo, vista y controlador es un patrón arquitectural que sirve como guía y expresa como organizar los componentes de un sistema informático y sus relaciones, es considerado como un patrón de diseño formado por 3 capas conocidas como: modelo vista y controlador (AGUILAR, 2019).

"MVC es un patrón en el diseño de software comúnmente utilizado para implementar interfaces de usuario, datos y lógica de control. Enfatiza una separación entre la lógica de negocios y su visualización. Esta "separación de preocupaciones" proporciona una mejor división del trabajo y una mejora de mantenimiento" (MDN WEB DOCS, 2020).

En la **Figura 1-2** se puede observar cómo funciona el patrón MVC.

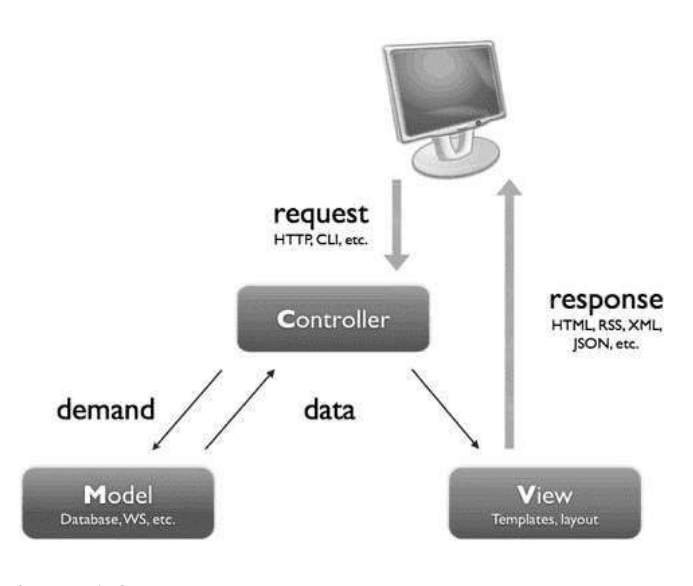

**Figura 1-2:** Patrón MVC **Fuente:** [https://uniwebsidad.com](https://uniwebsidad.com/)

### <span id="page-28-2"></span><span id="page-28-0"></span>*2.3.1 El modelo*

El modelo es la capa que define qué datos debe contener la aplicación. Este se comunica con la vista y el controlador dependiendo de lo que se solicite en la aplicación (MDN WEB DOCS, 2020).

### <span id="page-28-1"></span>*2.3.2 La vista*

La vista es la capa responsable de generar la interfaz de usuario de la aplicación, "es una representación del estado del modelo en un momento concreto y en el contexto de una acción determinada" (AGUILAR, 2019).

### <span id="page-29-0"></span>*2.3.3 El controlador*

El controlador en la capa que actúa como intermediario entre el usuario y la aplicación, su objetivo es el de capturar las acciones procedentes de la vista, interpretarlas y actuar en función de ellas (AGUILAR, 2019).

### **2.4 Framework**

Se define como framework a la estructura de software conformada por módulos configurables e intercambiables que agilitan el desarrollo de aplicaciones, los objetivos de un framework son: acelerar el proceso de desarrollo, reutilización de código y fomentar la excelencia en prácticas de desarrollo usando patrones (GUEVARA, 2017).

Para el presente trabajo de titulación se optó por utilizar los framework Laravel 5.7, VueJs 2.5, Bootstrap 4, Ionic 5 y la librería Axios.

### <span id="page-29-1"></span>*2.4.1 Laravel*

Laravel es un framework para el desarrollo de aplicaciones web en el lenguaje de programación PHP, tiene una sintaxis bonita, semántica y creativa, ofrece un conjunto de herramientas e intenta arreglas las flaquezas de PHP, además es sencillo de entender y permite modular el código facilitando la reutilización del mismo (RICHOS ORGANIZATION, 2018).

### <span id="page-29-2"></span>*2.4.1.1 Historia*

Fue creado por Taylor Otwell en el año 2011, es un framework de PHP bajo la arquitectura MVC, posee un código modular administrable mediante paquetes facilitando el manejo de eventos y autentificación de usuarios, además ofrece un soporte robusto para la gestión de bases de datos y tiene una gran comunidad de desarrolladores (GUEVARA, 2017).

#### <span id="page-30-0"></span>*2.4.1.2 Requerimientos iniciales*

Para trabajar con Laravel es necesario cumplir con una serie de requisitos iniciales tales como: un entorno web: Apache, IIS, Nginx con PHP 5.3 o superior, base de datos: MySQL, PostgreSQL o SQL Server, además instalar Composer, una herramienta para la administración de dependencias en PHP para el manejo de las librerías a utilizar en los proyectos (RICHOS ORGANIZATION, 2018).

### <span id="page-30-1"></span>*2.4.1.3 Arquitectura*

Laravel utiliza el patrón MVC el cual separa los datos y la lógica de negocio de una aplicación de la interfaz de usuario y el módulo de gestión de eventos, para ello MVC propone la construcción de tres componentes distintos: el modelo, la vista y el controlador, para la representación de la información y la interacción con el usuario (OVANDO, 2019).

### <span id="page-30-2"></span>*2.4.1.4 Características y ventajas*

"Laravel facilita el desarrollo simplificando el trabajo con tareas comunes como la autenticación, el enrutamiento, gestión de sesiones, el almacenamiento en caché, etc." (GALLEGO, 2019), sus principales características y ventajas son:

- Permite el control de las bases de datos desde el código, a través de versiones, esto es conocido como migraciones, una eficaz herramienta donde se puede manejar todo desde el IDE incluso manipular los datos de las tablas (RICHOS ORGANIZATION, 2018).
- Ofrece un motor de ruteo con rutas elegantes y seguras, en donde una misma ruta puede responder de distinto modo según su método (RICHOS ORGANIZATION, 2018).
- Utiliza un sistema de plantillas para las vistas conocido como Blade, el cual facilita la creación de vistas por medio de layouts, herencia y secciones usando la caché para mejorar su velocidad (GALLEGO, 2019).
- Incorpora un intérprete de línea de comandos llamado Artisan, el cual nos ayuda en tareas con códigos en consola facilitando el trabajo en base de datos, migraciones, creación de componentes y su actualización (GALLEGO, 2019).
- Posee un soporte robusto al tener una gran comunidad activa de apoyo rápido (RICHOS ORGANIZATION, 2018).
- Ayuda a tener una programación elegante y eficiente, te enseña a ordenar tu código para que este sea lo más reutilizable posible (RICHOS ORGANIZATION, 2018).

### <span id="page-31-0"></span>*2.4.1.5 Comparativa de framework más populares*

PHP es uno de los lenguajes de programación más populares para el desarrollo de páginas web, en la actualidad existen varios framework disponibles para trabajar y los programadores son los responsables de elegir el más adecuado según las tareas que van a realizar (ECONOMIST VISION, 2019).

En la **Tabla 1-2** se puede observar una comparación de los framework de PHP más conocidos.

| <b>Framework</b> | Ventajas                                          | Desventajas                             |
|------------------|---------------------------------------------------|-----------------------------------------|
| Laravel          | Ofrece un motor de plantillas Blade para acelerar | Algunos de sus métodos son muy          |
|                  | tareas de compilación.                            | complejos.                              |
|                  | Permite la reutilización de código.               | No es recomendable para desarrolladores |
|                  | Su ORM es simple facilitando la manipulación de   | amateurs.                               |
|                  | base de datos.                                    | Su comunidad no es tan grande con       |
|                  | Su CLI ofrece un conjunto de poderosas            | respecto a otros framework              |
|                  | herramientas.                                     |                                         |
|                  | Tiene una documentación esplendida.               |                                         |
| CakePHP          | Tiene una gran comunidad de respaldo.             | Sus códigos son extensos                |
|                  | Su ORM ayuda a los desarrolladores en consultas   | Es lenta en cuanto a rendimiento        |
|                  | y códigos.                                        |                                         |
|                  | Disponibilidad de plugins para códigos limpios y  |                                         |
|                  | elegantes.                                        |                                         |
| CodeIgniter      | Es fácil de aprender.                             | Difícil de mantener el código.          |
|                  | Su documentación es buena.                        | No separa el código de forma modular    |
|                  | Tiene alta velocidad y no hay retrasos.           | Sus librerías no están refinadas        |
|                  | Posee una gran comunidad de apoyo.                |                                         |
| Symfony          | Flexibilidad para la creación de proyectos.       | Su documentación no es tan buena.       |
|                  | Los desarrolladores eligen su ORM                 | Complejidad al parsear archivos.        |
|                  | Se pueden incorporar a proyectos grandes.         | Su seguridad es difícil de utilizar.    |
| Yii2             | Posee funciones Ajax incorporadas.                | No es recomendable para aplicaciones    |
|                  | Sus códigos no son tan pesados.                   | complejas.                              |
|                  | Tiene extensiones y su seguridad es excelente.    | No posee apoyo masivo de su comunidad.  |
|                  | Es fácil de aprender.                             | Existen pocos expertos que den apoyo.   |

<span id="page-31-1"></span>**Tabla 1-2:** Comparación de framework PHP.

**Fuente:** *(ECONOMIST VISION, 2019)* **Realizado por:** Flores Jonathan, 2020

Laravel a diferencia de otros framework nos ofrece una documentación completa y una comunidad de respaldo enorme, además de que es fácil de aprender, nos ofrece la posibilidad de

mantener nuestro código ordenado y pueda ser reutilizado, es por eso que se optó por utilizar este framework para el presente trabajo de titulación.

Teniendo en cuenta las características de cada uno de los frameworks listados en la tabla 1-2 se ha observado que para la estructura del patrón de diseño de modelo vista controlador Laravel cumple con este primordial requisito, también posee una gran característica la cual es la comunidad de desarrollo ya que ayuda a diversas posibilidades al momento de resolución de problemas, el rendimiento del sistema es primordial en la ejecución del proyecto cumpliendo principalmente Laravel ya que su característica ayuda en la manipulación de sus objetos.

Llegando así a la conclusión de la elección principal que es Laravel como framework de desarrollo de este proyecto de titulación, cumpliendo con los requisitos y estructura que se ha pensado para el desarrollo de este proyecto.

### <span id="page-32-0"></span>*2.4.2 VueJs*

VueJs es un framework de desarrollo Open Source para el lenguaje JavaScript que nos permite construir interfaces de usuarios de forma sencilla, su curva de aprendizaje es relativamente baja teniendo conocimientos de JavaScript (GARCÍA PÉREZ, 2019).

"Vue.js se anuncia como un «framework progresivo»". En otras palabras, con VueJs podemos crear todo tipo de desarrollos, desde componentes sencillos hasta frontend completas con sistemas de ruteo y lógicas de negocio (BAQUERO GARCÍA, 2020).

### <span id="page-32-1"></span>*2.4.2.1 Historia*

Fue creado por Evan You un ex trabajador de Google quien fue un desarrollador de Angular, fue lanzado en el año 2014, inicialmente fue diseñado para ser una biblioteca personal, pero con la ayuda de la comunidad el proyecto creció a un ritmo impresionante, siendo hoy en día uno de los Framework web más populares (GARCÍA PÉREZ, 2019).

### <span id="page-33-0"></span>*2.4.2.2 Características y ventajas*

VueJs ha ganada gran popularidad la cual se refleja en la cantidad de proyectos en los repositorios de GitHub, sus principales características y ventajas son:

- Trabaja con componentes los cuales poseen etiquetas HTML, estilos de CSS y código JavaScript, estos nos permiten desarrollar proyectos modularizados y fáciles de escalar, además son fáciles reemplazar (GARCÍA PÉREZ, 2019).
- VueJs ofrece una experiencia de trabajo muy positiva, sus funcionalidades abarcan la mayoría de las expectativas de desarrolladores y ofrece libertad para organizar código de proyectos manteniendo las cosas simples. (BAQUERO GARCÍA, 2020).
- VueJs posee una curva de aprendizaje baja lo que motiva a nuevos desarrolladores a empezar a trabajar con soltura, sin invertir demasiado tiempo. (BAQUERO GARCÍA, 2020).
- VueJs poses una gran flexibilidad ofreciéndonos la posibilidad de desarrollar desde proyectos sencillos hasta aplicaciones frontend complejas (BAQUERO GARCÍA, 2020).
- VueJs nos asegura un buen rendimiento de las aplicaciones, incluso mejor al de otras alternativas (BAQUERO GARCÍA, 2020).
- VueJs posee una gran comunidad de desarrolladores y una excelente documentación (BAQUERO GARCÍA, 2020).

### <span id="page-33-1"></span>*2.4.2.3 VueJs vs otros framework*

Los framework de JavaScript se están desarrollando a una velocidad exagerada lo que da como resultado una variedad de opciones para los desarrolladores (AMAT, 2020).

En la **Tabla 2-2** se puede observar una comparación de los framework de JavaScript más conocidos.

|                      | Vue                          | Angular                       | <b>React</b>            |
|----------------------|------------------------------|-------------------------------|-------------------------|
| Flexibilidad         | Es poco flexible             | No es muy flexible            | Es muy flexible         |
| Curva de aprendizaje | brillante<br>Presenta<br>una | Requiere conocimientos de     | Es el preferido de los  |
|                      | curva de aprendizaje         | TypeScript.                   | desarrolladores para su |
|                      |                              |                               | uso y aprendizaje.      |
| Peso                 | Es muy ligero.               | Es adecuado para aplicaciones | Es ligero.              |
|                      |                              | pesadas.                      |                         |
| Performance          | Rendimiento rápido sin       | Es lento y genera muchos      | Su rendimiento es mejor |
|                      | errores, con las mejores     | errores ya que usa el DOM     | ya que usa un DOM       |
|                      | características de React y   | real.                         | virtual.                |
|                      | Angular.                     |                               |                         |
| Desarrolladores      | Google<br>Evan you, ex       | Google                        | Facebook                |
|                      | developer                    |                               |                         |

<span id="page-34-1"></span>**Tabla 2-2:** Comparación framework JavaScript.

**Fuente:** (ABRAHAM, 2019).

**Realizado por:** Flores Jonathan, 2020

Todos estos framework presentan distintas características, pero VueJs al ser ligero es adecuado para aplicaciones livianas, además ofrece un buen rendimiento y una curva de aprendizaje simple, es por eso que se optó por utilizar VueJs para el desarrollo del presente trabajo de titulación.

### <span id="page-34-0"></span>*2.4.3 Bootstrap*

"Bootstrap es un framework CSS utilizado en aplicaciones frontend es decir, en la pantalla de interfaz con el usuario, para desarrollar aplicaciones que se adaptan a cualquier dispositivo", además posee varios recursos para configurar los estilos de tu web de una forma eficiente y agradable (ROCK CONTENT, 2020).

"Bootstrap es un kit de herramientas de código abierto para desarrollos web responsive con HTML, CSS y JavaScript. Con él puedes darle forma a tu sitio web a través del uso de sus librerías CSS y JavaScript", este compuesto por una serie de componentes que facilitan el maquetado de tus apps (SUAREZ, 2020).

### <span id="page-35-0"></span>*2.4.3.1 Historia*

Fue creado por Mark Otto y Jacob Thornton de Twitter en el año de 2011 con el nombre de Twitter Blueprint, más adelante se liberó como Open Source en GitHub y cambió su nombre a Bootstrap, actualmente está en la versión 5 (SUAREZ, 2020).

Bootstrap combina CSS y JavaScript para dar interactividad en las páginas web, ofrece una serie de componentes que facilitan el maquetado y apariencia, es más que solo cambiar el color de botones y enlaces (ROCK CONTENT, 2020)

### <span id="page-35-1"></span>*2.4.3.2 Características y ventajas*

El principal objetivo de Bootstrap es permitir la construcción de sitios web responsive para dispositivos móviles, es decir que estén diseñados para funcionar en desktops, Tablets y smartphones (ROCK CONTENT, 2020).

Entre sus principales características y ventajas tenemos:

- Presenta un soporte bastante bueno con HTML5 y CSS3, logrando que su uso sea flexible dentro del desarrollo web (SUAREZ, 2020).
- Consta de un sistema GRID conformado por 12 columnas las cuales facilitan el diseño, logrando web responsivas de forma rápida e intuitiva (SUAREZ, 2020).
- Es compatible y se integra perfectamente con librerías de Javascript, además permite el uso de Sass y Less mejorando la experiencia de desarrollo (OVANDO, 2019)
- Posee una gran comunidad activa que lo respalda, teniendo un gran soporte el momento de utilizar esta tecnología (OVANDO, 2019).

### <span id="page-35-2"></span>*2.4.3.3 Estructura Bootstrap 4*

Bootstrap viene con una disposición de cuadrilla estándar de 940 píxeles de ancho y posee cuatro variaciones de resoluciones para los diferentes tipos de dispositivos, logrando que el ancho ajuste
las columnas de forma automática, además cuenta con una serie de componentes reutilizables como formularios, alertas, carruseles, botones, menús, paginación y etiquetas (OVANDO, 2019).

Además, Bootstrap ofrecen hojas de estilo con definiciones básicas de estilo para todos los componentes de HTML lo que genera uniformidad en los diseños logrando una apariencia moderna y agradable para el usuario consumidor (OVANDO, 2019).

*2.4.3.4 Compatibilidad*

Bootstrap es compatible con la mayoría de navegadores del mercado (SUAREZ, 2020).

En la **Figura 2-2** se puede observar la compatibilidad del framework Bootstrap.

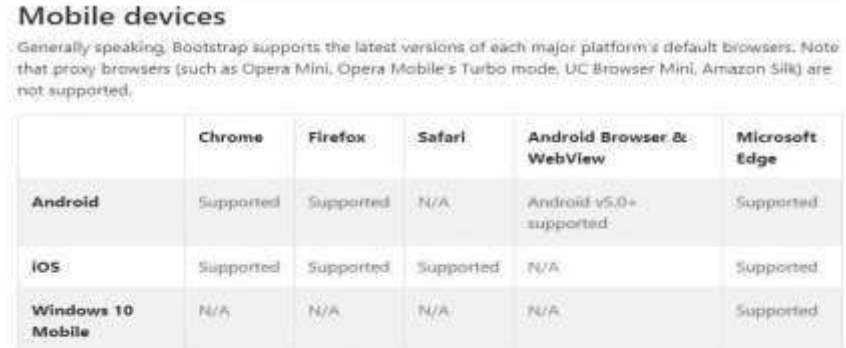

#### Desktop browsers

Similarly, the latest versions of most desktop browsers are supported.

|                                            | 2012/03/2020<br>Chrome<br>ict Diosen                          | Firefox<br>--------                      | Internet<br>Explorer | Microsoft<br>Edge                                     | Opera<br>ATLANTA CONTRACT                     | Safari<br>545 TOVA                           |
|--------------------------------------------|---------------------------------------------------------------|------------------------------------------|----------------------|-------------------------------------------------------|-----------------------------------------------|----------------------------------------------|
| <b>CONTRACTOR</b><br>Mac<br><b>LASTING</b> | Supported                                                     | Supported                                | N/A                  | <b>PE/A</b>                                           | Supported.<br>and a start of the start of the | Supported<br><b>ET DESCRIPTION OF A SALE</b> |
| Windows                                    | the first court in the count of the court of the<br>Supported | SCRIPTION CONTINUES.<br>Supported<br>VW. | Supported.<br>任10+   | and and the dealer control of the<br>Supported<br>V.V | Supported<br><b>CONTRACTOR</b>                | Not<br>supported                             |

**Figura 2-2:** Compatibilidad Bootstrap. **Fuente:** https://raiolanetworks.es/blog/bootstrap/

## *2.4.4 Ionic*

Ionic es una framework de desarrollo que trabaja con HTML, JS y TYPESCRIPT, ofrece un intérprete de comandos conocido como CLI y va de la mano con Córdoba para construir e implementar aplicaciones nativas (TAYAN GAVILIMA, 2020).

"Ionic es un SDK completo de código abierto para el desarrollo de aplicaciones móviles híbridas", esta tecnología ofrece una serie de herramientas y servicios para el desarrollo de aplicaciones móviles utilizando tecnologías web (DUEÑAS, 2020).

#### *2.4.4.1 Historia*

Fue creado por Max Lynch, Ben Sperry y Adam Bradley de Drifty Co. en el año 2013, está basada en Angular JS y fue desarrollado con el objetivo de ofrecer a los desarrolladores una herramienta para poder crear aplicaciones móviles hibridas (FERRER, 2020).

A partir de 2016 se libera la versión 2 una de sus actualizaciones más completa en donde se separa por partes: native, core y Angular, actualmente se encuentra en la versión 5 lanzada el 2 de febrero de 2020, esta nueva versión llega con actualizaciones para mejoras en API, animaciones, colores, iconos y personalización de componentes (FERRER, 2020).

#### *2.4.4.2 Angular*

Angular es un framework de JavaScript que facilita la tarea de desarrollo de aplicaciones, ofrece una serie de herramientas que facilita su implementación, además es mantenido por Google y su gran comunidad, AngularJS se utiliza para crear y mantener aplicaciones web de una sola página con un mínimo esfuerzo y pruebas más fáciles (CONZA, 2019).

#### *2.4.4.3 Córdova*

Es un framework de distribución libre que aloja el navegador web y puede ser utilizado libremente en cualquier aplicación. Sirve de comunicador entre el código y el terminal y transforma nuestro código HTML, CSS y JS en una aplicación nativa (CANO INSA, 2015).

Además, Córdova permite a los desarrolladores de software crear aplicaciones para dispositivos móviles utilizando CSS3, HTML5 y JavaScript, es decir que se escribe una sola pieza de código y se obtiene una aplicación nativa compatibles con todas las plataformas. (DUEÑAS, 2020).

#### *2.4.4.4 Ventajas y desventajas*

Ionic presenta ventajas como: aceleración de animación por hardware, una minina manipulación del DOM, no usa jQuery, fácil adaptación en su diseño y soporte integrado de PhoneGap, además su característica principal es aportar a HTML un conjunto de controles comunes en dispositivos móviles para la interfaz gráfica (CANO INSA, 2015).

No obstante, Ionic presenta desventajas al momento de utiliza este framework como: tener conocimientos medios en aplicaciones JavaScript y TypeScript, conocimientos en AngularJS (CANO INSA, 2015).

#### *2.4.4.5 Requerimientos iniciales*

Ionic requiere de algunas herramientas para poder funcionar, entre estas tenemos. NodeJS un framework de servidos JS, NPM el administrador de paquetes de NodeJS y el CLI de Ionic el intérprete de líneas de comandos, además de necesitar un navegador web actualizado (DUEÑAS, 2020).

## *2.4.4.6 Estructura Ionic*

"Al crear un proyecto con Ionic se crea una carpeta con el nombre del proyecto y dentro de ella una estructura de archivos y directorios que contiene todos los elementos del proyecto" con (REVILLA VAQUERO, 2019).

En la **Tabla 3-2** se presentan la estructura de un proyecto Ionic.

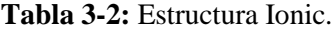

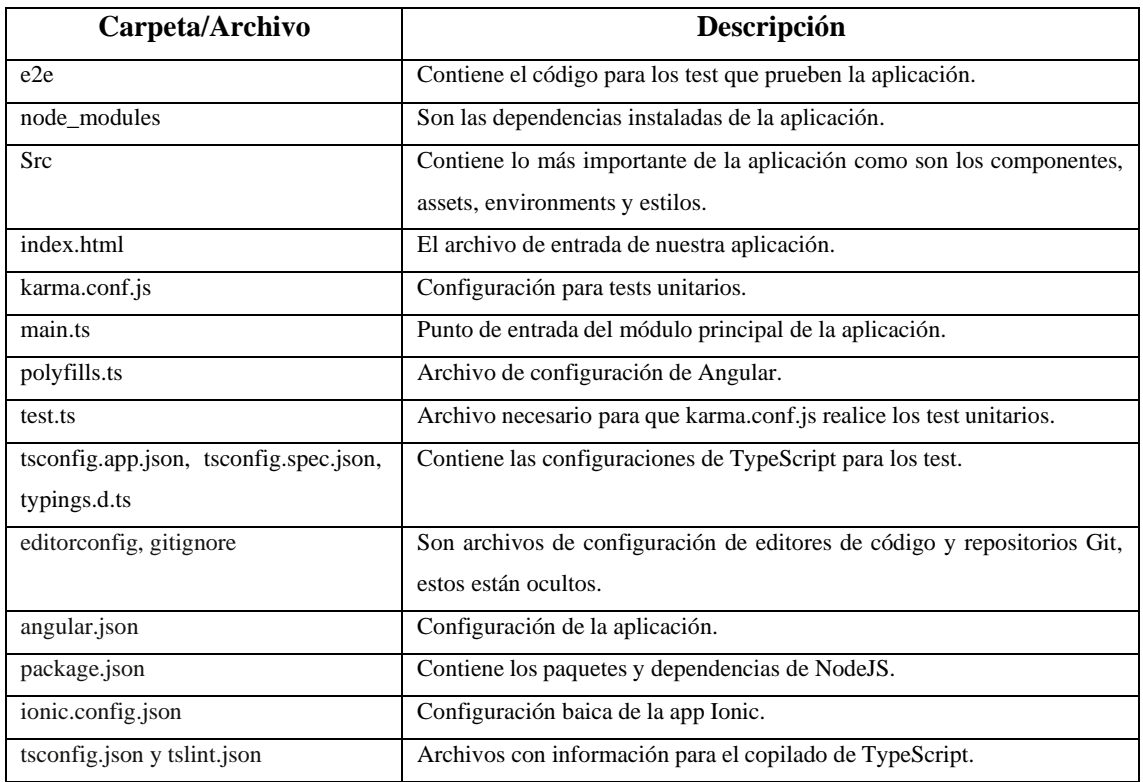

**Fuente:** *(REVILLA VAQUERO, 2019)* **Realizado por:** Flores Jonathan 2020

## *2.4.4.7 Ionic vs otros framework*

El cambio de las aplicaciones de escritorio a móviles se dio de forma gradual, convirtiéndose en una forma más rápida de atraer a usuarios, por ello el uso de framework para desarrollo representa el éxito de las aplicaciones móviles (SANDOVAL, 2019).

En la **Tabla 4-2** se puede observar una comparación de los framework para desarrollo de aplicaciones móviles más conocidos.

| Framework           | Ventajas                                     | <b>Desventajas</b>                             |  |
|---------------------|----------------------------------------------|------------------------------------------------|--|
| Ionic               | Posee funcionalidades nativas.               | No se recomienda para aplicaciones pesadas.    |  |
|                     | Ofrece configuración y diseños pregeneradas. | Depende mucho de sus complementos.             |  |
|                     | Variedad de componentes para interfaz de     | Las pruebas puede ser un problema si el        |  |
|                     | usuario.                                     | navegador no proporciona la información del    |  |
|                     | Las actualizaciones no son un problema.      | smartphone.                                    |  |
|                     | Utiliza conceptos de Angular reduciendo las  |                                                |  |
|                     | horas de trabajo.                            |                                                |  |
| <b>React Native</b> | Máxima reutilización de código.              | No recomendable para aplicaciones con muchas   |  |
|                     | Soporte para NodeJS.                         | transiciones.                                  |  |
|                     | Variedad<br>de<br>complementos<br>para       | Ofrece pocos componentes de navegación.        |  |
|                     | compatibilidad de componentes hardware.      | Deficiencia en el acceso a los componentes del |  |
|                     | Facilidad para identificar errores.          | dispositivo.                                   |  |
| Flutter             | Ofrece widgets propios.                      | Ocupa mucho espacio.                           |  |
|                     | Es rápido.                                   | Soporte mínimo para algunas características.   |  |
|                     | Permite la escritura de código dinámico.     | Se necesita aprender Dart.                     |  |
|                     | Sus diseños son suaves y poco ortodoxos.     | Falta datos para perfiles iOS.                 |  |

**Tabla 4-2:** Comparación de framework de desarrollo móvil.

**Fuente:** *(SANDOVAL, 2019)*

**Realizado por:** Flores Jonathan 2020

Ionic presenta las características de facilitar el diseño frontend al ofrecer componentes de interfaz de usuario de primer nivel, además permite a los desarrolladores crear diseños maravillosos con temas y tipografías innovadoras *(SANDOVAL, 2019)*.

Por tal razón se optó por usar Ionic para el desarrollo del presente trabajo de titulación.

#### **2.5 Sistema gestor de Base de Datos**

"Un Sistema Gestor de Base de Datos (SGBD) o DataBase Managenent System (DBMS) es un sistema que permite la creación, gestión y administración de bases de datos, así como la elección y manejo de las estructuras necesarias para el almacenamiento y búsqueda de información del modo más eficiente posible". Las bases de datos se clasifican según la forma en la que se administran sus datos en: relacionales y no relacionales (MARÍN, 2019).

#### *2.5.1 Bases de Datos Relacionales*

Las bases de datos son un conjunto de tablas con varios registros, cuando coexisten dos o más tablas, es necesario que estas puedan ser usadas de forma sencilla y coherente, a este modelo se lo denomina base de datos relacionales, también conocidas como base datos SQL (ARIAS, 2017).

Las tablas en las bases de datos relacionales se caracterizan por tener un campo en común y solo uno, además el valor de un campo no puede resultar de algún calculo hecho a partir de otro y sus valores no se pueden repetir (ARIAS, 2017).

Los principales Sistemas gestores de bases de datos relacionales en la actualidad son: MySQL, MariaDB, SQLite, PostgreSQL, SQL Server y Oracle (MARÍN, 2019).

# *2.5.2 MySQL*

"MySQL es el sistema de gestión de bases de datos Open Source más popular del mundo y es conocido por su rendimiento y fiabilidad", en la actualidad, MySQL es una opción viable para proyectos web ya que es capaz de ofrecer un buen rendimiento incluso en servidores poco potentes (COMBAUDON, 2018).

MySQL nos permite gestionar la información de varias tablas sin desperdiciar recursos del servidor de forma segura, es gratuito y es actualizado de manera constante, existen ediciones de pago destinadas al uso comercial pero la versión gratuita ofrece más velocidad y seguridad al tener reducidas sus características (LOZANO BANQUERI, 2018).

#### *2.5.2.1 Ventajas y desventajas*

MySQL es una base de datos ideal para desarrolladores que requieran de un sistema robusto, seguro y fiable con un presupuesto limitado, además nos menciona algunas ventajas como: es gratuito, compatibilidad con otras bases de datos y posee una comunidad amplia (LOZANO BANQUERI, 2018).

MySQL también posee desventajas tales como: no presenta soporte para las versiones gratuitas, se requiere de tiempo para automatizar funciones que otros sistemas ya tienen incluidos (LOZANO BANQUERI, 2018).

## **2.6 Geolocalización**

La geolocalización es un término que ha crecido con el avance del tiempo y se refiere al conocimiento de una ubicación geográfica de forma automatizada. Se lo define como el proceso de obtener la posición de un objeto en particular en la tierra que se lo representa a través de un vector de coordenada las cuales provienen generalmente de satélites o sistemas de telefonía móvil (MARTÍ CABRERA, 2018).

"La geolocalización es un concepto que hace referencia a la situación que ocupa un objeto en el espacio y que se mide en coordenadas de latitud (x), longitud (y) y altura (z)." (BELTRÁN LÓPEZ, 2015).

Estas coordenadas son utilizadas por sistemas de información geográfica, software y hardware especialmente diseñados para la interacción y análisis de la información geográfica, con el objetivo de resolver problemas de gestión (MARTÍ CABRERA, 2018).

Los sistemas de información geográfica como una solución tecnológica que obtiene la ubicación de un objeto en su entorno físico, este objeto suele ser con frecuencia, una persona que requiere el uso de servicios de geolocalización, manteniendo su privacidad, estos servicios de geolocalización son fuertes herramientas que utilizan las empresas para apoyar sus objetivos de negocio (EVALUANDO SOFTWARE, 2021).

En la actualidad existen diversas alternativas para obtener una ubicación en concreto, los dispositivos móviles, debido a su portabilidad, facilitan el conocer y actualizar la ubicación a medida que el dispositivo se va movilizando y cambiando de ubicación geográfica (MARTÍ CABRERA, 2018).

## *2.6.1 Usos de la Geolocalización*

Gracias a la geolocalización se puede obtener información de posicionamiento en tiempo real y ubicarlos en el mapa con gran precisión, estos datos se pueden obtener mediante la navegación web a través de internet, dispositivos móviles, GPS, transacciones bancarias y geo etiquetas que suelen usar las redes sociales (EVALUANDO SOFTWARE, 2021).

La geolocalización nos ayuda a mejorar aspectos de nuestra vida diaria, ofreciéndonos información de ubicación ya sea rutas más cortas para llegar a un destino, ubicación de paquetes de compras por internet, etc (SALA DE ASESORÍA TECNOLÓGICA, 2020).

La información de geolocalización tiene varios usos que son adaptables a las diferentes aplicaciones, entornos o empresas. Estos usos incluyen la dirección y personalización de contenidos en aplicaciones, restricciones de acceso y distribución según la ubicación geográfica, prevención de fraudes, análisis de tráfico de redes, entre otras (EVALUANDO SOFTWARE, 2021).

Además, la información obtenida por geolocalización es de doble sentido, ya que facilitamos de manera constante datos acerca de nuestra ubicación ya sea en redes sociales o en app que usamos a diario, esta información por lo general es beneficiosa para ambos sentidos, permitiéndonos tener una mejor experiencia de usuario debido a que los desarrolladores acceden a valiosa información para mejorar su trabajo (SALA DE ASESORÍA TECNOLÓGICA, 2020).

Entre los usos de la geolocalización tenemos: (SALA DE ASESORÍA TECNOLÓGICA, 2020).

- 1. Obtener resultados en una búsqueda según la ubicación.
- 2. Publicidad personalizada de acuerdo a tu ubicación.
- 3. Pedir ayuda en situaciones de emergencia.
- 4. Conocer la ubicación de vehículos.
- 5. Dar a conocer en redes sociales la ubicación de una foto o un video.
- 6. Analizar el comportamiento de los usuarios para mejorar la "experiencia de uso".
- 7. Realizar estudios con los que mejorar una tecnología existente o crear una nueva.

El uso de la tecnología de geolocalización también posee riegos, como el hecho de proporcionar información de carácter personal comprometiendo nuestra privacidad, las aplicaciones de mapas también son usados para realizar acciones delictivas obtenido información de publicaciones en

redes sociales, sitios web o la información de mapas virtuales como Google Maps (OFICINA DE SEGURIDAD DEL INTERNAUTA, 2016).

#### *2.6.2 Tipos de Geolocalización*

La geolocalización no es solo obtener la latitud y longitud de un objeto, en realidad es situar un objeto, ya sea una persona, punto o empresas en un plano cartográfico, es decir obtener el mayor porcentaje de exactitud en su ubicación (SALA DE ASESORÍA TECNOLÓGICA, 2020).

Entre los tipos de geolocalización tenemos:

- 1. Sistema Gps
- 2. Antenas de telefonía móvil Gsm
- 3. Señal Wifi

#### *2.6.3 Gps*

El Sistema de Posicionamiento Global conocido como Gps es una red de aproximadamente 30 satélites que orbitan la Tierra a una altitud de 20.000 kilómetros, fue diseñado por el Departamento de Defensa de los Estados Unidos, y en la actualidad es una tecnología accesible para todo el mundo (SALA DE ASESORÍA TECNOLÓGICA, 2020).

El Gps "es un sistema de navegación basado en satélites y está integrado por 24 satélites puestos en órbita por el Departamento de Defensa de los Estados Unidos". En un principio fue desarrollado para fines militares, aunque posteriormente se puso a la disposición de la población civil (MARTÍ CABRERA, 2018).

Los satélites Gps giran alrededor de la tierra dando dos vueltas completas en un día transmitiendo señales a la tierra que indican su ubicación y la hora que obtienen con la ayuda de un reloj atómico que poseen los satélites, estos están sincronizados logrando que la señal se trasmita en un mismo

instante, de esta manera los receptores Gps reciben la información para triangular y calcular la localización exacta mediante tres dimensiones, longitud, latitud y altitud (MARTÍ CABRERA, 2018).

## **2.7 Métodos de pago en aplicaciones móviles**

La necesidad de establecer un método de pago seguro en las aplicaciones de software ha ido en aumento en los últimos años y mucho más debido a la pandemia de 2020, en Ecuador existen algunas empresas que ofrecen servicios de pago que son fáciles de integrar en las aplicaciones móviles y depende del modelo de negocio el escoger el más adecuado (MEZA, 2020).

## *2.7.1 Pasarelas de pago*

Una pasarela de pago es aquella que ofrece a los clientes una plataforma online para realizar pagos de compras en la web, En la Tabla se puede observar una comparativa de las plataformas más usados en Ecuador (HERNANDEZ, 2019).

| <b>Pasarelas</b>            | <b>Características</b>                                                               |  |  |  |
|-----------------------------|--------------------------------------------------------------------------------------|--|--|--|
| <b>KUSHKI</b> Pagos         | Tecnología segura, ágil y sencilla.                                                  |  |  |  |
|                             | Tiene más de 20 años en el mercado.                                                  |  |  |  |
|                             | Se puede abrir débito con todas las entidades bancarias                              |  |  |  |
|                             | Es el top 1 de pasarelas en el Ecuador con menos de un año de funcionamiento.        |  |  |  |
|                             | ofrece un procesamiento de pagos multicanal en tiempo real e integrado a redes       |  |  |  |
|                             | sociales.                                                                            |  |  |  |
| <b>PAYMENTEZ</b>            | Posee una estructura sólida y flexible.                                              |  |  |  |
|                             | Permite procesar pagos locales de sitios de comercio electrónico de Ecuador.         |  |  |  |
|                             | Tiene más de diez años en el mercado.                                                |  |  |  |
|                             | Permiten realizar pagos con tarjetas de crédito ya sea de forma rotativa o diferida. |  |  |  |
|                             | Permite pagos con débitos bancarios, tarjetas prepago.                               |  |  |  |
| PlacetoPlay                 | Ofrece un botón de pagos 100% personalizable bajo un equipo se soporte.              |  |  |  |
|                             | Ofrece un link de cobros para vender sin una página web con un límite de 100 links   |  |  |  |
|                             | al mes.                                                                              |  |  |  |
|                             | Tiene más de 15 años en el mercado.                                                  |  |  |  |
|                             | Están respaldados por Diners Club en Ecuador.                                        |  |  |  |
| <b>Fuente:</b> (MEZA, 2020) |                                                                                      |  |  |  |

**Tabla 5-2:** Pasarelas de pago.

**Realizado por:** Flores Jonathan 2020

Se ha caracterizado la aplicación de pagos vía electrónica involucrando a las antes ya mencionadas decidiendo así programar en un futuro desarrollo la aplicación de Kushki Pagos ya que esta tecnología esta muy presente en el ámbito social dentro del país ya que posee diferentes estructuras para integrarlos a un proyecto web, también es viable ya que abarca la gran parte de empresas bancarias y de ámbito monetario, otra característica que ayuda a la elección de esta

tecnología es el tiempo y seguridad que brinda al momento de las transacciones. Por estas diferentes razones se ha seleccionado Kushki Pagos para su posterior desarrollo.

## *2.7.2 Transferencias bancarias*

Este método se caracteriza por ser fácil y seguro para el consumidor, debe enfocarse en los clientes que confían en las transferencias bancarias como método de pago, cada vez se va usando menos debido a que la cultura de compras online va en acenso en Ecuador (MONKEY PLUS, 2020).

## *2.7.3 Contra entrega*

Una alternativa segura para realizar ventas por internet es la de cobrar al momento de entregar el producto, este proceso sigue siendo utilizado por tiendas online y da más seguridad a los clientes, sin embargo, esto puede llevar a tarifas adicionales por la gestión de pedido y entrega (MONKEY PLUS, 2020).

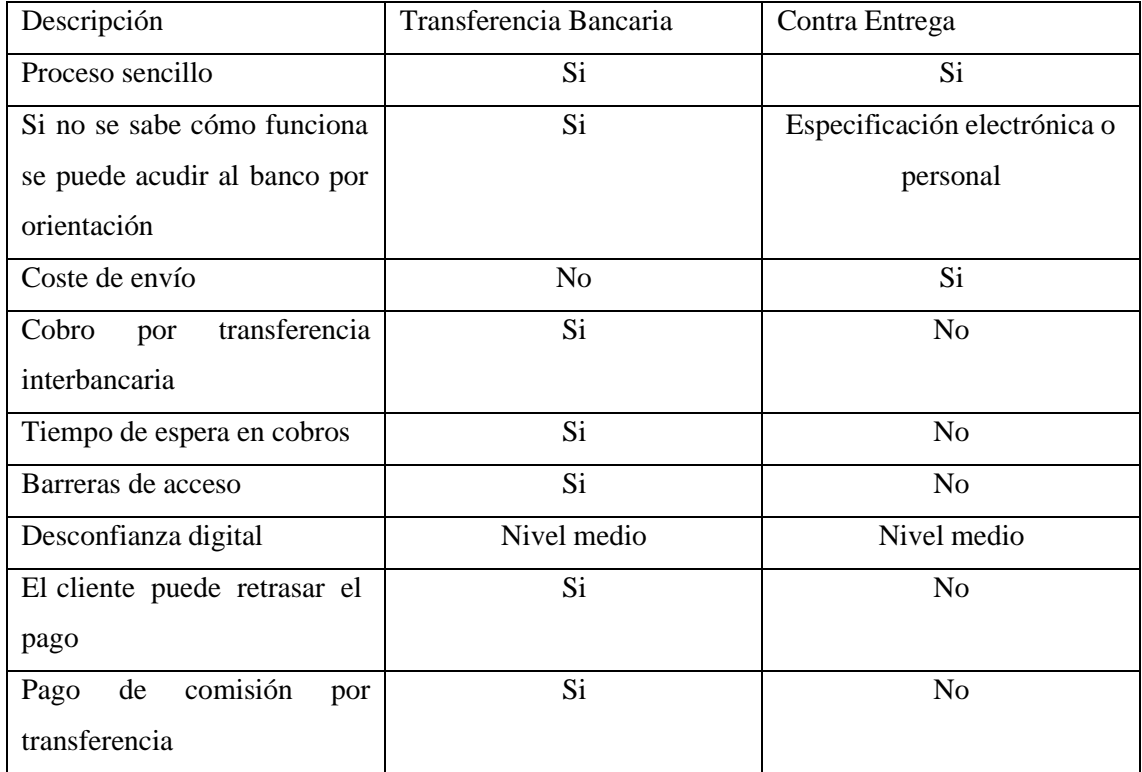

#### *2.7.4 Comparativa de transferencia y contra entrega*

**Realizado por:** Flores Jonathan 2020

Para el desarrollo y aplicación dentro del proyecto de este trabajo de integración curricular se ha detallado las diferentes descripciones acorde a la elección de estrategias de pagos como son las transferencias bancarias y meto de pago por envío o contra entrega, por la cual se ha seleccionado

el método de contra entrega donde beneficia no solo al cliente sino también a la farmacia dado sus características de ahorro de dinero y dificultades de desconfianza digital acorde al sector en el que se encuentra ubicado el local. También se hace referencia a los beneficios que existen por eliminar el cobro adicional por transacciones entre otros motivos. La caracterización de información no solo puede ser especificada asistiendo al local sino también cuando se realiza la entrega. Por dichos motivos se ha encontrado que el desarrollo de la aplicación de contra entrega al proyecto es una elección favorable.

### **2.8 Metodologías de desarrollo ágil**

Una metodología de desarrollo ágil es capaz de adaptar su flujo de trabajo según las condiciones del proyecto, el concepto de desarrollo ágil tiene como objetivo generar un trabajo eficiente y rápido, aumentando la productividad y reduciendo tiempos y costos en el desarrollo, además, recogen técnicas para gestionar proyectos de manera eficiente (TOLEDO, 2020).

Las metodologías de desarrollo ágil tienen como unos de sus fundamentos el ciclo de vida iterativo e incrementa[l, e](https://es.wikipedia.org/wiki/Desarrollo_iterativo_y_creciente)ste ciclo consiste en el desarrollo de forma progresiva, dando al cliente una retroalimentación constante y cada vez más funcional hasta llegar al producto final (MALDONADO, 2018).

#### *2.8.1 Scrum*

"SCRUM es un marco de trabajo diseñado de tal forma que logra la colaboración eficaz del equipo de trabajo, emplea un conjunto de reglas y se definen roles para generar una estructura de correcto funcionamiento" (MOLINA MONTERO, 2018).

SCRUM como metodología incursionó en el desarrollo de software con el objetivo de crear un marco de trabajo para agilitar el desarrollo de proyectos, y gracias a su flexibilidad y adaptabilidad, más su sencillez de aplicación, ha extendido su uso a diversos contextos como el educativo (GIMÉNEZ MORERA, 2019).

Scrum posee 3 roles: el Product Owner, SCRUM Master y SCRUM Team, 3 ceremonias: Sprint Planning Meeting, Daily SCRUM Meeting y Sprint Review & Sprint Retrospective y 3 artefactos: Product Backlog, Sprint Backlog y Burndown Chart (TICONA, 2019).

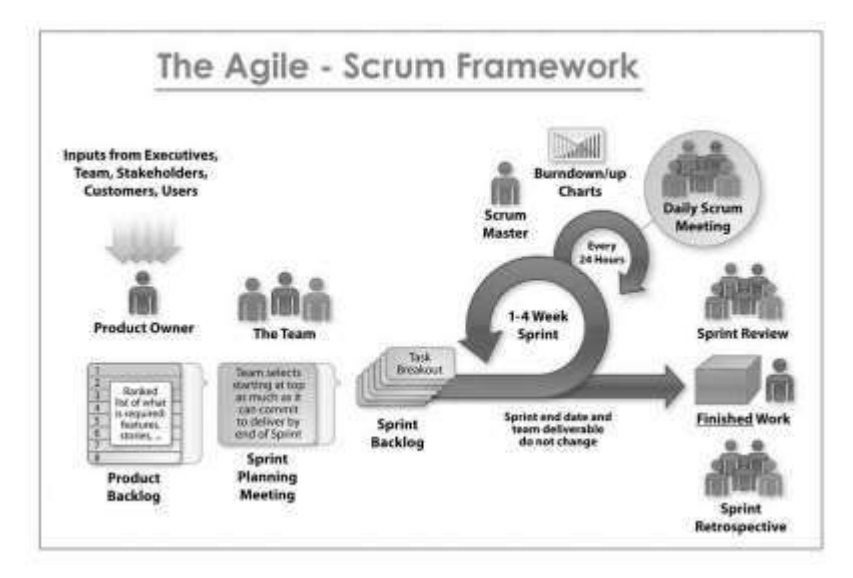

**Figura 3-2:** SCRUM

**Fuente:** <http://blog.pucp.edu.pe/blog/pamelars/2018/01/19/aprendiendo-scrum/>

Además SCRUM usa los Sprint para organizar el flujo de trabajo, "El Sprint es un ciclo iterativo en donde se realizan mejoras a los productos que ingresan al proceso Scrum, durante el Sprint el producto es diseñado, codificado, probado y su arquitectura y diseño evolucionan durante su desarrollo". (TICONA, 2019).

# *2.8.1.1 Roles de Scrum*

Los roles de SCRUM se dividen en dos grupos: el primero conformado por aquellos que están comprometidos con el proyecto y proceso de SCRUM y el segundo aquellos que no son parte del proceso, pero se benefician con el resultado (TYMKIW, 2020).

Product Owner: Es el representante del cliente encargado de poner en claro las necesidades y características del producto, además de priorizar el Product Backlog en cada iteración (TICONA, 2019).

**SCRUM Master:** Es el líder de grupo y está encargado de supervisar, dirigir el proyecto y procurar el éxito en cada iteración (TICONA, 2019).

**SCRUM Team**: Son los integrantes del equipo de trabajo, estos son multidisciplinarios y eligen en que Sprint trabajar, además, pueden cambiar de rol durante el desarrollo del Sprint (TICONA, 2019).

## *2.8.1.2 Ceremonias de Scrum*

Las ceremonias son conocidas como las reuniones de retroalimentación que se realizan durante el desarrollo de un proyecto software, Scrum presenta tres tipos de ceremonias.

**Sprint Planning Meeting:** Es una reunión de inicio con una duración de 8 horas en donde se definen los objetivos, tareas y roles del proyecto y sus sprint (TICONA, 2019).

**DailySCRUM Meeting:** Es una reunión diaria de aproximadamente 15 minutos en donde se contestan cuestiones como: ¿Qué hiciste ayer?, ¿Qué harás mañana? y ¿Qué impedimentos hay en tu tarea? (TICONA, 2019).

**Sprint Review& Sprint Retrospective:** Es una reunión de feedback para dar a conocer el resultado final después de un sprint y en algunos casos presentar una DEMO, esta tiene una duración de 2 a 4 horas y es con todos los miembros del equipo de trabajo (TICONA, 2019).

#### *2.8.1.3 Artefactos de Scrum*

Entre los artefactos de Scrum tenemos:

**Product Backlog:** Es una lista con los requerimientos y todo el trabajo a realizar durante el desarrollo del proyecto (TICONA, 2019).

**Sprint Backlog:** Son los requerimientos organizados según su importación y prioridad, las cuales se pueden agregar nuevas tareas o eliminar si es necesario (TICONA, 2019).

**Burndown Chart:** Es un gráfico que representa el avance del desarrollo de producto y ayuda a medir la cantidad de requisitos en el Product Backlog (TICONA, 2019).

## **2.9 Estándar para la calidad de Software**

La calidad se software es un aspecto de gran importancia, en la actualidad, es necesario tener un punto de comparación para saber si un productor software cumple con las necesidades del cliente, para ello se aplican estándares de calidad (ACOSTA, 2017).

"Un estándar es una serie de recomendaciones a seguir para la entrega de un producto dentro de la calidad del software, es una metodología para que los entregables cumplan con las expectativas del negocio". Entre de los estándares más aplicados para medir la calidad del software tenemos: ISO/IEC 9126, ISO/IEC 14598, ISO/IEC 25000, IEEE 1061, CMMI, SPICE (ACOSTA, 2017).

# *2.9.1 ISO/IEC 9126*

"El referente ISO/IEC 9126 es una guía para la evaluación de la calidad del software, permite especificar y evaluar la calidad del software desde diferentes criterios asociados con adquisición, requerimientos, desarrollo, uso, evaluación, soporte, mantenimiento, aseguramiento de la calidad y auditoria de software", Además está constituido con modelos que presenta métricas para medir la calidad interna y externa y la calidad en uso (SÁNCHEZ, 2015).

La norma ISO/IEC 9126, tiene como objetivo el cuantificar los productos de software, presentando dos modelos de calidad siendo el primero para medir la calidad interna y externa y el segundo para medir la calidad en uso (ACOSTA, 2017).

En la **Figura 4-2** se puede observar las métricas para la calidad interna y externa según el estándar ISO/IEC 9126.

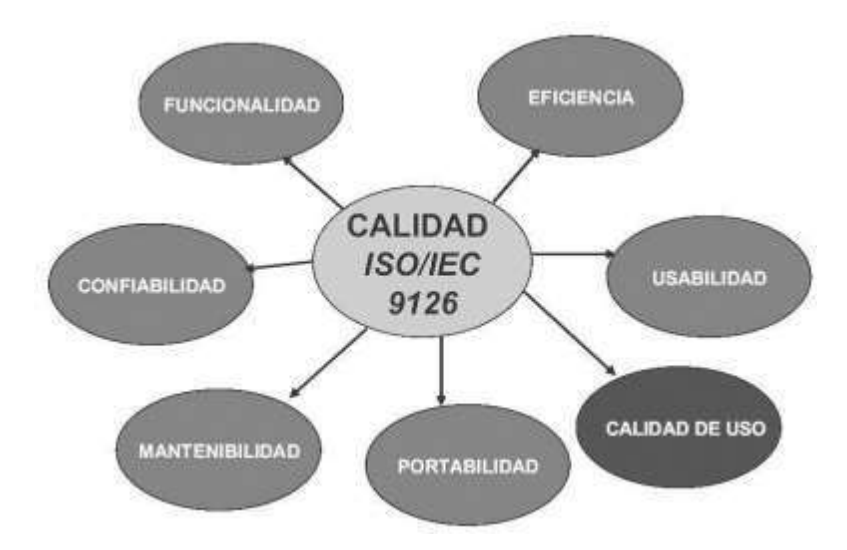

**Figura 4-2:** Estándar ISO/IEC 9126 **Fuente:** *(BORBÓN ARDILA, 2013)*

# *2.9.1.1 Usabilidad*

Se define a la usabilidad como la capacidad que posee el software para ser entendido y usado de manera fácil y atractiva y está determinado por los usuarios siendo utilizado bajo condiciones específicas (SÁNCHEZ, 2015).

Según la ISO/IEC 9126, la usabilidad posee 5 subcaracterísticas como se pueden apreciar en la **Figura 5-2**.

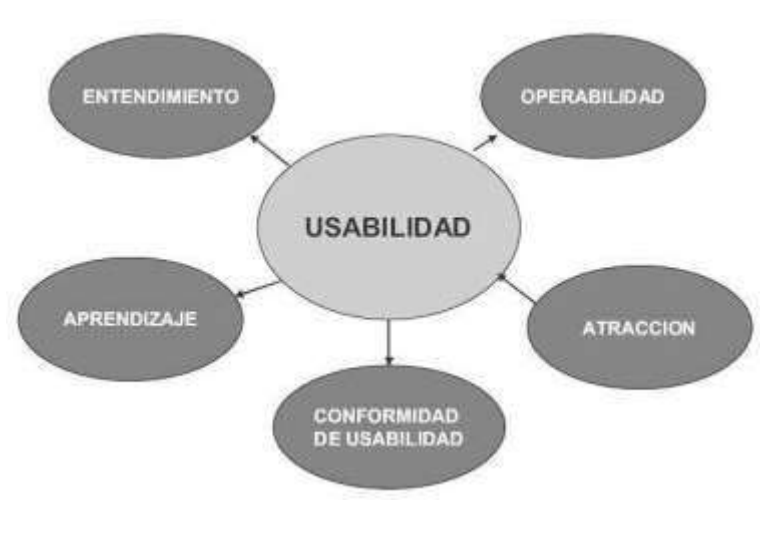

**Figura 5-2:** Usabilidad ISO/IEC 9126 **Fuente**: *(BORBÓN ARDILA, 2013)*

La usabilidad presenta 5 subcaracterísticas las cuales son: la capacidad para ser entendido, la capacidad para ser aprendido, la capacidad para ser operado, la capacidad de atracción y el cumplimiento de la usabilidad *(ACOSTA, 2017)*.

#### *2.9.1.2 Escala de usabilidad test SUS*

Cuando de usabilidad se habla, lo más recomendable es buscar herramientas que ayuden a medir de forma objetiva como realmente es la experiencia de usuario en las aplicaciones de software, por eso existen métodos estadísticos que ayuda a mejorar ciertos aspectos con respecto a las interfaces de usuarios para así ofrecer sistemas con porcentaje altos de usabilidad (WAKA, 2017).

La Escala de Usabilidad de un Sistema (EUS) o simplemente SUS es una herramienta metodológica que se utiliza para medir la usabilidad de un objeto, dispositivo o aplicación, consiste en una escala simple de usar que ofrece resultados acertados y confiables en la medición de experiencia de usuario (DEVIN, 2017).

La escala en sí consiste en 10 preguntas, con un rango de calificación de 1 a 5, siendo 1 Total desacuerdo y 5 un Total acuerdo (DEVIN, 2017).

#### *2.9.1.3 Medición de usabilidad test SUS*

Es muy común considerar los resultados como porcentajes lo que generar un error en los resultados obtenidos, lo correcto es sumar los resultados promediados obtenidos de los test realizados a los usuarios, teniendo en cuenta lo siguiente: para las preguntas impares se toma el valor obtenido, y se le restará 1. Para las preguntas pares, será de 5 menos el valor obtenido en los test, finalmente el valor obtenido se lo multiplica por 2,5 (DEVIN, 2017).

#### **CAPITULO III**

# **3 MARCO METODOLÓGICO**

Para el desarrollo del presente trabajo de titulación se seleccionó la metodología ágil SCRUM debido a que esta nos permite dar seguimiento a las actividades que se realizarán dentro del proyecto y así constatar el desarrollo de la aplicación web y aplicativo móvil.

#### **3.1 Análisis de selección población y muestra**

Para la medición de la usabilidad de la aplicación web se realizó una evaluación conformada por 10 preguntas a un total de 11 usuarios pertenecientes a la mayor afluencia de la farmacia "Farmacenter".

#### *Población*

En la población se ha elegido a las personas que son clientes de la farmacia "Farmacenter" pertenecientes a la ciudad de Esmeraldas. Esta selección se ha realizado ya que las personas están en conocimiento de las actividades que realiza el establecimiento y su disponibilidad acorde a sus necesidades concernientes a las actividades de las instalaciones.

## *Muestra*

Para determinar la usabilidad del sistema se ha tomado como muestra a las personas de mayor tiempo de consumo de la farmacia "Farmacenter" y al personal de mayor antigüedad dentro de esta misma para Farmacenter también se encuentra dentro de esta selección el administrador principal del sistema que representa al Ing. Juan Carlos Flores.

# *Tipo de muestra*

El tipo de muestra que representa a los 7 usuarios y 4 empleados denotados como personal de la farmacia aplicando el muestreo no probabilístico denominado como muestreo por conveniencia son designadas por el Ing. Juan Carlos Flores dueño de la farmacia "Farmacenter" ya que estas personas llevan un tiempo considerable trabajando con las diferentes actividades que se registran dentro de esta entidad laboral, y tienen mayor conocimiento y experiencia en sus labores cotidianas.

#### **3.2 Fase de planificación**

En la presente fase se realiza la planificación para el desarrollo del aplicativo, mediante la recolección de datos que se dieron a conocer gracias a las reuniones con el administrador de la farmacia "FARMACENTER" en la ciudad de Esmeraldas.

En la **Figura 6-3** se puede observar la planificación para el desarrollo teniendo en cuenta que los tiempos pueden cambiar durante la realización del proyecto.

|   | Nombre de tarea                    | Comienzo   | Fin        |  |
|---|------------------------------------|------------|------------|--|
|   | <b>1 FASE INVESTIGATIVA</b>        | 02/09/2019 | 04/10/2019 |  |
|   | 2 Definición de actvidades         | 02/09/2019 | 06/09/2019 |  |
|   | 3 Recopilación de información      | 09/09/2019 | 20/09/2019 |  |
|   | 4 Clasificación de información     | 23/09/2019 | 27/09/2019 |  |
|   | 5 Elaboración del documento        | 30/09/2019 | 04/10/2019 |  |
|   | <b>6 FASE INVESTIGATIVA</b>        | 7/10/2019  | 27/3/2020  |  |
|   | 7 Recopilacion requerimientos      | 7/10/2019  | 11/10/2019 |  |
| 8 | Desarrollo aplicación              | 11/10/2019 | 06/03/2020 |  |
| 9 | Documentacion del aplicativo       | 09/03/2020 | 27/03/2020 |  |
|   | <b>11 FASE FINAL</b>               | 30/03/2020 | 22/05/2020 |  |
|   | 12 Redacción del documento final   | 30/03/2020 | 10/04/2020 |  |
|   | 13 Conclusiones y recomendaciones  | 13/04/2020 | 24/04/2020 |  |
|   | 14 Impresión de documentos         | 27/04/2020 | 01/05/2020 |  |
|   | 15 Elaboración artículo científico | 04/05/2020 | 22/05/2020 |  |

**Figura 6-3:** Planificación de actividades. **Realizado por:** Flores Jonathan 2020

# *3.2.1 Requerimientos*

Los requerimientos se obtuvieron a través de los resultados de varias entrevistas con el administrador de la farmacia, dando como resultado la siguiente lista:

## *3.2.1.1 Requisitos funcionales*

Se identificaron un total de 43 requerimientos funcionales, estos se detallan a continuación:

• La aplicación web debe permitir iniciar sesión a los usuarios

- La aplicación web debe permitir al administrador listar los roles existentes
- La aplicación web debe permitir al administrador agregar un empleado
- La aplicación web debe permitir al administrador editar un empleado
- La aplicación web debe permitir al administrador listar los empleados
- La aplicación web debe permitir al administrador habilitar o deshabilitar a un empleado
- La aplicación web debe permitir al administrador agregar un cliente
- La aplicación web debe permitir al administrador editar un cliente
- La aplicación web debe permitir al administrador listar los clientes
- La aplicación web debe permitir al administrador agregar una venta
- La aplicación web debe permitir al administrador ver detalle de una venta
- La aplicación web debe permitir al administrador listar las ventas
- La aplicación web debe permitir al administrador anular una venta
- La aplicación web debe permitir al administrador agregar un proveedor
- La aplicación web debe permitir al administrador editar un proveedor
- La aplicación web debe permitir al administrador listar los proveedores
- La aplicación web debe permitir al administrador agregar una compra
- La aplicación web debe permitir al administrador ver detalle de una compra
- La aplicación web debe permitir al administrador listar las compras
- La aplicación web debe permitir al administrador anular la compra
- La aplicación web debe permitir al administrador agregar un producto
- La aplicación web debe permitir al administrador editar un producto
- La aplicación web debe permitir al administrador listar los productos
- La aplicación web debe permitir al administrador habilitar o deshabilitar un producto
- La aplicación web debe permitir al administrador agregar una categoría
- La aplicación web debe permitir al administrador editar una categoría
- La aplicación web debe permitir al administrador listar las categorías
- La aplicación web debe permitir al administrador habilitar o deshabilitar una categoría
- La aplicación web debe permitir al administrador listar los pedidos
- La aplicación web debe permitir al administrador visualizar un pedido
- La aplicación web debe permitir al administrador anular un pedido
- La aplicación web debe permitir al administrador aprobar un pedido
- La aplicación móvil debe permitir al cliente registrar sus datos
- La aplicación móvil debe permitir al cliente editar sus datos
- La aplicación móvil debe permitir al cliente iniciar sesión
- La aplicación móvil debe permitir al cliente listar productos
- La aplicación móvil debe permitir al cliente buscar productos
- La aplicación móvil debe permitir al cliente visualizar un producto
- La aplicación móvil debe permitir al cliente tener un carrito de compras
- La aplicación móvil debe permitir al cliente obtener ubicación con geolocalización
- La aplicación móvil debe permitir al cliente agregar pedido
- La aplicación móvil debe permitir al cliente listar pedidos
- La aplicación móvil debe permitir al cliente anular pedido

#### *3.2.1.2 Requisitos no funcionales*

Se identificaron los requerimientos no funcionales, los cuales fueron definidos por las observaciones realizadas durante las reuniones con el administrador de la farmacia, estos se detallan a continuación:

**Usabilidad:** El sistema debe ser fácil de comprender, aprender, utilizar y debe ser atractivo para los usuarios, con colores relacionados al campo de la medicina, así como también la imagen que la personifica.

**Mantenibilidad:** El sistema podrá ser modificado de manera eficiente frente a futuras necesidades.

**Escalabilidad**: El sistema debe estar preparado para adaptarse al crecimiento sin perder calidad en los servicios ofrecidos.

#### *3.2.2 Roles del proyecto*

Con la finalidad de desarrollar la aplicación y seguir los paradigmas que plantea la metodología SCRUM se establecieron los roles del proyecto de la siguiente manera: Cliente como Product Owner, el tutor del proyecto de titulación como Scrum Máster, por último, como miembro del equipo de desarrollo el autor del proyecto de titulación.

**Tabla 6-3:** Roles del proyecto

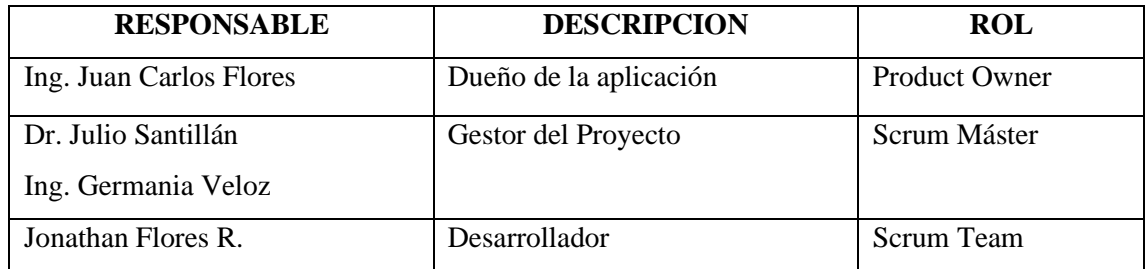

**Realizado por:** Flores Jonathan 2020

# *3.2.3 Product backlog*

Dentro del desarrollo de la aplicación tanto en su parte web como también móvil se obtuvieron varios requerimientos permitiendo así establecer la duración de cada sprint y el Product Backlog como se puede observar en la **Tabla 7-3**, siguiendo la metodología SCRUM dando un total de 960 puntos estimados.

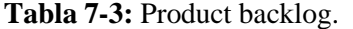

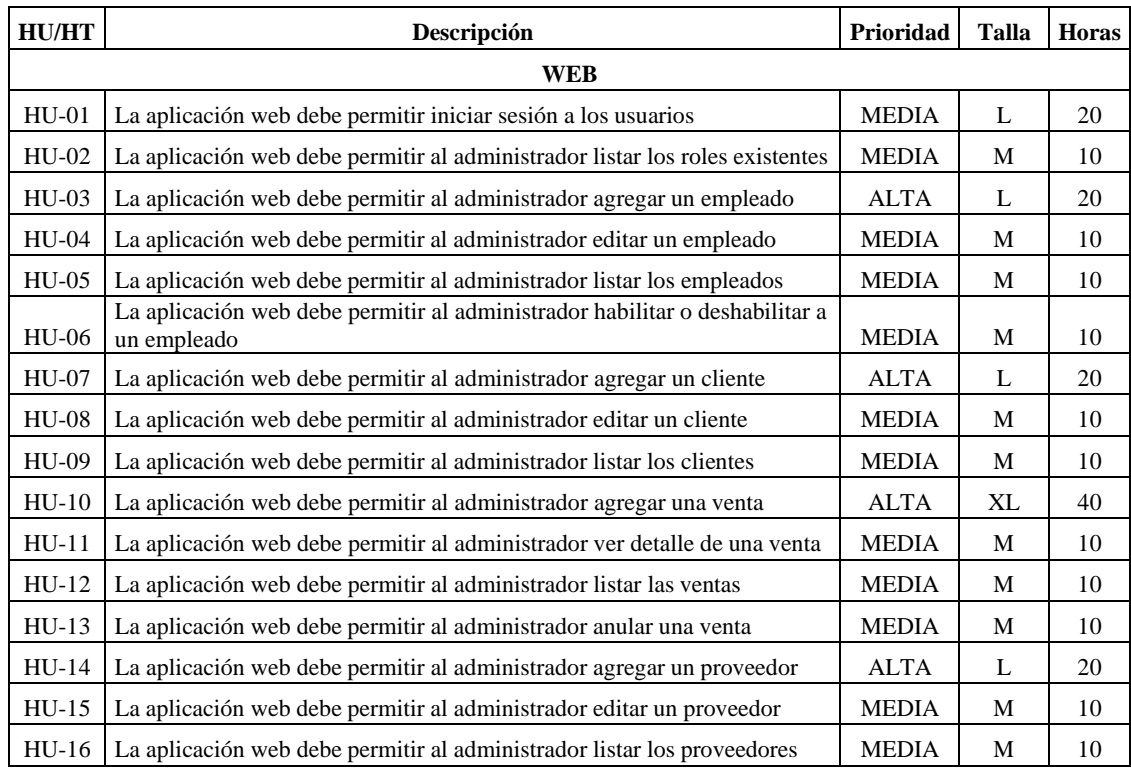

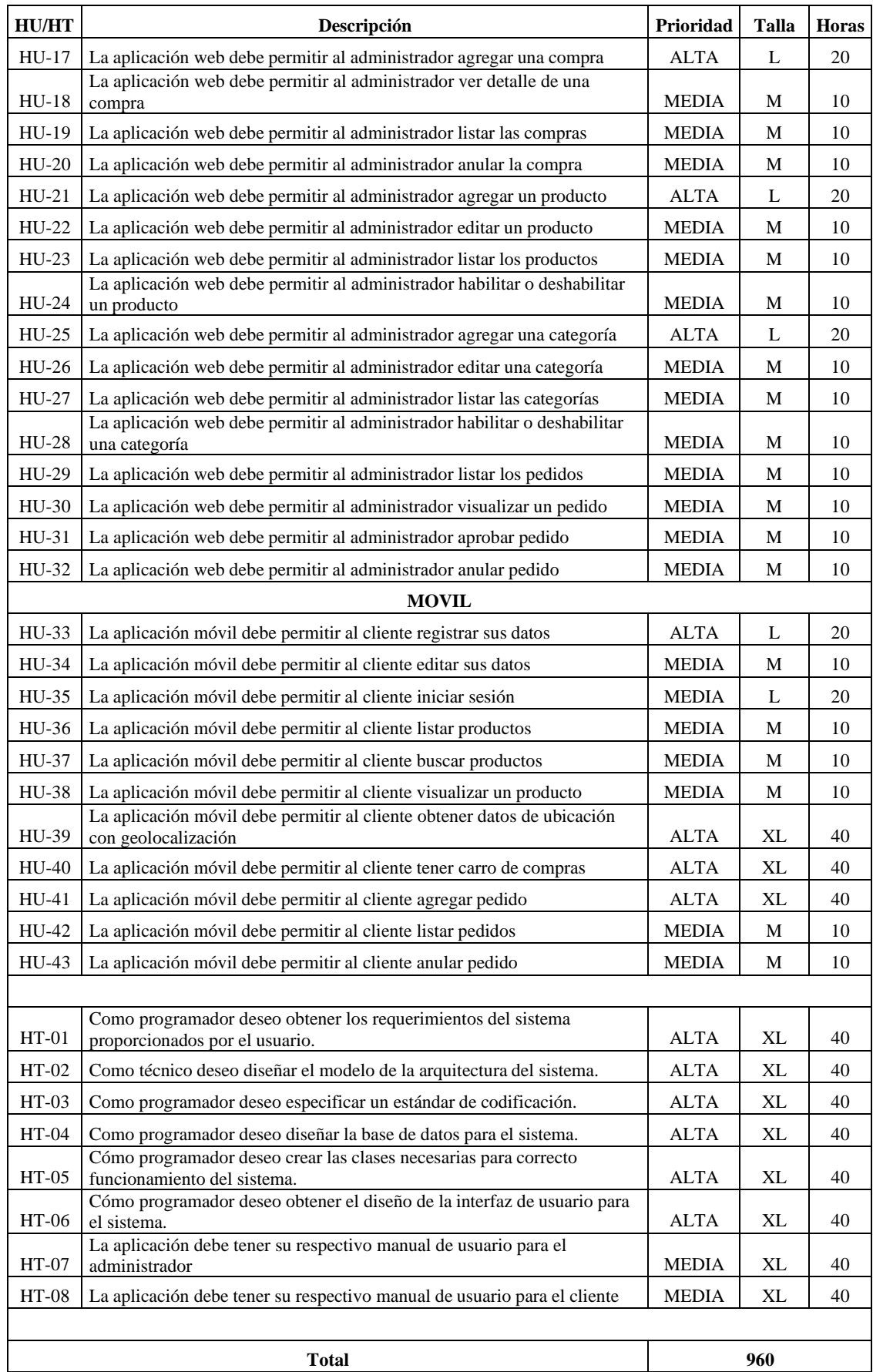

**Realizado por:** Flores Jonathan 2020

# *3.2.4 Sprint backlog*

El Sprint Backlog representa el grupo de actividades a realizar en cada interacción (sprint), se obtuvieron un total de 8 Sprint de 120 puntos estimados cada uno como se puede observar en la **Tabla 8-3**.

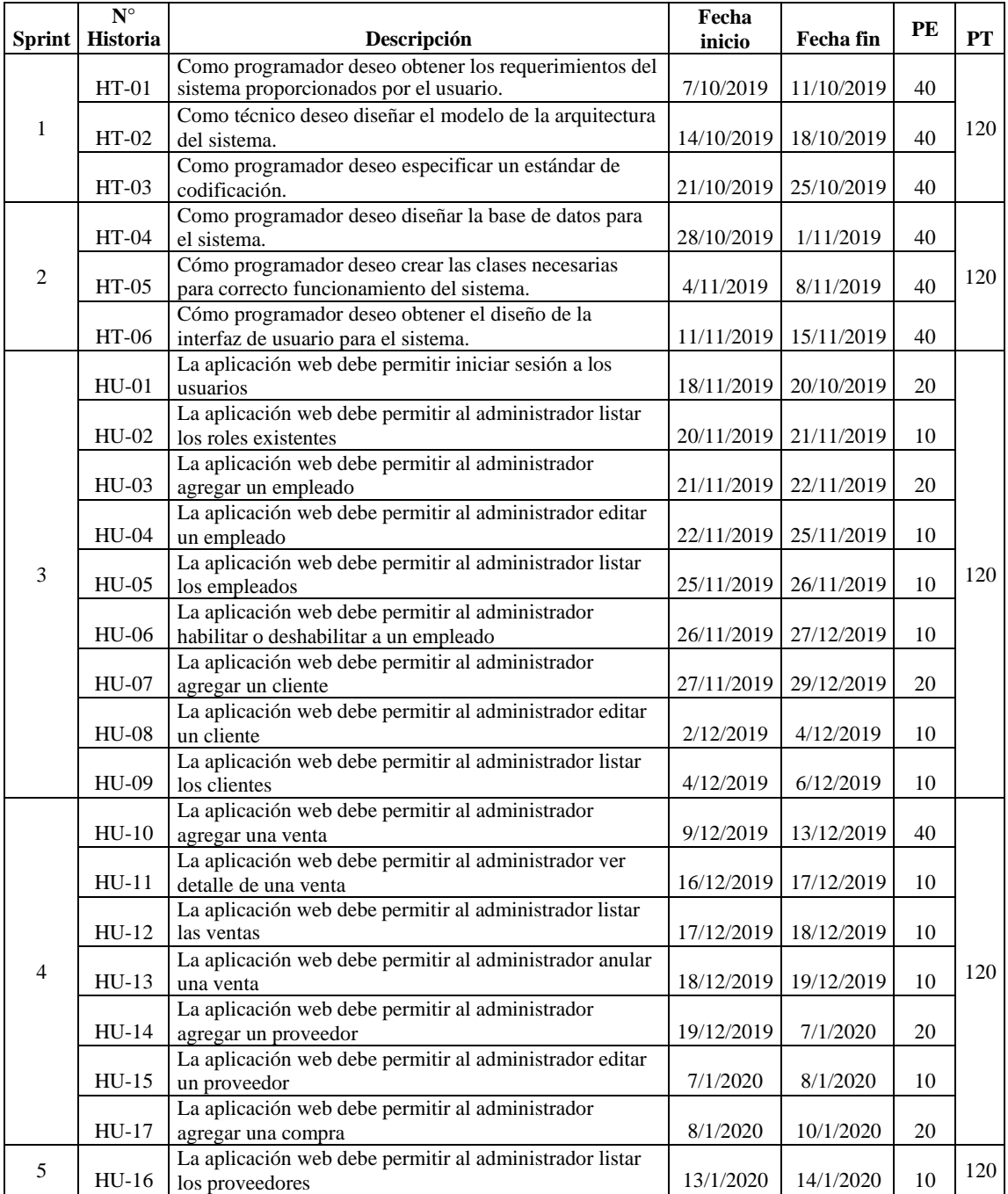

**Tabla 8-3:** Sprint backlog.

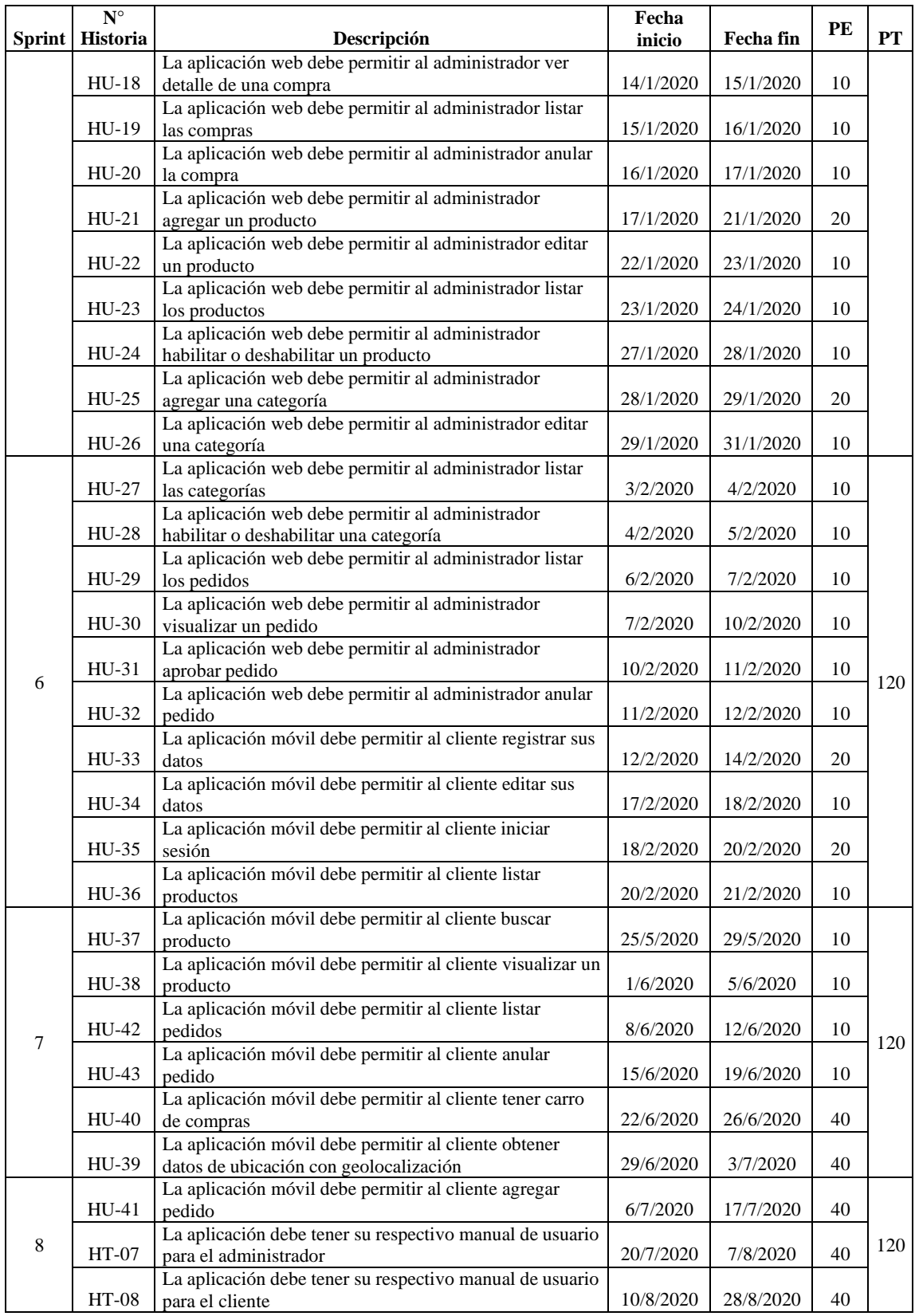

**Realizado por:** Flores Jonathan 2020

## *3.2.5 Gestión de riesgos*

Una de las etapas más importantes dentro del desarrollo de un sistema es el análisis y gestión de riesgos en donde se toma en cuenta todos los posibles inconvenientes que puedan ocurrir durante el desarrollo del aplicativo, esta se la realizó en tres etapas las cuales se detallan a continuación.

#### *3.2.5.1 Identificación de riesgos*

En esta etapa se identificaron un total de ocho riesgos clasificados en tres categorías, los cuales tres son de categoría del proyecto, dos técnicos y tres del negocio, los detalles se muestran en la **Tabla 9-3**.

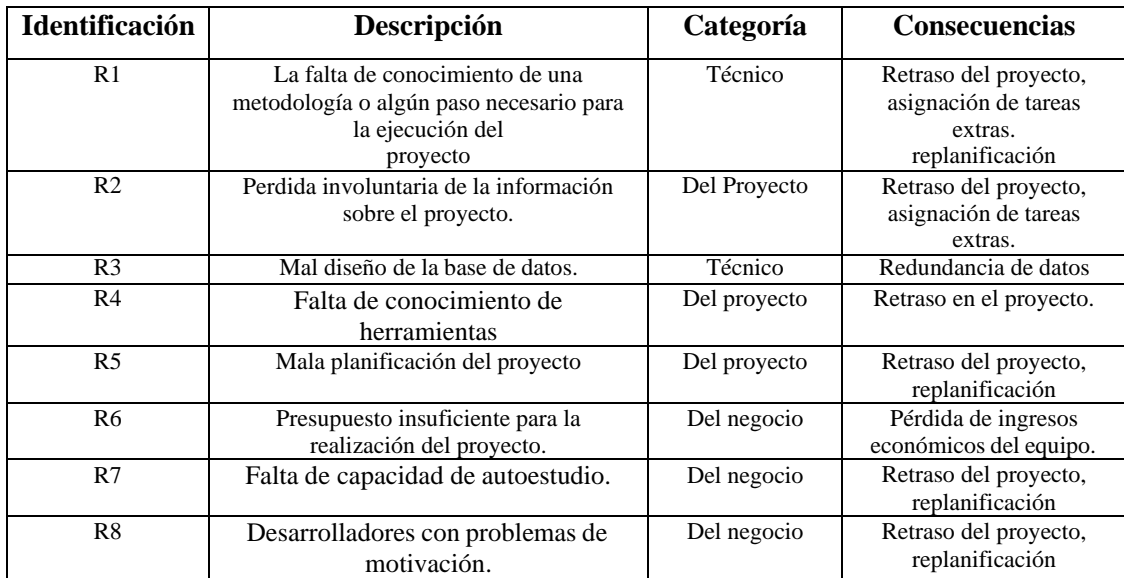

#### **Tabla 9-3:** Identificación de riesgos.

**Realizado por:** Flores Jonathan 2020

## *3.2.5.2 Análisis de riesgos*

Luego de identificar los posibles riegos se realizó el análisis para determinar la probabilidad, impacto y exposición, En la **Tabla 10-3** se puede observar el detalle de los resultados obtenidos en el análisis de riesgos.

| <b>Identificación</b> | <b>Descripción</b>                                                                                            | Probabilidad | <b>Impacto</b> | <b>Exposición</b> | Prioridad      |
|-----------------------|----------------------------------------------------------------------------------------------------|--------------|----------------|-------------------|----------------|
| R1                    | La falta de conocimiento<br>de una metodología o<br>algún paso necesario<br>para la ejecución del<br>proyecto | Media        | Alto           | Media             |                |
| R <sub>2</sub>        | Perdida involuntaria de<br>la información sobre el<br>proyecto.                                               | Baja         | Moderado       | Media             | 2              |
| R <sub>3</sub>        | Mal diseño de la base de<br>datos.                                                                            | Media        | Alto           | Alta              | 1              |
| R <sub>4</sub>        | Falta de conocimiento<br>de herramientas                                                                      | Media        | Bajo           | Baja              | 3              |
| R <sub>5</sub>        | Mala planificación del<br>proyecto                                                                            | Baja         | Crítico        | Media             | $\overline{c}$ |
| R <sub>6</sub>        | Presupuesto insuficiente<br>para la realización del<br>proyecto.                                              | Media        | Bajo           | Baja              | 3              |
| R7                    | Falta de capacidad de<br>autoestudio.                                                                         | Baja         | Moderado       | Baja              | 3              |
| R8                    | Desarrolladores con<br>problemas de<br>motivación.                                                            | Baja         | Moderado       | Baja              | 3              |

**Tabla 10-3:** Análisis de riegos.

**Realizado por:** Flores Jonathan 2020

## *3.2.5.3 Plan de reducción, supervisión y gestión del riesgo*

Luego de la identificación y análisis de los riegos se desarrollaron las denominadas hojas de gestión de riesgos con el objetivo de dar seguimiento y supervisión a cada uno de estos.

En la **Tabla 11-3** se pude observar el detalle para la gestión del riesgo "Mal diseño de la base de datos" R3, las demás se las puede encontrar en el **Anexo A**.

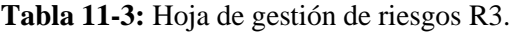

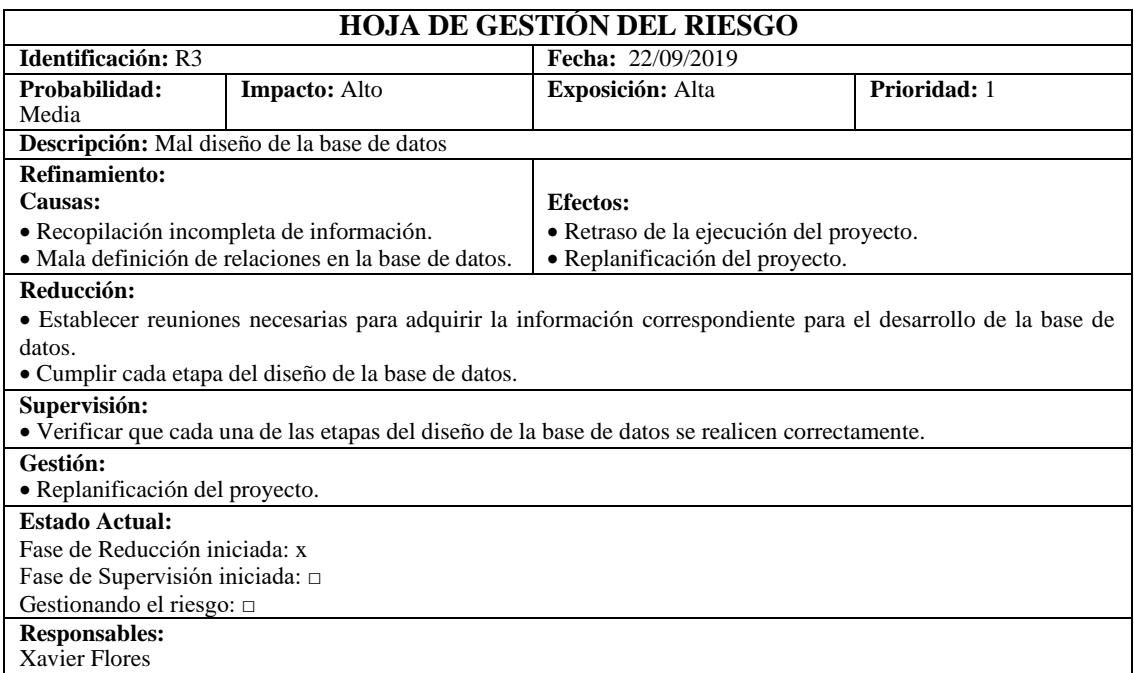

**Realizado por:** Flores Jonathan 2020

# *3.2.5.4 Análisis económico*

En la **Tabla 12-3** se pude observar el detalle del presupuesto del proyecto para el desarrollo e implementación de la aplicación web y móvil.

| <b>Cantidad</b> | Descripción                    | <b>Tipo</b><br><b>Recurso</b> | <b>Fuente de</b><br><b>Financiamiento</b> | <b>Precio</b><br>Unitario<br>(\$) | Total (\$) |
|-----------------|--------------------------------|-------------------------------|-------------------------------------------|-----------------------------------|------------|
|                 | Computadora de Escritorio      | Hardware                      | Farmacia                                  | 850.00                            | 850.00     |
|                 | <b>Computadores Personales</b> | Hardware                      | Personal                                  | 750.00                            | 750.00     |
|                 | Teléfono móvil                 | Hardware                      | Personal                                  | 120.00                            | 120.00     |
| 6 meses         | Depreciación Equipos           | Hardware                      | Personal                                  | 93.00                             | 93.00      |
| Varios          | Suministros de Oficina         | Material                      | Personal                                  | 100.00                            | 100.00     |
| 6 meses         | Internet                       | Otros                         | Personal                                  | 25.00                             | 150.00     |
| 6 meses         | Transporte y Viáticos          | <b>Otros</b>                  | Personal                                  | 100.00                            | 600.00     |
|                 |                                |                               | <b>Financiamiento Personal</b>            |                                   | 10680.00   |
|                 |                                |                               | Financiamiento de la Farmacia             |                                   | 850.00     |
|                 |                                | <b>TOTAL</b>                  |                                           |                                   | 2048.00    |

**Tabla 12-3:** Presupuesto del proyecto.

**Realizado por:** Flores Jonathan 2020.

## **3.3 Fase de diseño**

En esta fase se definen actividades previas antes de iniciar con la fase de desarrollo, las cuales se detallan a continuación.

#### *3.3.1 Diagrama de casos de uso*

En la **Figura 7-3** se puede observar el diagrama de casos de uso en donde se encuentran las funciones que se puede realizar el cliente desde la aplicación.

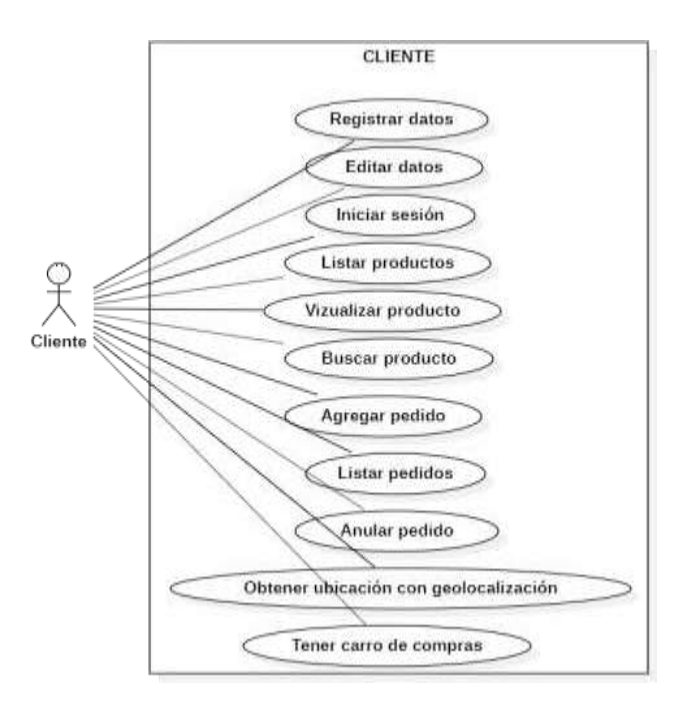

**Figura 7-3:** Diagrama de caso de uso cliente. **Realizado por:** Flores Jonathan 2020

En la **Tabla 13-3** se puede observar la documentación del caso de uso "Agregar pedido" las demás se pueden encontrar en el **Anexo B**.

| Casos de Uso          | Agregar pedido                                                      |                                                                |  |  |  |
|-----------------------|---------------------------------------------------------------------|----------------------------------------------------------------|--|--|--|
| Descripción           | La aplicación permitirá la cliente realizar un pedido de productos. |                                                                |  |  |  |
| Precondición          | Debe acceder a la aplicación                                        |                                                                |  |  |  |
| Secuencia Normal      | Paso                                                                | Acción                                                         |  |  |  |
|                       | 1                                                                   | Ingresar al sistema.                                           |  |  |  |
|                       | $\mathfrak{D}$                                                      | Seleccionar el ítem de productos.                              |  |  |  |
|                       | 3                                                                   | Seleccionar la opción de pedido nuevo.                         |  |  |  |
|                       | 4                                                                   | Selecciona los productos que desea incluir en el pedido.       |  |  |  |
|                       | 5                                                                   | Clic en el botón guardar.                                      |  |  |  |
|                       | 6                                                                   | Se muestra el mensaje de pedido solicitado con éxito.          |  |  |  |
| <b>Post Condición</b> | Se podrá visualizar dentro de los pedidos realizados.               |                                                                |  |  |  |
| <b>Excepciones</b>    | Paso                                                                | Acción                                                         |  |  |  |
|                       | 5                                                                   | Al hacer clic en el botón guardar, en el caso de existir algún |  |  |  |
|                       |                                                                     | campo que faltase de llenar en el formulario del producto se   |  |  |  |
|                       |                                                                     | visualizará el mensaje de error y no permitirá guardar.        |  |  |  |

**Tabla 13-3:** Caso de uso – Agregar pedido.

**Realizado por:** Flores Jonathan 2020.

# *3.3.2* **Diagrama de clases**

Se identificaron un total de 11 clases como se puede apreciar en la **Figura 8-3**.

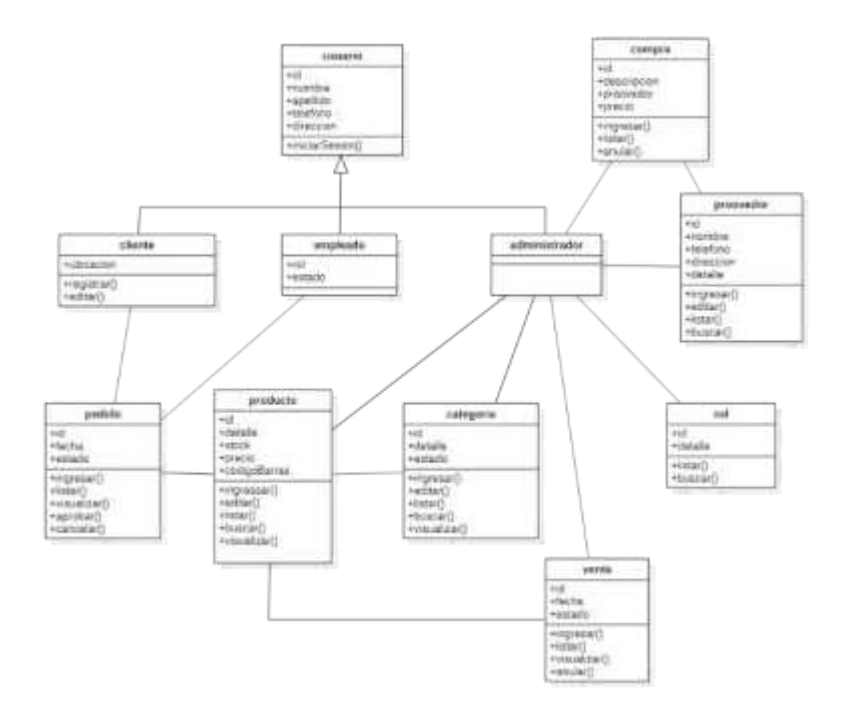

**Figura 8-3:** Diagrama de clases. **Realizado por:** Flores Jonathan 2020.

A partir del diagrama de clases se obtuvo el diagrama de objetos como se pude apreciar en la **Figura 9-3**.

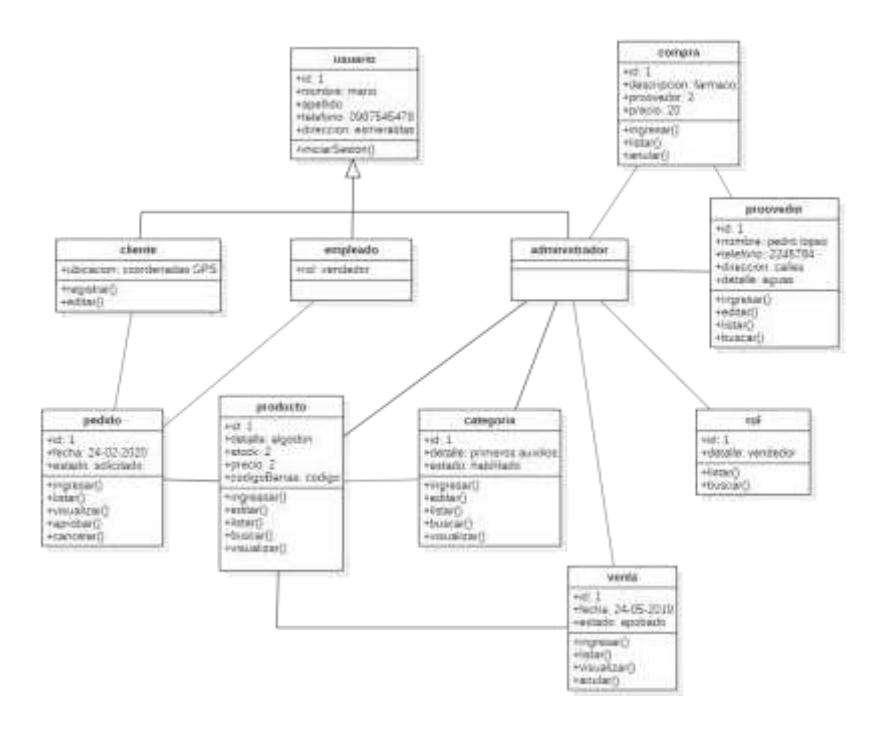

**Figura 9-3:** Diagrama de objetos. **Realizado por:** Flores Jonathan 2020.

# *3.3.3 Diagrama de secuencia*

En la **Figura 10-3** se puede observar el diagrama de secuencia el cual describe el proceso de Agregar un pedido por parte de un cliente, los demás diagramas se pueden encontrar en el **Anexo C**.

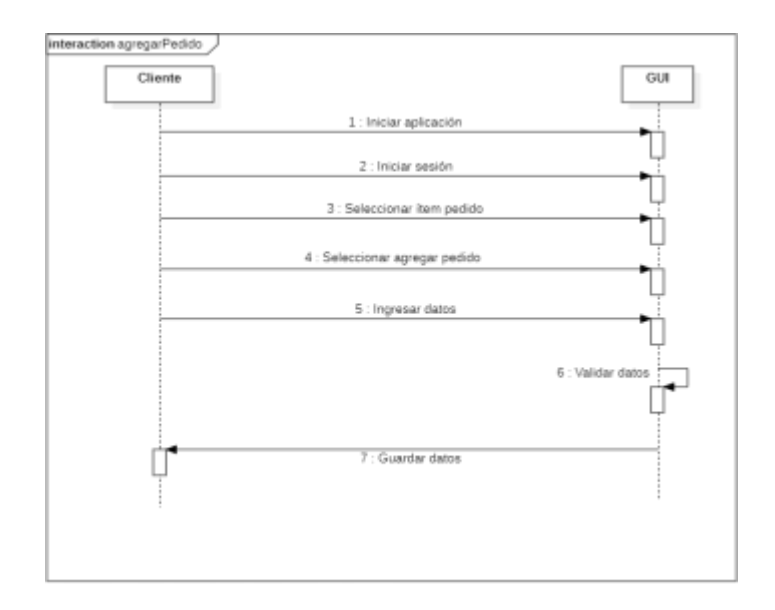

**Figura 10-3:** Diagrama de secuencia – Agregar pedido. **Realizado por:** Flores Jonathan 2020

#### *3.3.4 Diagrama de estados*

En la **Figura 11-3** nos presenta el diagrama de estado el cual expone como se realiza el proceso de adquisición de productos por parte de un cliente donde se describe cada uno de los estados que debe atravesar el proceso de compra.

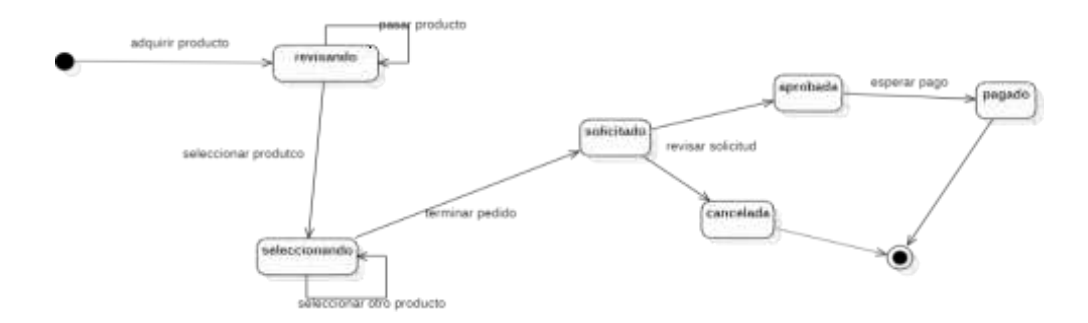

**Figura 11-3:** Diagrama de estado – Adquirir un producto. **Realizado por:** Flores Jonathan 2020.

#### *3.3.5 Diagrama de actividad*

En la **Figura 12-3** podemos observar el diagrama de actividad del caso de uso "Agregar pedido", los demás se pueden encontrar en los **Anexo D**.

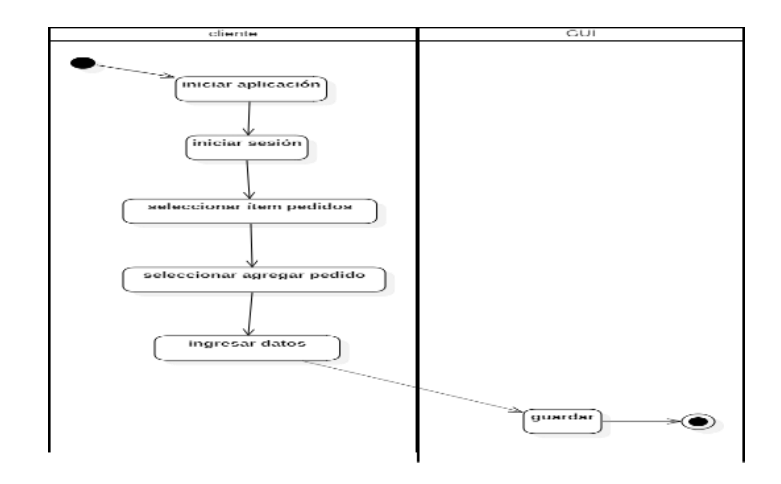

**Figura 12-3:** Diagrama de actividad – Agregar pedido. **Realizado por:** Flores Jonathan 2020.

# *3.3.6 Arquitectura del sistema*

Para el desarrollo del presente proyecto de titulación se optó por la arquitectura MVC la cual contiene tres capas, el modelo, la vista y el controlador; las cuales se detallan en la F**igura 13-3**.

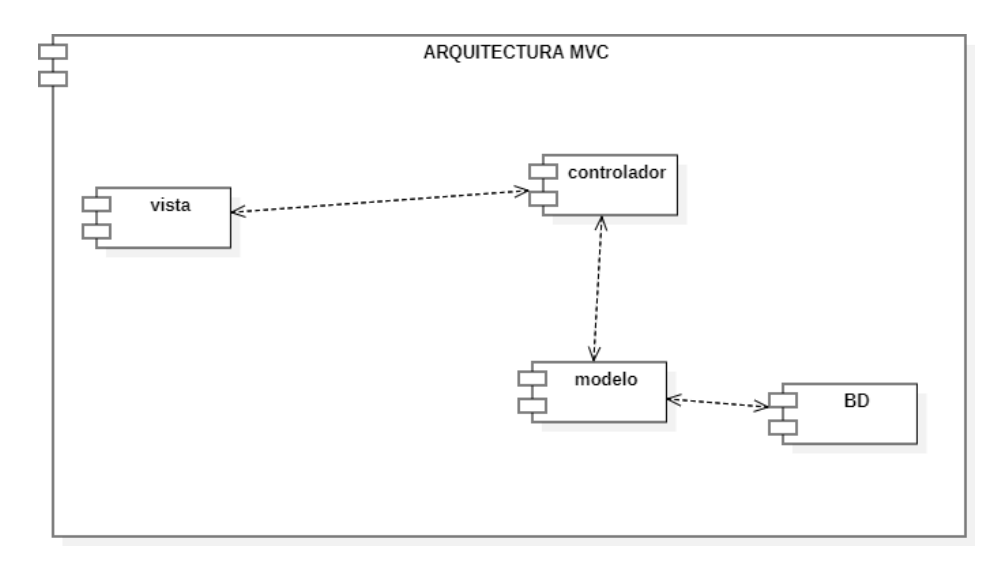

**Figura 13-3:** Arquitectura del sistema. **Realizado por:** Flores Jonathan 2020.

# *3.3.7 Diagrama de despliegue*

Para el despliegue de la aplicación se optó por utilizar dos servidores: el servidor web en el cual se implementó la lógica de negocio y el acceso a datos y el servidor de base de datos, como se puede observar en la **Figura 14-3**.

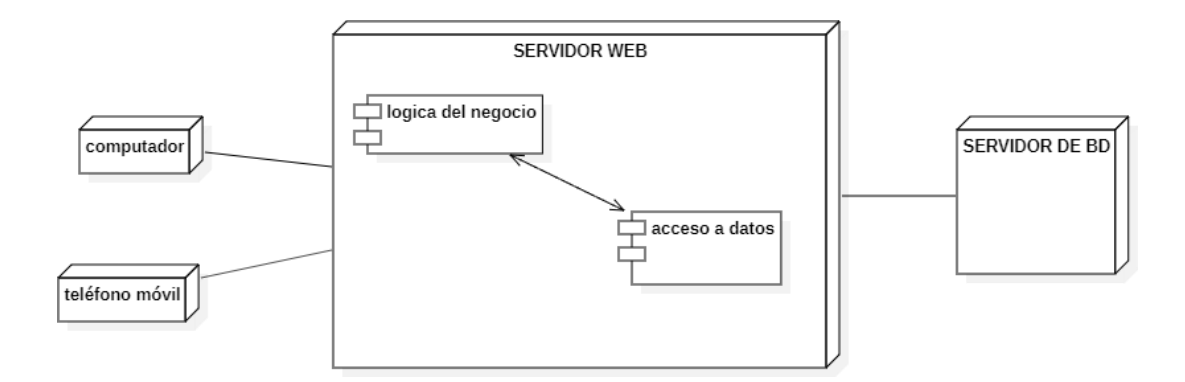

**Figura 14-3:** Diagrama de despliegue. **Realizado por:** Flores Jonathan 2020.

#### *3.3.8 Estándar de programación*

Con el objetivo de mantener un código limpio y ordenado, se vio necesario definir un estándar de codificación para que el mismo pueda ser entendido y manipulado, este estándar se debe respetar en todo el desarrollo del proyecto, por lo cual se utilizará UppelCamelCase como estándar el mismo que tiene requerimientos que deben cumplirse, los detalles se pueden evidenciar en la **Tabla 14-3**.

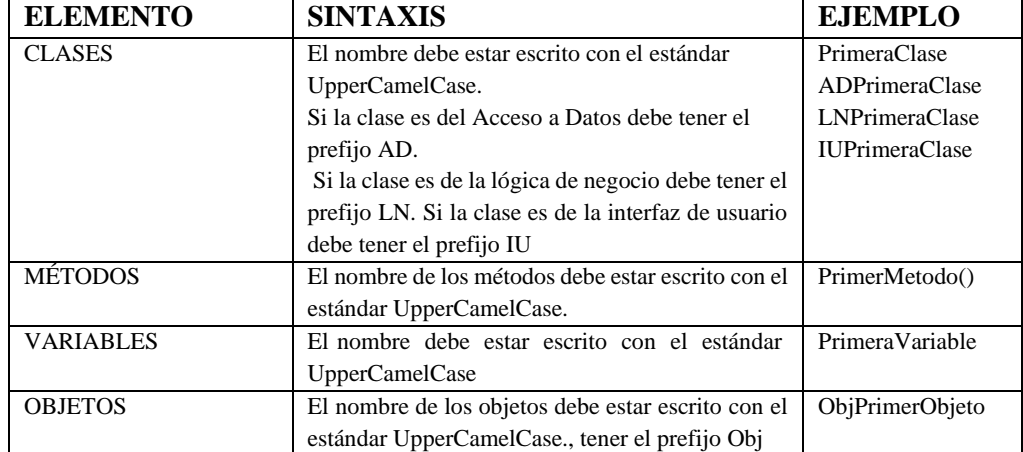

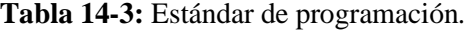

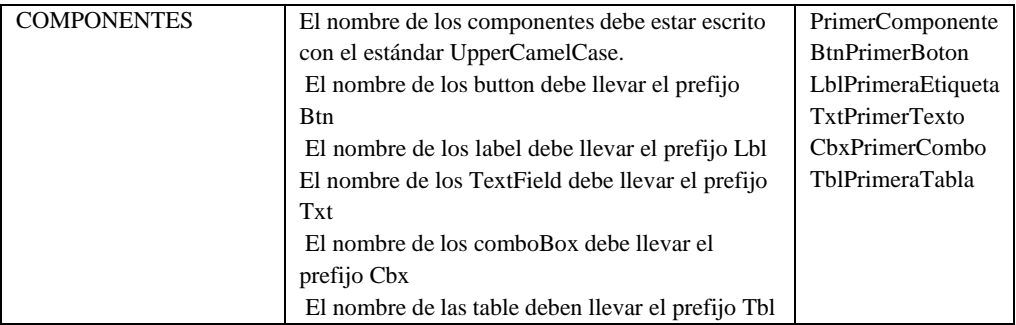

**Realizado por:** Flores Jonathan 2020.

# *3.3.9 Diseño de la interfaz de usuario*

Para el diseño de la interfaz de usuario se tomó en cuenta el requerimiento del administrador de la farmacia el cual expreso que la interfaz debe llevar colores relacionados con todo lo que implica el campo de la medicina, así como también la imagen que la personifica., el detalle del estándar de interfaces se pude observar en la **Tabla 15-3**.

| <b>ICONOS</b>              |                        |                                  |  |  |  |  |
|----------------------------|------------------------|----------------------------------|--|--|--|--|
| <b>Elemento</b>            | Especificación         | Descripción                      |  |  |  |  |
| <b>Iconos</b>              | Paquete Font awesome   | Iconos de la aplicación          |  |  |  |  |
|                            | <b>LOGOS</b>           |                                  |  |  |  |  |
| <b>Elemento</b>            | Especificación         | Descripción                      |  |  |  |  |
| <b><i>EFARMACENTER</i></b> | Logo de la farmacia    | Ubicado en la cabecera           |  |  |  |  |
|                            | <b>COLORES - LETRA</b> |                                  |  |  |  |  |
| <b>Elemento</b>            | Especificación         | Descripción                      |  |  |  |  |
|                            |                        | El texto del menú de la pantalla |  |  |  |  |
| Tipo de letra              | Fonts api Google       | tendrá todos los mismos tipos de |  |  |  |  |
|                            |                        | letra.                           |  |  |  |  |
| Color                      | #0fb0c2                | Color de la interfaz azul        |  |  |  |  |
| Color                      | #1dbb40                | Color de la interfaz verde       |  |  |  |  |
| Color                      | $#FFF$ :               | Color de la interfaz             |  |  |  |  |

**Tabla 15-3**: Estándar de diseño de interfaces.

**Realizado por:** Flores Jonathan 2020.

A partir de las convenciones del estándar se realizó el diseño de las interfaces de usuario para la aplicación web y el aplicativo móvil, en la **Figura 15-3** y **Figura 16-3** se puede observar el diseño de la interfaz principal del aplicativo web y móvil, las demás se detallan en el **Anexo G**.

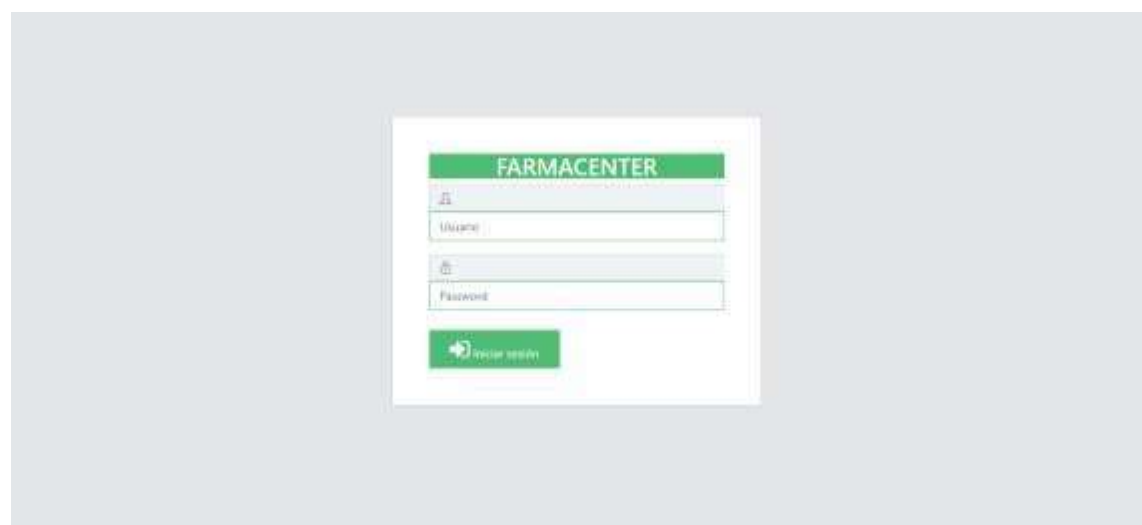

**Figura 15-3:** Interfaz Principal - Aplicativo web. **Realizado por:** Flores Jonathan 2020.

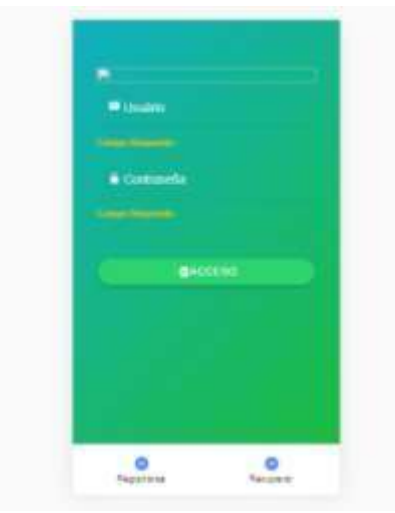

**Figura 16-3:** Interfaz Principal – Aplicativo móvil. **Realizado por:** Flores Jonathan 2020.

# *Diseño de Geolocalización*

En esta sección se detalla la estructuración y estandarización del diseño que conllevara las vistas de la aplicación desarrollada para la farmacia "Farmacenter" donde cada una de ellas tiene detallada su forma específica de funcionamiento.
# *Diseño de geolocalización:*

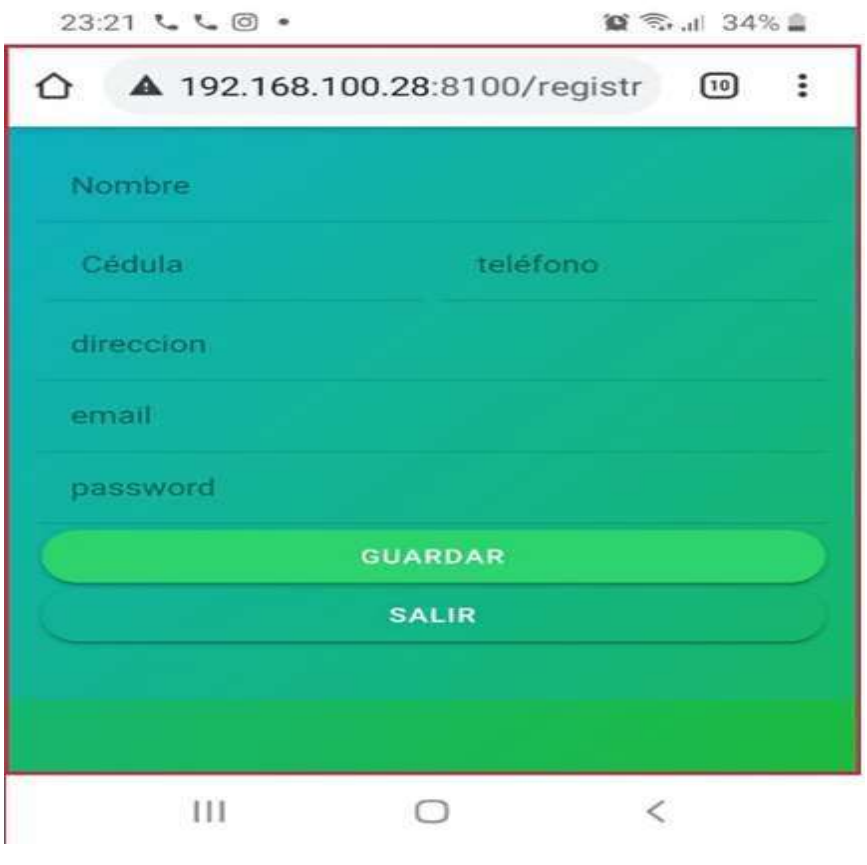

**Figura 17 – 3:** Vista de registro de usuario **Realizado por:** Flores Jonathan 2020.

En la figura 17-3 se hace la visualización de la vista de la aplicación perteneciente a registro de un usuario dentro del aplicativo realizado para "Farmacenter" donde el usuario puede ingresar su nombre, cedula, teléfono y demás campos pertenecientes a su categoría.

# *Registro de geolocalización:*

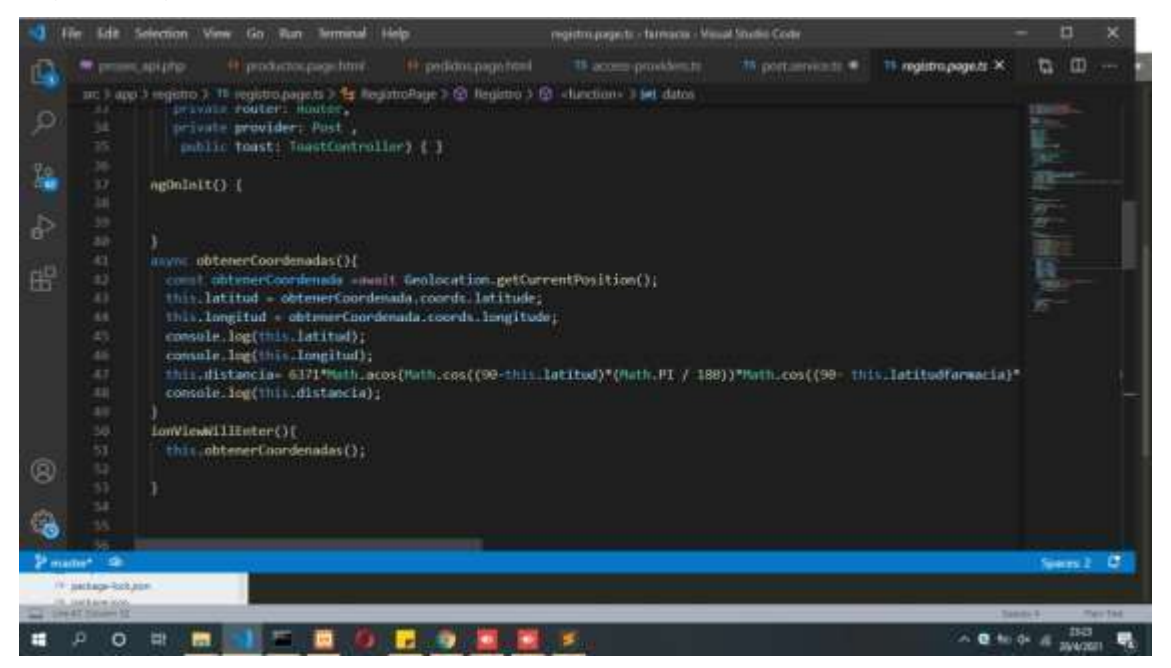

**Figura 18-3:** Función registro de geolocalización **Realizado por:** Flores Jonathan 2020.

En la figura 18-3 se muestra la función para el registro de geolocalización donde están establecido las acciones que se toma después de obtener los campos registrados por el usuario en su vista respectiva.

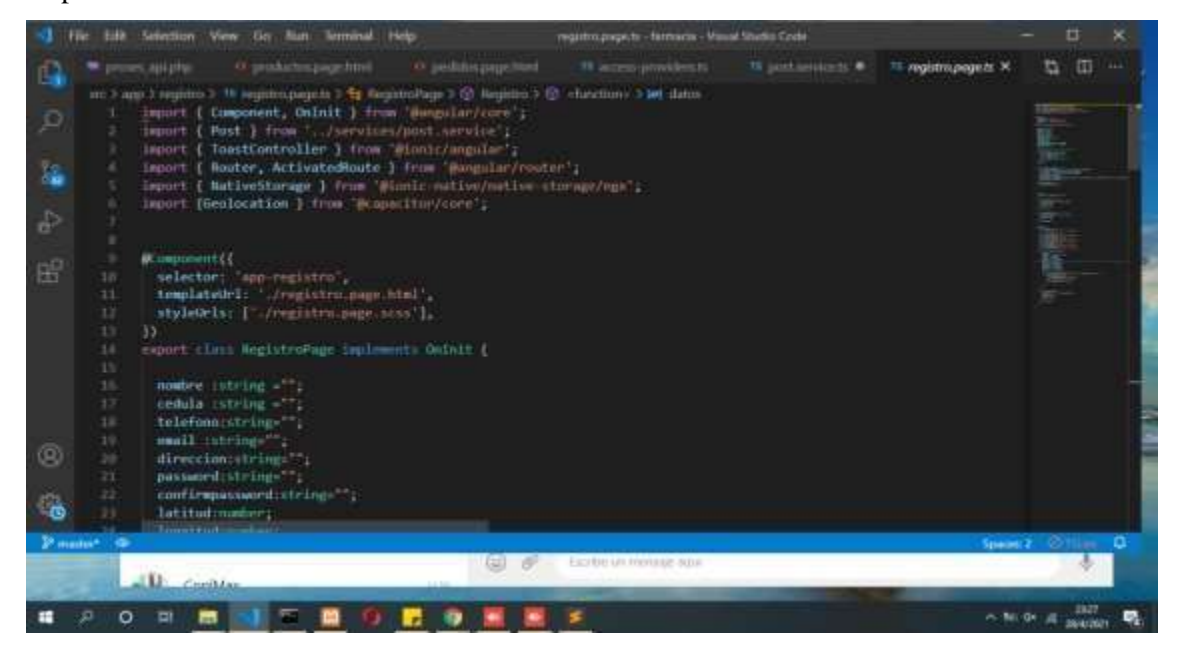

**Figura 19-3:** Función obtención coordenadas y distancia objetivo **Realizado por:** Flores Jonathan 2020.

En la figura 19-3 se puede observar las diferentes funcionalidades que representan a la obtención de coordenadas y distancia del objetivo que en este caso será el usuario registrado ya que esta actividad solo se la realiza una sola vez durante el registro del usuario en sí. Dentro de esta librería

están todos los plugin pertenecientes a geolocalización donde existen funciones para obtener la latitud y longitud del usuario.

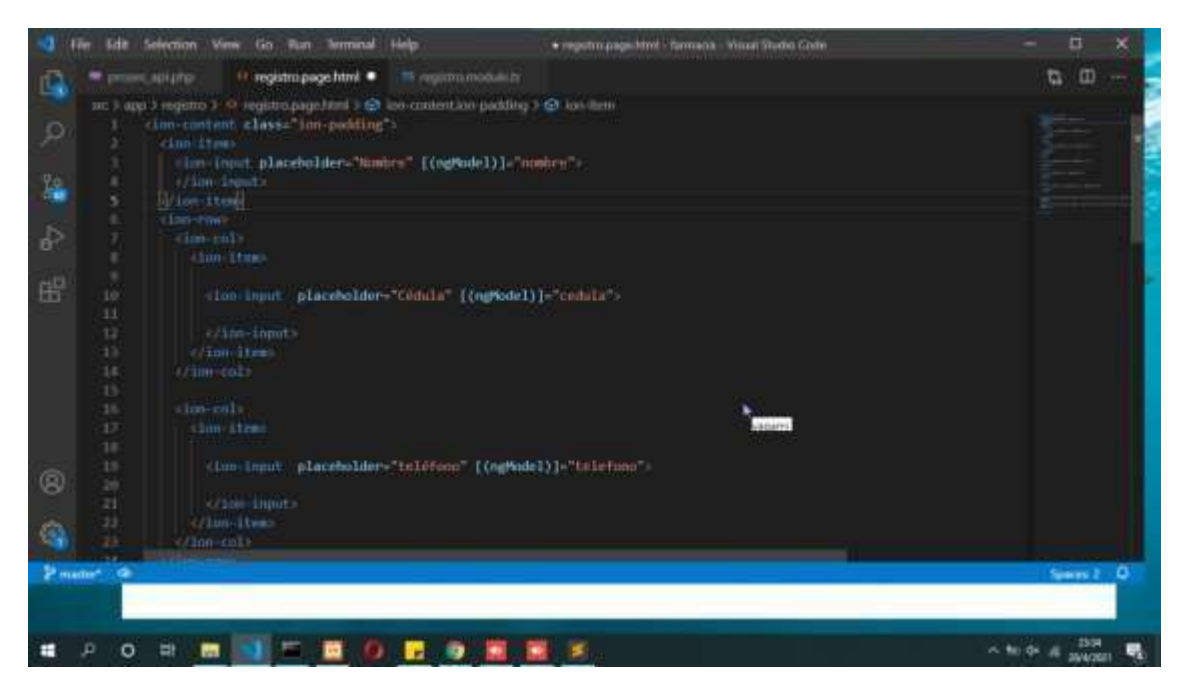

**Figura 20-3:** Código para la vista de registro de usuario **Realizado por:** Flores Jonathan 2020.

En la figura 20-3 se puede observar el código de la vista programada para el registro de usuarios donde el usuario escribe los datos se manda a guardar con la función registro y envia al controlador y a su vez hace un barrido de datos, y luego llama a la función registro y se ejecuta la función de registro tomados además de la latitud y longitud.

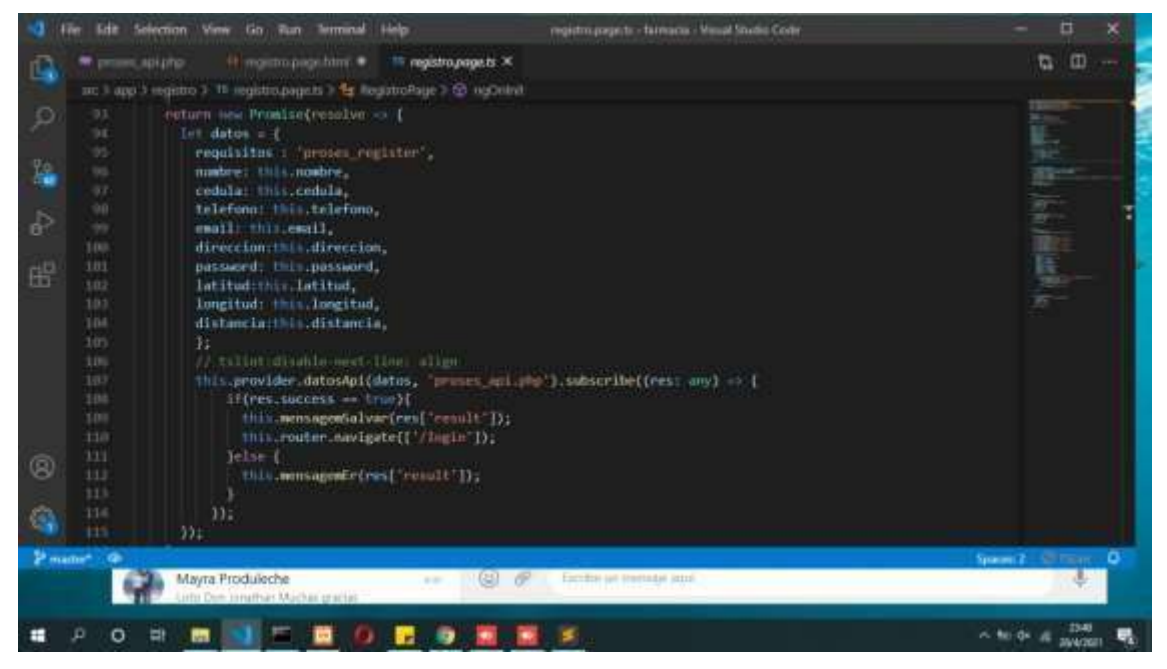

**Figura 21-3:** Controlador de geolocalización **Realizado por:** Flores Jonathan 2020.

En la figura 21-3 se puede observar el controlador de registro de usuario para geolocalización donde representa la función de registro donde toma todos los valores de la función de geolocalización de latitud y longitud y almacena junto con los datos del cliente.

# *Diseño de pago online móvil* 23:44 旦し回。 ■ 常川 32%■ ▲ 192.168.100.28:8100/login 冋 ። ⋀ 殿 **2** Usuário cellavosmiller13@gmail.com Campo Requerido Contraseña ł Campo Requerido **BLOGIN INGLÉS** ፧  $\sigma_{\tau}$ ESPAÑOL × Ш O K

**Figura 22-3:** Registro de inicio de sesión **Realizado por:** Flores Jonathan 2020.

En la figura 22-3 se puede observar la vista de ingreso de datos para el inicio de sesión dentro de la aplicación donde se puede realizar las diferentes actividades que existen en la aplicación.

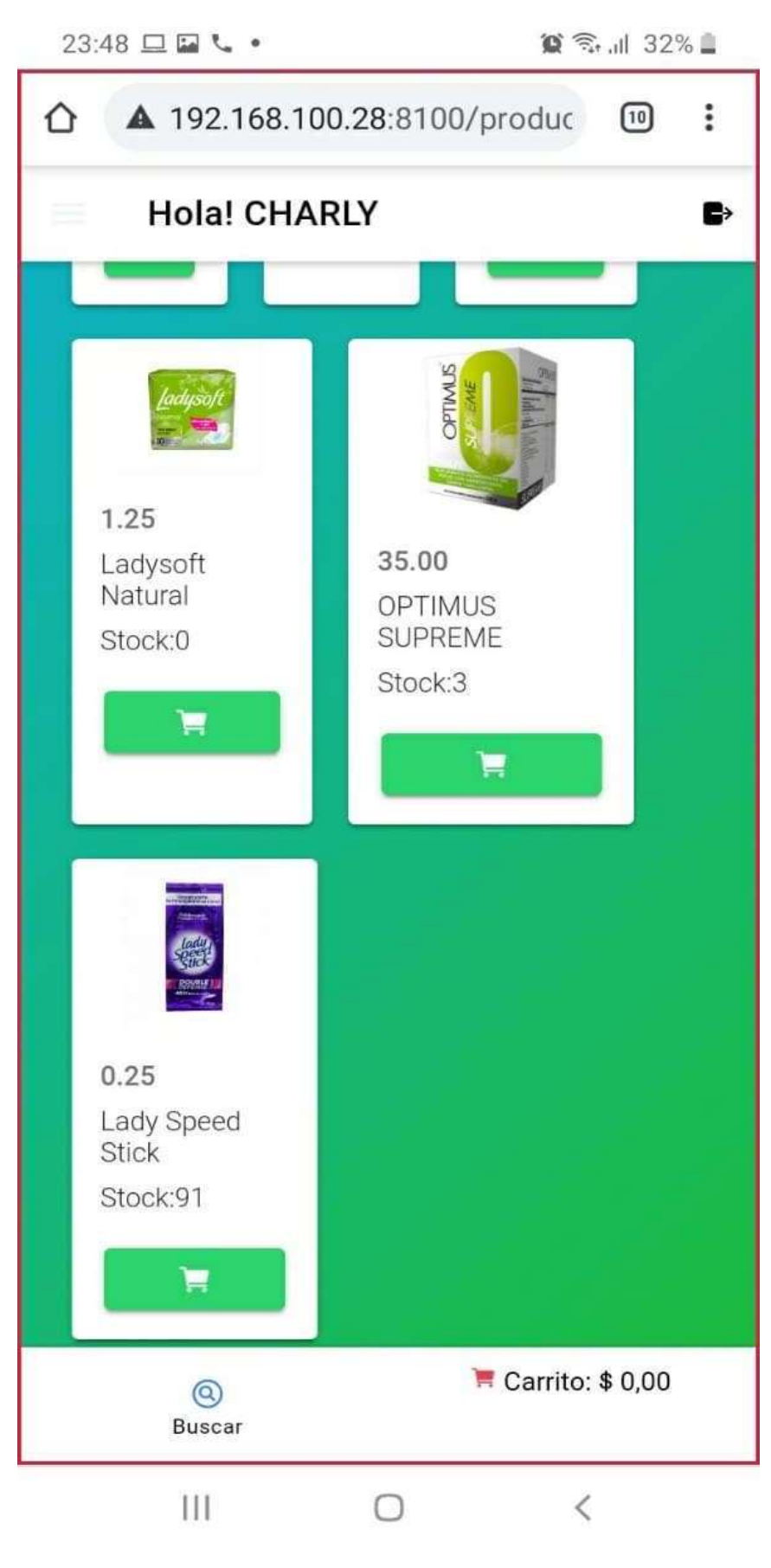

**Figura 23-3:** Vista de catálogo.

**Realizado por:** Flores Jonathan 2020.

En la figura 23-3 se puede observar el catalogo de la farmacia que hay en stock y las imágenes pertenecientes a cada producto registrado dentro del aplicativo.

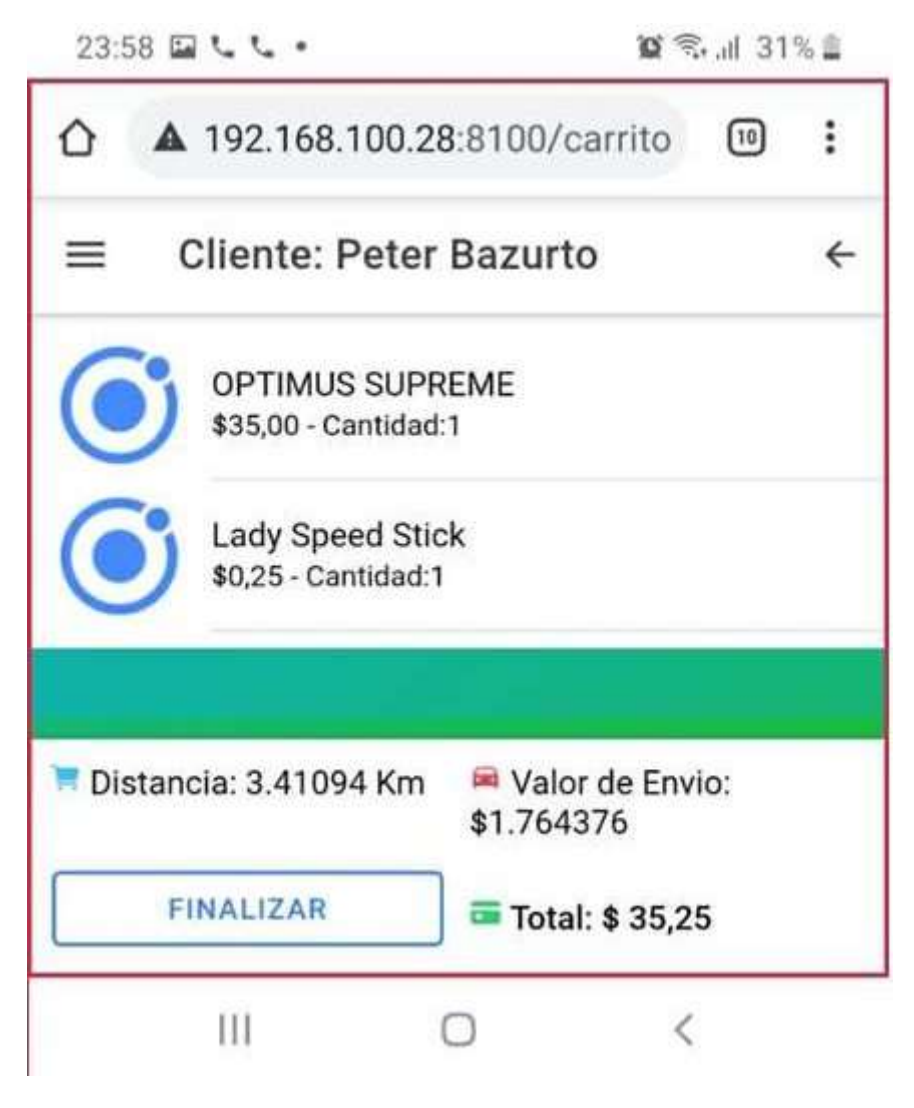

**Figura 24-3:** Carrito de compras **Realizado por:** Flores Jonathan 2020.

En la figura 24-3 se puede observar la vista de carrito de compras donde se visualiza el registro de los productos seleccionados por el usuario a realizar el respectivo pedido, también se visualiza la distancia de la ubicación del usuario y el valor de envío más el total del pedido. Para registrar el pedido se debe realizar la selección del botón de finalizar.

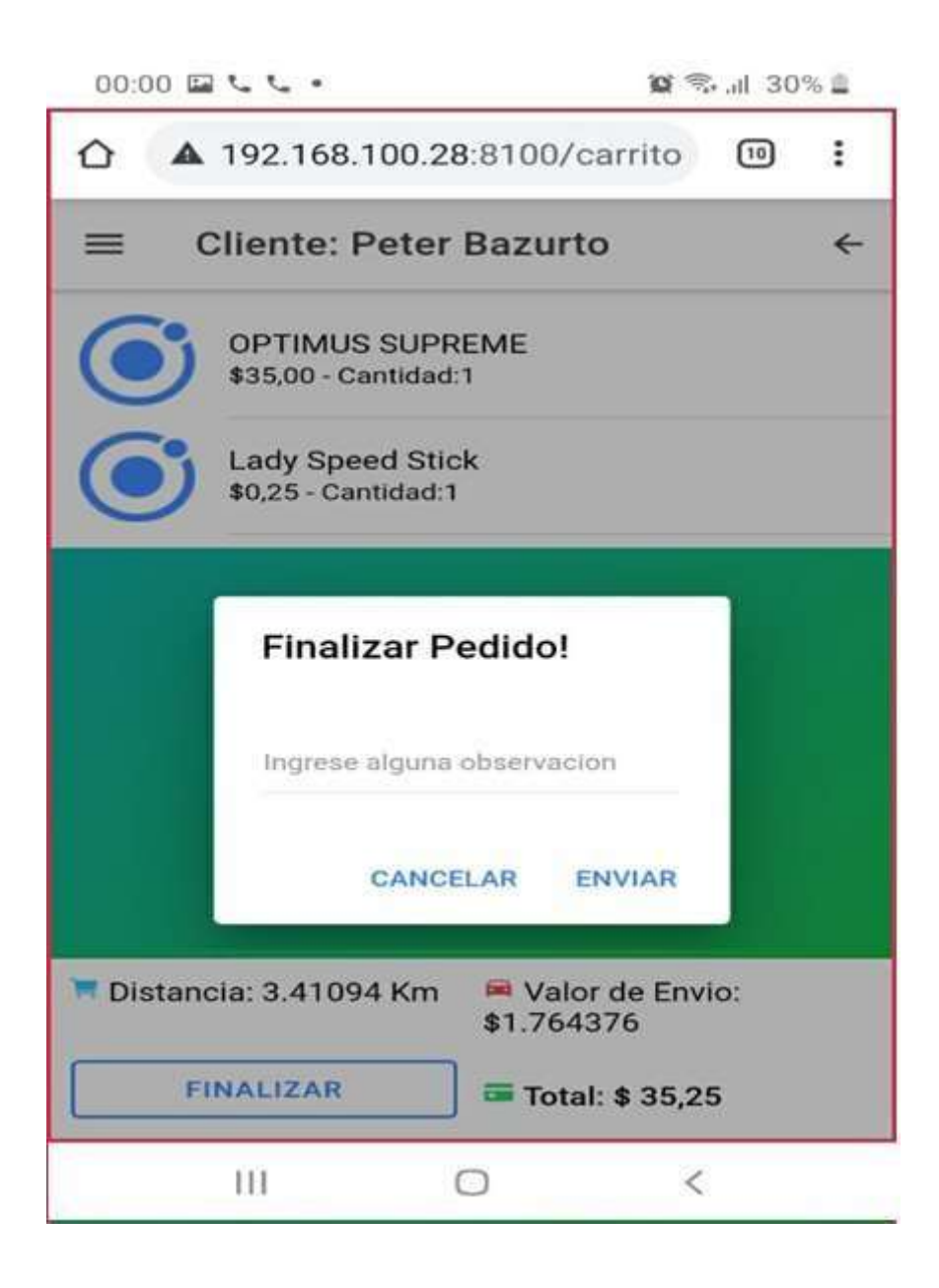

**Figura 25-3:** Vista de registro de pedido **Realizado por:** Flores Jonathan 2020.

En la figura 25-3 se puede observar el registro de pedido donde el usuario podrá ingresar en la caja de texto alguna observación previa que necesite, como cambio de domicilio o diferentes novedades. Se ha dispuesto un horario de atención el cual hace efecto desde las 7:00 am hasta las 23:00 pm donde los clientes pueden realizar sus pedidos y posteriormente el pago de aquellos. Ya que pasado este tiempo el sistema valida su conexión al sistema y no permite realizar ningún pedido fuera del horario laboral de Farmacenter.

#### *Registro de Contra entrega:*

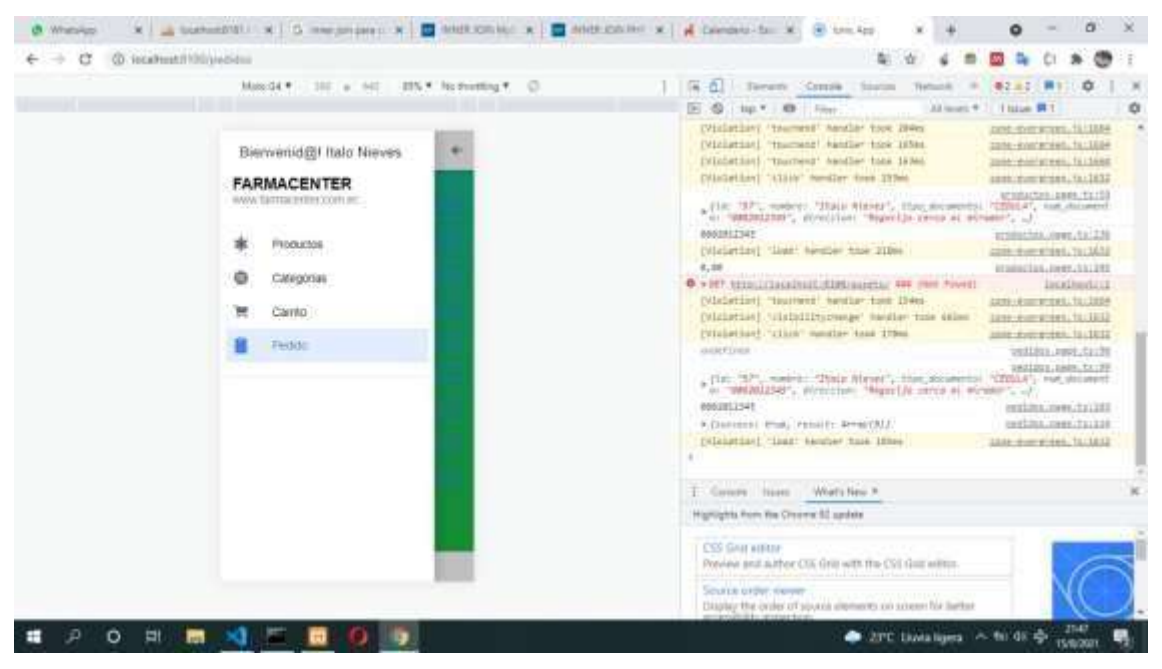

**Figura 26-3:** Vista Sección pedido **Realizado por:** Flores Jonathan 2020.

En la figura 26-3 se visualiza la opción de menú del aplicativo donde al dar clic en el botón se muestra un panel lateral desde el costado izquierdo, seleccionar el menú del pedido para poder acceder al listado de pedidos realizados por el usuario.

| CD TecaPrest/PRR/piedides<br>C                         |                                                                                                    |
|--------------------------------------------------------|----------------------------------------------------------------------------------------------------|
| Maxdie 10 a 60 105 V locketing C.                      | Al Terent Craze torm<br>Texturals:<br>※2.止2 (期)<br>∷ .o<br>œ<br>$\rightarrow$                                                                                              |
|                                                        | Titlan W1<br>All lieues 41.<br>10. Y 1 49<br>11 Filter                                                                                                    |
| Clientes: Italo Niewes<br>〓                            | (Viciation) 'thurness' handler took 15%m<br>caret-styler accurate, 19,138.64<br>(Viciation) '1150V' number tone 250ml<br>anne-inverground, factOSE                         |
| VALOR A PAGAR<br><b>LEADS</b><br>FEDHA                 | SCORACTAS, GMP-124159<br>(Un' "E", names: "Here should the senaments "GBMA") for strutent<br>at WALNUSH', strendart "Nepotix categories at winner", all                    |
| <b>Post</b> in<br>343.54<br><b>POINT REAL</b><br>12.17 | <b>ABRISTINAL</b><br>415041745.0889.53.1238<br>[Vicintiac] "lead" hardber hask filter<br>1000 Summitted, 14-1832                                                           |
| $\mathcal{L}^{\mathcal{A}}$<br><b>STERN</b>            | 8,00<br>erningten, Jowe, ta: 245                                                                                                    |
| <b>CONTACT</b>                                         | @ ART STALLGRISHER EDITIONS AN OUT TIGHT<br>listalmet//di                                                                                                    |
| 带。<br>100.00<br><b>TUTTLERED</b>                       | [Visbation] "tourees" hauther took these<br>Lond dustrategy, Tal. LANS<br>(Visiation) 'risDollitzchange' navdien tuos delmu                                                |
| and the second<br><b>STEP 18</b><br>والتقارب           | 2291.000021291.12:3032<br>(Visbetize) "115tk" member toes ITBms<br>Latte clystaturals to 10032<br>ander Lives<br>intima assective                                          |
| 라.<br><b>MAIN</b><br>- 100                             | bed Loss League, T.L. PP<br>[FIRE TEPT] more at "Static Mississ"; Historican secrets ("SECOLA"; has discussed<br>at "MEREDAY, strainteen "Aquintile sensible strates", all |
| 黜<br>176.84<br>التقاوير المراجع                        | 4901413-046<br>iddistributed by the                                                                                                    |
|                                                        | 9. JANUARDEZ, DYGAL, PRINCELL APPRAIRED.<br>continuing ratio                                                                                                    |
| ಷ್ಣು<br><b>SHERE</b>                                   | [Visignian] "lead" handler.hask 18946<br>LESS Averages facilities<br>(Michatias) "11310" mention took lilles:<br>Stony-40048835. fa.red.                                   |
| mar.<br>13.54<br>----                                  | [Slaustias] 'netfleesil' bentle! toon lines<br>13.00 domestics, 11/17.00                                                                                                   |
| $-1$<br>12.85<br>- 30                                  | I Covers Issue World New P.                                                                                                    |
|                                                        | Highlights Forn the Cheerer 52 system                                                                                                    |
| Pedidos                                                | CSS GAILBURN<br>Perview and actbor CIK Grill with the CVI Golf selling.                                                                                                    |
|                                                        | detailed in the most community<br>SOUTH UTBY, KNOW<br>Diaplay the order of sound alternates on science for larker                                                          |

**Figura 27-3:** Vista Sección pedido **Realizado por:** Flores Jonathan 2020.

En la figura 27-3 se puede ver el listado de pedidos en la primera columna se tiene el estado del pedido dentro de los cuales se tiene los registrados que son los que aún no han llegado al comprador y el estado recibido que denota que el pedido ya fue recibido por el cliente.

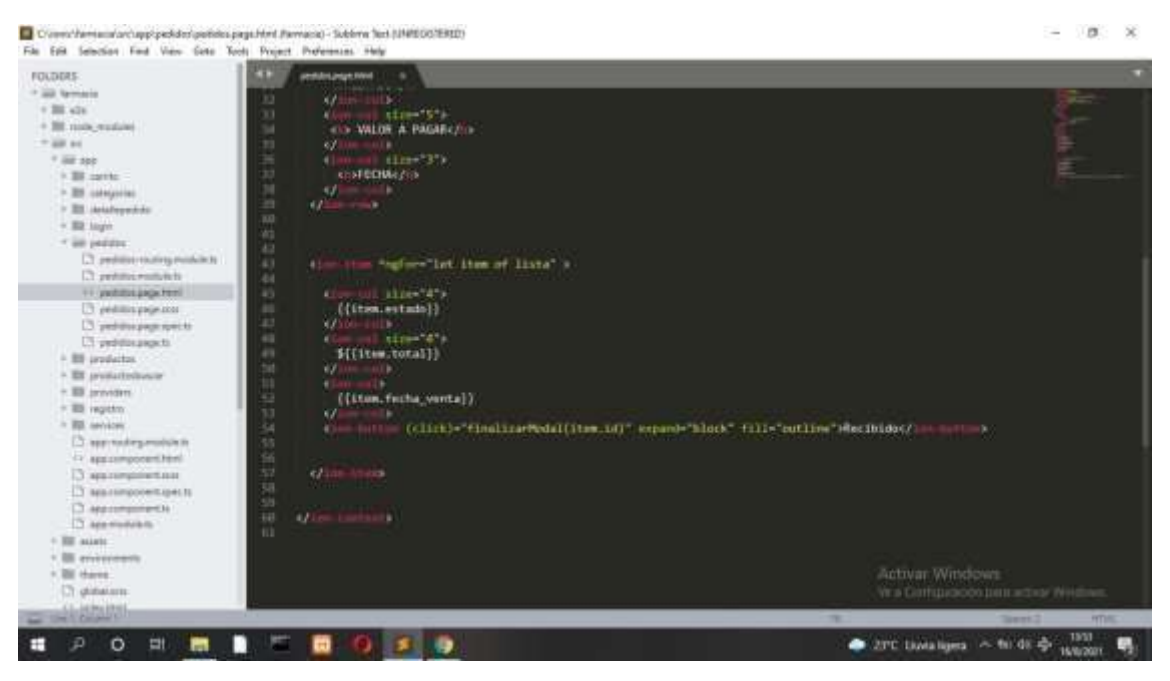

**Figura 28-3:** Vista Sección pedido **Realizado por:** Flores Jonathan 2020.

En la figura 28-3 está visualizado la codificación de la vista de los pedidos de dentro de lo cual está la programación del botón que llama al modal que se muestra para el cambio de estado.

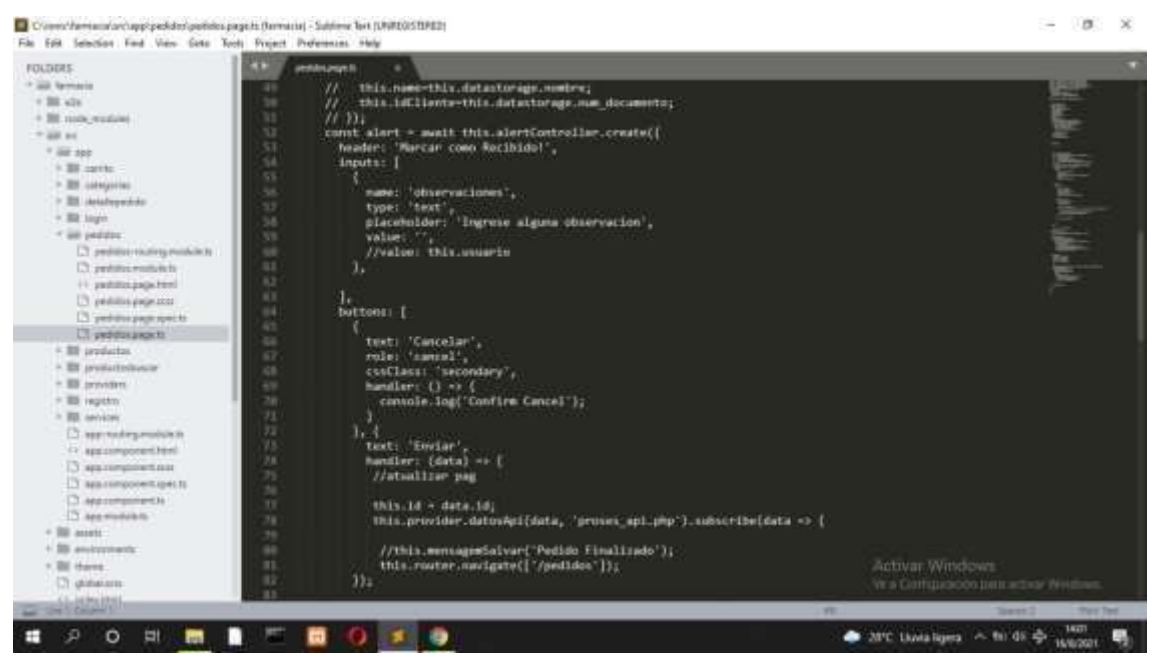

**Figura 29-3:** Vista Sección pedido **Realizado por:** Flores Jonathan 2020.

En la figura 29-3 se encuentra la programación de la ventana modal que permite el cambio de estado del pedido.

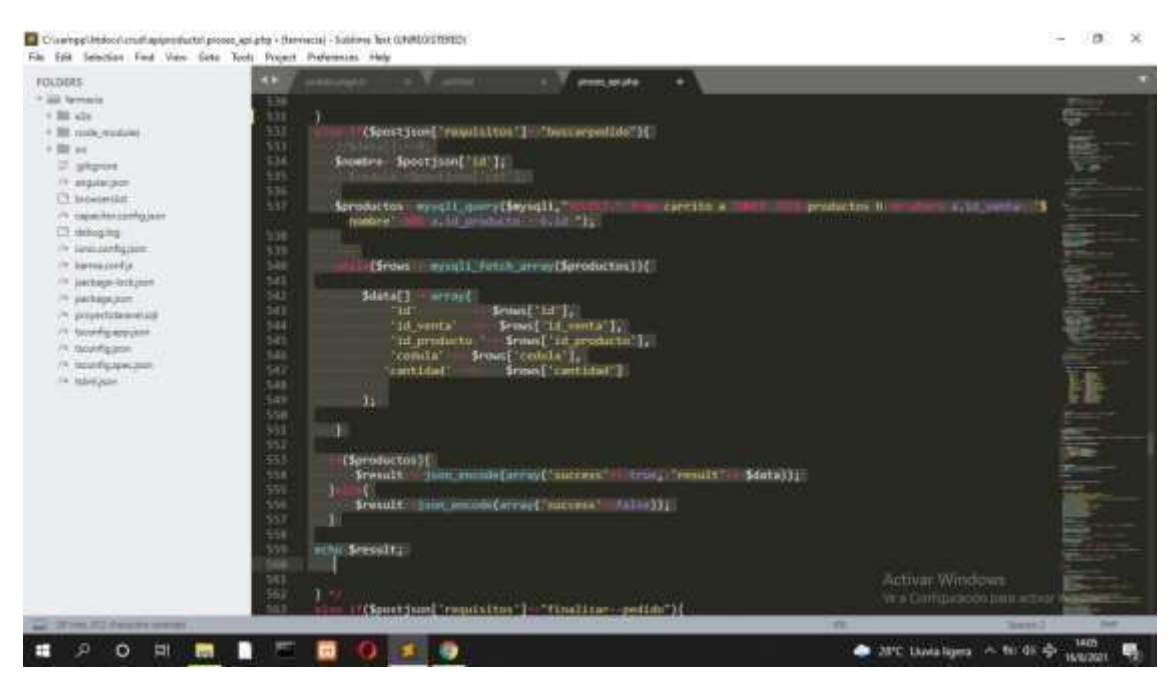

**Figura 30-3:** Vista Sección pedido **Realizado por:** Flores Jonathan 2020.

En la figura 30-3 se puede visualizar el método que realiza la consulta y modifica el estado a buscar seleccionado por el usuario.

# *3.3.10 Diseño de la base de datos*

Dentro del diseño de la base de datos se determinaron cada una de las entidades que forman parte del sistema, así como sus relaciones y atributos

El diccionario de datos presenta de manera detallada las características internas de la base de datos, así como sus relaciones, índices y claves presentes.

Se ha realizado el diseño lógico donde se han definido las entidades del negocio la cual está conformado por 11 tablas como se puede observar en la **Figura 31-3**.

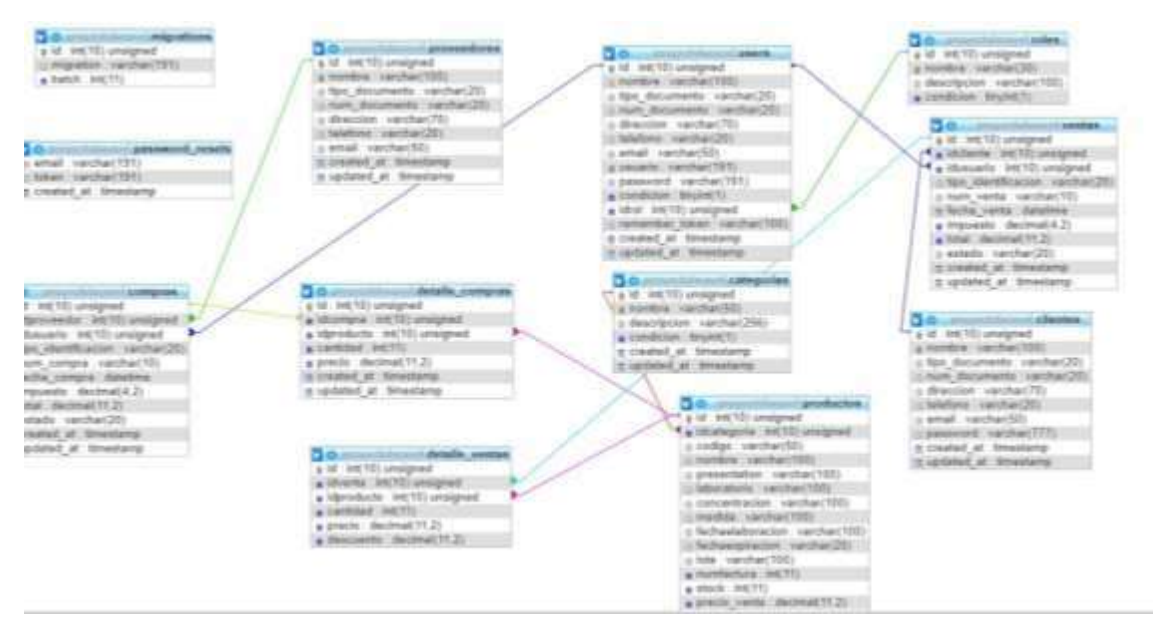

**Figura 31-3:** Diseño Lógico de la base de datos. **Realizado por:** Flores Jonathan 2020.

# **3.4 Fase de desarrollo**

Se realizaron un total de 8 sprints de 120 horas cada uno, además se obtuvieron un total de 43 historias de usuario y 8 técnicas.

# *3.4.1 Sprints*

Con el objetivo de cumplir con la metodología SCRUM se agrupo las historias de usuario e historia técnicas en 8 sprints, en la **Tabla 16-3** se puede observar las historias de usuario que corresponden al sprint 1, las demás se encuentran detalladas en el **Anexo E**.

# **Tabla 16-3: S**print 1.

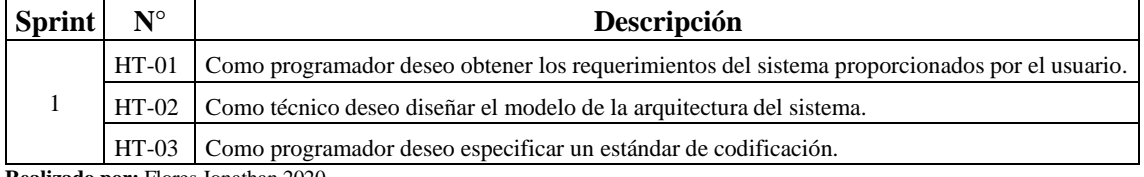

**Realizado por:** Flores Jonathan 2020.

#### *3.4.2 Historias de usuarios*

Con el objetivo de documentar las actividades realizadas en cada uno de los requerimientos se utilizó la herramienta historias de usuario el cual sirve de guía para el desarrollador. En la **Tabla 17-3** se puede observar el detalle de la historia de usuario "Agregar pedido", las demás se encuentran detalladas en el manual técnico adjunto en el **Anexo F**.

#### **Tabla 17-3:** Historia de usuario **-** Agregar pedido.

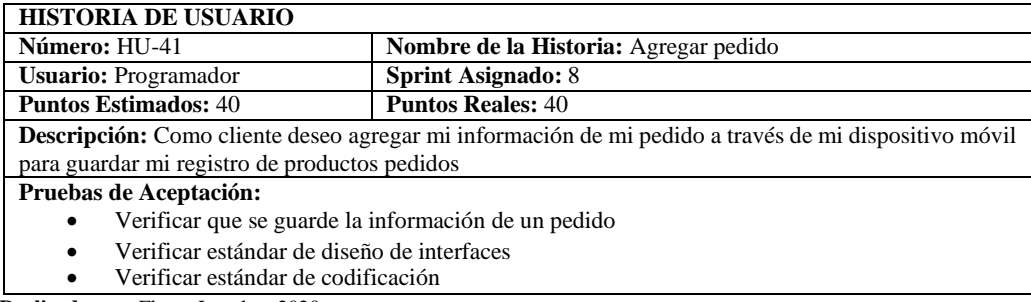

**Realizado por:** Flores Jonathan 2020.

#### *3.4.3 Tablero de tareas*

Dentro de las historias de usuario se definió tareas que se detallan en las tablas de tareas de ingeniería, las cuales contiene la información de las actividades a realizar en cada historia de usuario. En la **Tabla 18-3** se puede observar el detalle de la tarea de ingeniería perteneciente a la historia de usuario "Agregar pedido", las demás se encuentran detalladas en el manual técnico adjunto en el **Anexo F**.

**Tabla 18-3:** Tarea de ingeniería- Agregar pedido**.**

| <b>TAREA DE INGENIERÍA</b>                                                                             |                              |  |  |  |  |
|----------------------------------------------------------------------------------------------------|------------------------------|--|--|--|--|
| <b>Sprint: 8</b>                                                                                       | Número de Tarea: TI 01       |  |  |  |  |
| Nombre de la Historia: Agregar pedido                                                                  |                              |  |  |  |  |
| Nombre de la Tarea: crear modelo                                                                       |                              |  |  |  |  |
| <b>Responsable:</b> Jonathan Flores                                                                    | Tipo de Tarea: Desarrollo    |  |  |  |  |
| <b>Fecha Inicio: 10/08/2020</b>                                                                        | <b>Fecha Fin: 14/08/2020</b> |  |  |  |  |
| <b>Descripción:</b> se creará los datos del modelo necesarios para guardar la información de un pedido |                              |  |  |  |  |
| Pruebas de Aceptación:                                                                                 |                              |  |  |  |  |
| Verificar estándar de codificación                                                                     |                              |  |  |  |  |

**Realizado por:** Flores Jonathan 2020.

#### *3.4.4 Pruebas de aceptación*

Se utilizó las tablas de pruebas de aceptación con el objetivo de validar y verificar cada una de las actividades pertenecientes a las historias de usuario y así determinar su éxito o fracaso. En la **Tabla 19-3** se puede observar el detalle de la prueba de aceptación perteneciente a la historia de usuario "Agregar pedido", las demás se encuentran detalladas en el manual técnico adjunto en el **Anexo F**.

**Tabla 19-3:** Prueba de aceptación - Agregar pedido.

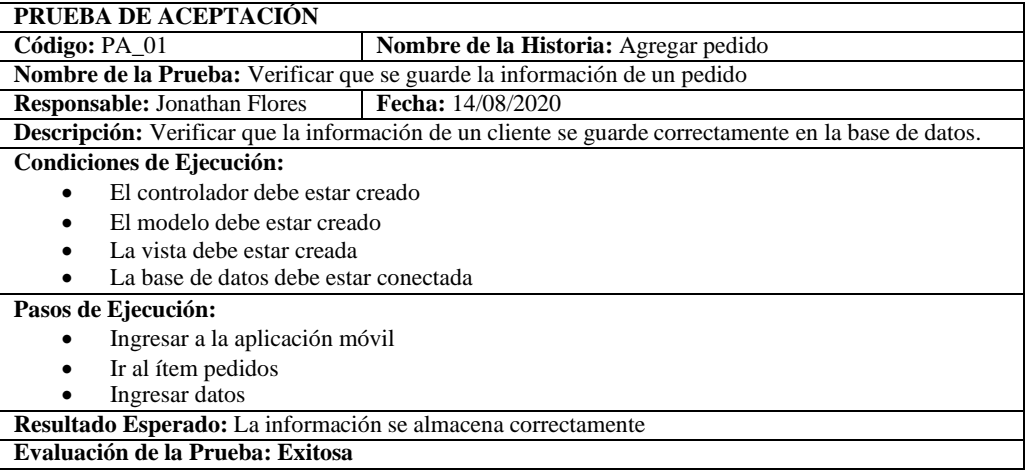

**Realizado por:** Flores Jonathan 2020.

# **3.5 Fase de finalización**

Dentro de la fase de finalización se encuentra el detalle de las actividades realizadas para la finalización del desarrollo del aplicativo, las cuales se describen a continuación:

#### *3.5.1 Manual técnico*

Con el objetivo de tener una guía para el desarrollador se realizó el manual técnico el cual contiene toda la información técnica acerca del desarrollo del aplicativo, así como también la documentación de cada uno de los requerimientos realizados, los detalles se los puede encontrar en el **Anexo F**.

# *3.5.2 Implantación*

Para la implantación se optó por un servidor web apache el cual soporta el Framework Laravel en la versión 5.7 y con MySQL de gestor de base de datos, además el aplicativo móvil se encuentra disponible para todos los dispositivos Android.

# *3.5.3 Gráfico Burndown chart*

Una vez terminada la fase de desarrollo se realizó el grafico burndonw chart en el cual se puede observar el proceso de desarrollo comparando los puntos estimados con lo reales teniendo una gran diferencia en los sprint 6 y 7 debido al desconocimiento de la tecnología para el desarrollo del aplicativo móvil.

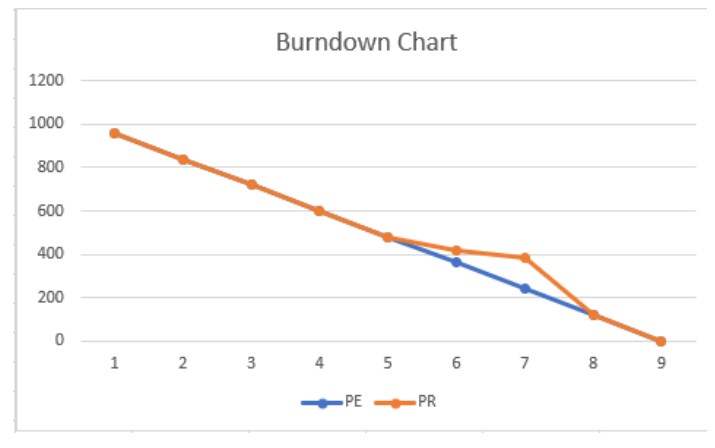

**Figura** *32***-3:** Gráfico burndown chart. **Realizado por:** Flores Jonathan 2020.

# *3.5.4 Test S.U.S*

La prueba S.U.S. fue diseñada para la evaluación de la usabilidad de aplicaciones tanto web como móvil donde ha sido aplicado al proyecto del aplicativo "Farmacenter" donde se ha evaluado todas las características y requerimientos del sistema por parte de los diferentes usuarios del sistema los cuales han sido asignados por medio de sus respectivos roles.

#### *Análisis:*

Para la selección de la evaluación de usabilidad aplicando el estándar ISO\IEC 9126, el test S.U.S. tiene sus diferentes características las cuales se basan en un listado de preguntas las cuales se han referido a sus diferentes características valoradas por el mismo estándar. Como se puede observar dentro del estándar las características principales de sus parámetros son: comprensibilidad, facilidad de aprender y operabilidad.

# *Validación test S.U.S con respecto a las características del estándar ISO\IEC 9126:*

En esta sección se visualiza las diferentes preguntas que se encuentran dentro del test para la evaluación de la usabilidad aplicando el estándar ISO\IEC 9126 donde se ha separado por los tres tipos de parámetros que se caracteriza la sección de usabilidad del estándar:

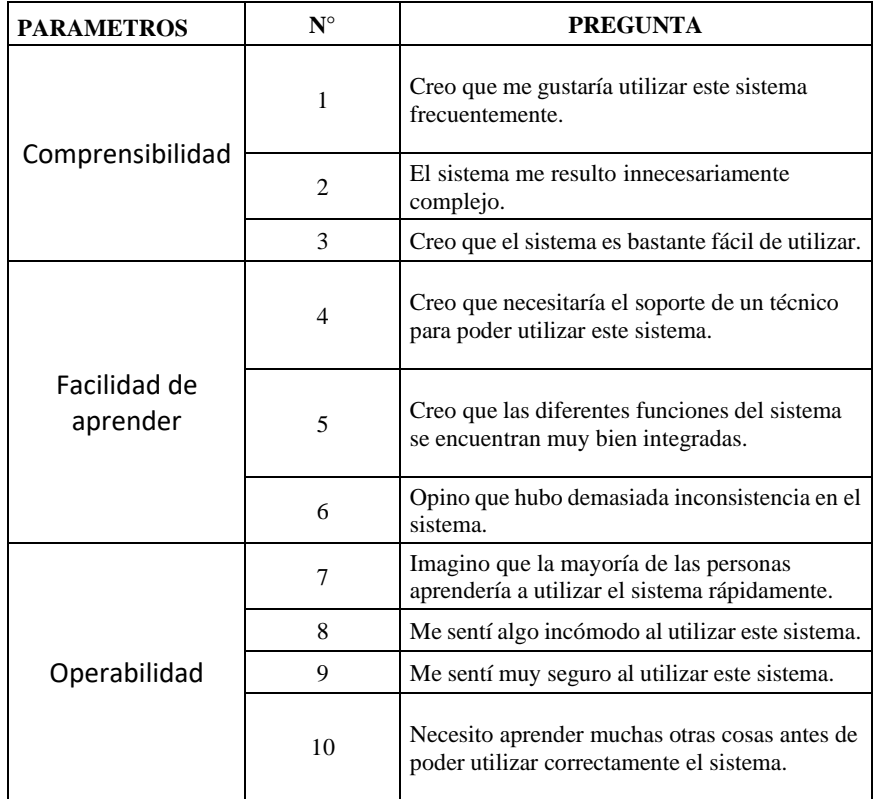

**Tabla 20-3:** Estructura del test S.U.S con respecto a los parámetros ISO\IEC 9126

**Realizado por:** Flores Jonathan 2020.

# *Diferenciación promedios de preguntas:*

Interpretar la puntuación puede ser complejo. Los puntajes del participante para cada pregunta se convierten a un nuevo número, se suman y luego se multiplican por 2.5 para convertir los puntajes originales de 0-40 a 0-100. Aunque los puntajes son 0-100, estos no son porcentajes y deben considerarse solo en términos de su clasificación percentil.

#### **CAPITULO IV**

#### **4 MARCO DE RESULTADOS**

En este capítulo se detalla los resultados del análisis de la medición de usabilidad de la APLICACIÓN WEB Y MÓVIL CON GEOLOCALIZACIÓN PARA DISTRIBUCIÓN DE FÁRMACOS EN LA CIUDAD DE ESMERALDAS, según el estándar ISO/IEC 9126 descrito en el capítulo II.

#### *4.1.1 Evaluación de usabilidad*

Para determinar el nivel de usabilidad tanto de la aplicación web, así como para la aplicación móvil, debido al bajo nivel de complejidad, el énfasis a los puntos positivos de una aplicación, el significativo aporte a la obtención pronta de resultados, así como su sencilla tabulación de los valores, se hizo uso del TEST SUS.

#### *4.1.1.1 Mediciones de usabilidad*

Se evaluó la usabilidad de la aplicación web y móvil, previo a una capacitación del uso de esta tanto para el administrador como para los dependientes para lo cual se hizo uso del test SUS. Luego de completar las encuestas se procedió a realizar la tabulación de estas. Hay que mencionar que la escala que se empleó para medir la usabilidad va desde completamente en desacuerdo (1) a completamente de acuerdo (5).

# *Población y muestra*

La farmacia "Farmacenter" tiene como población a la ciudad de Esmeraldas de la cual el Ing. Juan Carlos Flores ha sugerido seleccionar a 48 usuarios, por lo tanto, esta es la población que se utilizó para determinar el tamaño de la muestra en el análisis de resultado.

# *Tamaño de la muestra*

Formula:

$$
n = \frac{z^2 * N * \delta^2}{e^2(N-1) + z^2 + \delta^2}
$$

Donde:

- n es el tamaño de la muestra que se va a obtener.
- N es el tamaño de la población, -- clientes.
- Z es el valor obtenido de confianza,  $95\% = 1,96$ .
- e es el límite aceptable de error,  $5\% = 0.05$ .
- $\bullet$  6 representa la desviación estándar, 0,5.

Aplicando la formula se obtiene:

$$
n = \frac{(1,96)^2 * 48 * (0,5)^2}{(0,05)^2(48-1) + (1,96)^2 + (0,5)^2}
$$

$$
n = \frac{3,8416 * N * 0,25}{0,0025(47) + 3,8416 + 0,25}
$$

$$
n=11
$$

Para la medición de la usabilidad de la aplicación móvil se realizó una evaluación conformada por 10 preguntas a un total de 11 usuarios de la farmacia "Farmacenter"

#### *4.1.1.2 Test de usabilidad aplicación web*

Para la medición de la usabilidad de la aplicación web se realizó una evaluación conformada por 10 preguntas a un total de 4 usuarios pertenecientes al 100% del personal de la farmacia "Farmacenter".

En la **Tabla 20-4** se puede observar la tabulación de los datos obtenidos mediante los test SUS entregadas a los empleados sobre el uso de la aplicación web, los test SUS se encuentran en el **Anexo J.**

|                |                                                                                           | $N^{\circ}$ test |                             |                |                             |              |  |  |  |  |
|----------------|-------------------------------------------------------------------------------------------|------------------|-----------------------------|----------------|-----------------------------|--------------|--|--|--|--|
| $N^{\circ}$    | <b>PREGUNTA</b>                                                                           |                  |                             |                |                             |              |  |  |  |  |
|                |                                                                                           | $\mathbf{1}$     | $\mathbf{2}$                | 3              | $\overline{\mathbf{4}}$     | Porcentaje % |  |  |  |  |
| 1              | Creo que me gustaría utilizar este sistema<br>frecuentemente.                             | 5                | $\overline{4}$              | 5              | 5                           | 95,00        |  |  |  |  |
| $\overline{2}$ | El sistema me resulto innecesariamente complejo.                                          | 2                | 2                           | 1              | 1                           | 30,00        |  |  |  |  |
| 3              | Creo que el sistema es bastante fácil de utilizar.                                        | 5<br>5<br>5<br>5 |                             |                |                             | 100,00       |  |  |  |  |
| $\overline{4}$ | Creo que necesitaría el soporte de un técnico para<br>poder utilizar este sistema.        | 2<br>1<br>1<br>1 |                             |                |                             | 25,00        |  |  |  |  |
| 5              | Creo que as diferentes funciones del sistema se<br>encuentran muy bien integradas.        | $\overline{5}$   | 5                           | 5              | 5                           | 100,00       |  |  |  |  |
| 6              | Opino que hubo demasiada inconsistencia en el sistema.                                    | $\mathbf{1}$     | $\mathcal{D}_{\mathcal{L}}$ | 1              | 1                           | 25,00        |  |  |  |  |
| 7              | Imagino que la mayoría de las personas aprendería a utilizar<br>el sistema rápidamente.   | 4                | 5                           | 5              | 5                           | 95,00        |  |  |  |  |
| 8              | Me sentí algo incómodo al utilizar este sistema.                                          | 1                | 1                           | 1              | 1                           | 20,00        |  |  |  |  |
| 9              | Me sentí muy seguro al utilizar este sistema.                                             | $\overline{5}$   | $\overline{\phantom{0}}$    | $\overline{5}$ | 4                           | 95,00        |  |  |  |  |
| 10             | Necesito aprender muchas otras cosas antes de<br>poder utilizar correctamente el sistema. | $\overline{c}$   | $\overline{c}$              | 1              | $\mathcal{D}_{\mathcal{L}}$ | 35,00        |  |  |  |  |
|                | <b>TOTAL</b>                                                                              | 31               | 32                          | 30             | 31                          | 97.00        |  |  |  |  |
|                | <b>PUNTUACIÓN SUS %</b>                                                                   | 77,5             | 80                          | 75             | 77,5                        | 97,00        |  |  |  |  |

**Tabla 20-4:** Test de usabilidad aplicación web.

**Realizado por:** Flores Jonathan 2020

**Análisis:** Se realizó la encuesta a 4 personas de la empresa, mediante la cual se obtuvo los siguientes porcentajes de usabilidad; el usuario 1 obtiene un 77,5%, el usuario 2 obtiene un 80%, el usuario 3 obtiene un 75%, el usuario 4 obtiene un 77,5%. En promedio el sistema obtiene un total de 97% de aceptación por parte de los usuarios luego de ser aplicado el test SUS (System Usability Scale).

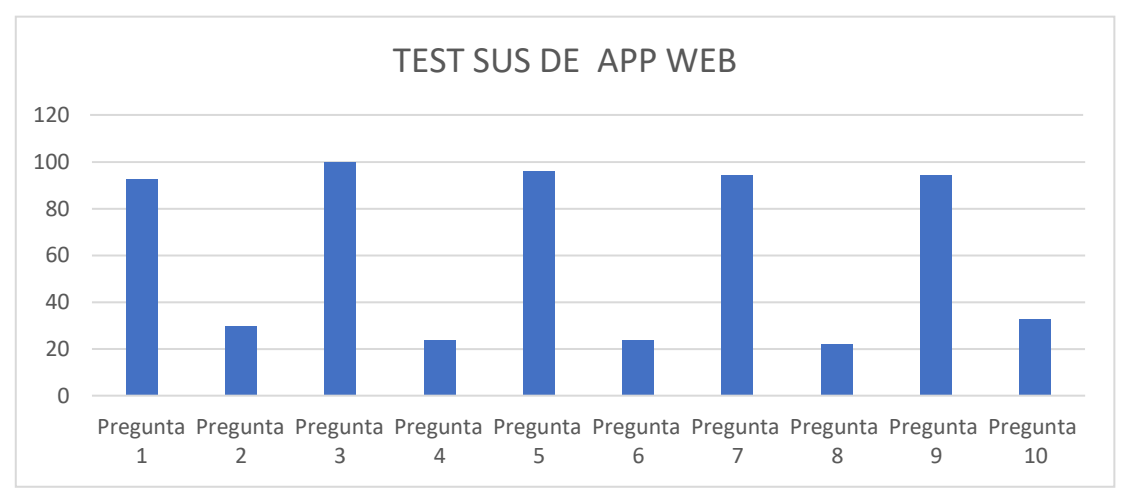

**Gráfico 1-4:** Test SUS de Aplicación web. **Realizado por:** Flores Jonathan 2020

**Análisis:** Dentro del **Gráfico 1-4** se puede apreciar el porcentaje obtenido en cada pregunta: pregunta 2 = 29,09%, pregunta 4 = 23,64%, pregunta 6 = 23,64%, pregunta 8 = 21.82%, pregunta 10 = 32.73%; según el test SUS estas preguntas son consideradas como negativas por su cercanía al completamente desacuerdo (1), pregunta  $1 = 95\%$ , pregunta  $3 = 100\%$ , pregunta  $5 = 100\%$ , pregunta 7 = 95%, pregunta 9 = 95%; según el test SUS estas preguntas son consideradas como positivas porque su cercanía al completamente de acuerdo (5).

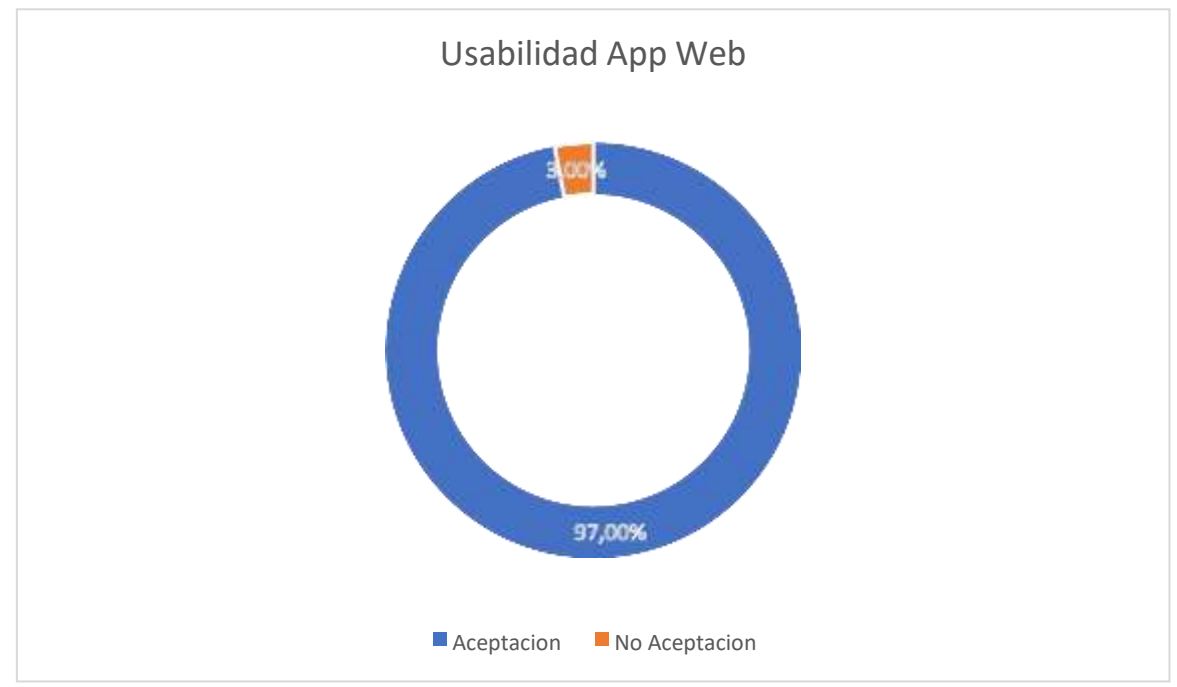

**Gráfico 2-4:** Grado de usabilidad aplicación web. **Realizado por:** Flores Jonathan 2020

**Análisis:** En el G**ráfico 2-4** se observa el grado de usabilidad que obtuvo la implementación del test SUS en la aplicación web de la farmacia "Farmacenter" que es del 97%, por lo que el sistema cumple con los parámetros básicos de usabilidad para el usuario.

#### *4.1.1.3 Test de usabilidad aplicación móvil*

En la **Tabla 21-4** se puede observar la tabulación de los datos obtenidos mediante los test SUS entregadas a los clientes de la farmacia "Farmacenter", sobre el uso de la aplicación móvil, los test SUS se encuentran en el **Anexo J.**

| $N^{\circ}$    |                                                                                                 | $N°$ de Test (usuarios)  |                          |                          |                          |                          |                |                          |                          |                          |                         |                |                          |
|----------------|-------------------------------------------------------------------------------------------------|--------------------------|--------------------------|--------------------------|--------------------------|--------------------------|----------------|--------------------------|--------------------------|--------------------------|-------------------------|----------------|--------------------------|
|                | <b>PREGUNTA</b>                                                                                 |                          |                          |                          |                          |                          |                |                          |                          |                          |                         |                |                          |
|                |                                                                                                 | $\mathbf{1}$             | $\overline{2}$           | $\overline{\mathbf{3}}$  | $\overline{\mathbf{4}}$  | $\overline{5}$           | 6              | 7                        | 8                        | $\boldsymbol{9}$         | 10                      | 11             | $\overline{\frac{0}{0}}$ |
| $\mathbf{1}$   | Creo que me gustaría utilizar este<br>sistema<br>frecuentemente.                                | $\overline{\phantom{0}}$ | $\overline{\mathcal{L}}$ | $\overline{\phantom{0}}$ | $\overline{\phantom{0}}$ | $\overline{5}$           | 4              | $\overline{\mathcal{A}}$ | $\overline{5}$           | $\overline{5}$           | $\overline{\mathbf{A}}$ | 5              | 92,73                    |
| 2              | resulto<br>El<br>sistema<br>me<br>innecesariamente complejo.                                    | $\overline{2}$           | $\overline{2}$           | 1                        | 1                        | $\mathbf{1}$             | $\mathbf{1}$   | $\overline{2}$           | $\overline{2}$           | 1                        | $\overline{c}$          | $\mathbf{1}$   | 29,09                    |
| 3              | Creo que el sistema es bastante<br>fácil de utilizar.                                           | 5                        | 5                        | 5                        | 5                        | 5                        | 5              | $\overline{5}$           | 5                        | 5                        | 5                       | 5              | 100,00                   |
| $\overline{4}$ | Creo que necesitaría el soporte de<br>un técnico para<br>poder utilizar este sistema.           | 1                        | $\mathbf{1}$             | $\mathbf{1}$             | $\mathfrak{D}$           | $\mathbf{1}$             | $\mathbf{1}$   | $\mathbf{1}$             | $\mathbf{1}$             | $\mathbf{1}$             | $\mathbf{1}$            | $\overline{2}$ | 23,64                    |
| 5              | Creo que as diferentes funciones<br>del sistema se<br>encuentran muy bien integradas.           | 5                        | 5                        | $\overline{5}$           | $\overline{5}$           | $\overline{4}$           | $\overline{5}$ | $\overline{\mathcal{A}}$ | $\overline{5}$           | 5                        | 5                       | 5              | 96,36                    |
| 6              | Opino<br>que hubo<br>demasiada<br>inconsistencia en el sistema.                                 | 1                        | $\overline{2}$           | 1                        | $\mathbf{1}$             | 1                        | $\mathbf{1}$   | 1                        | 1                        | $\overline{c}$           | $\mathbf{1}$            | 1              | 23,64                    |
| $\overline{7}$ | Imagino que la mayoría de las<br>personas aprendería a utilizar el<br>sistema rápidamente.      | $\overline{4}$           | 5                        | 5                        | $\overline{5}$           | $\overline{4}$           | $\overline{5}$ | $\overline{5}$           | 5                        | $\overline{\mathcal{L}}$ | 5                       | 5              | 94,55                    |
| 8              | Me sentí algo incómodo al utilizar<br>este sistema.                                             | $\mathbf{1}$             | $\mathbf{1}$             | $\mathbf{1}$             | $\mathbf{1}$             | 1                        | $\overline{2}$ | $\mathbf{1}$             | $\mathbf{1}$             | $\mathbf{1}$             | $\mathbf{1}$            | $\mathbf{1}$   | 21,82                    |
| 9              | Me sentí muy seguro al utilizar<br>este sistema.                                                | 5                        | $\overline{5}$           | $\overline{\phantom{0}}$ | $\overline{4}$           | $\overline{\mathcal{A}}$ | $\overline{4}$ | $\overline{\phantom{0}}$ | $\overline{\phantom{0}}$ | 5                        | 5                       | 5              | 94,55                    |
| 10             | Necesito aprender muchas otras<br>cosas antes de<br>poder utilizar correctamente el<br>sistema. | $\mathcal{L}$            | 2                        | $\mathbf{1}$             | $\mathfrak{D}$           | $\overline{c}$           | 2              | $\mathbf{1}$             | $\mathbf{1}$             | 2                        | $\overline{2}$          | $\mathbf{1}$   | 32,73                    |
|                | <b>TOTAL</b>                                                                                    | 37                       | 36                       | 40                       | 37                       | 36                       | 36             | 37                       | 39                       | 37                       | 37                      | 39             | 93,41                    |
|                | <b>Puntuación SUS %</b>                                                                         | 93                       | 90                       | 100                      | 93                       | 90                       | 90             | 93                       | 98                       | 93                       | 93                      | 98             | 93,41                    |

**Tabla 21-4:** Test de usabilidad aplicación móvil.

**Realizado por:** Flores Jonathan 2020

**Análisis:** Se realizó la encuesta a 11 clientes de la farmacia, en la cual se obtuvo los siguientes porcentajes de usabilidad; el usuario 1 obtiene un 93%, el usuario 2 obtiene un 90%, el usuario 3 obtiene un 100%, el usuario 4 obtiene un 93%, el usuario 5 obtiene un 90%, el usuario 6 obtiene un 90%, el usuario 7 obtiene un 93%, el usuario 8 obtiene un 98%, el usuario 9 obtiene un 93%,

el usuario 10 obtiene un 93%, el usuario 11 obtiene un 98%. En promedio el sistema obtiene un total de 93.41% de aceptación por parte de los usuarios luego de ser aplicado el test SUS (System Usability Scale).

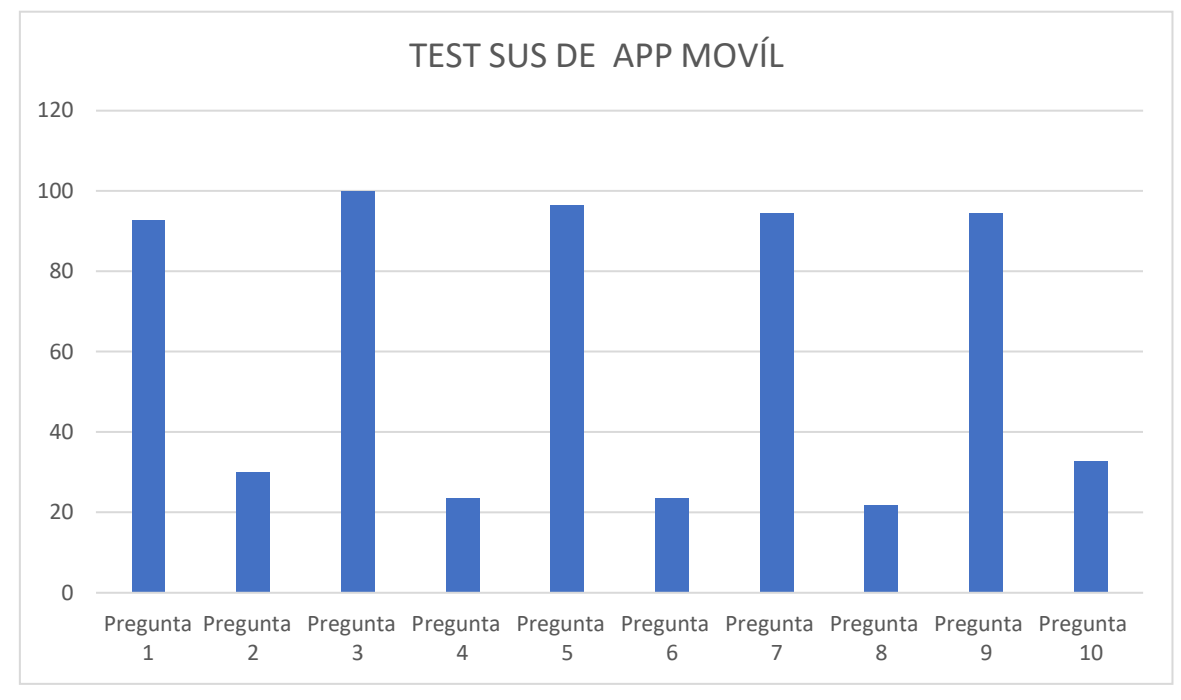

**Gráfico 3-4:** Test SUS de aplicación móvil **Realizado por:** Flores Jonathan 2020

**Análisis:** En el **Gráfico 3-4** se observa el porcentaje obtenido en cada pregunta. En las preguntas impares se obtuvo los siguientes resultados: pregunta  $1 = 92.73\%$ , pregunta  $3 = 100\%$ , pregunta  $5 = 96.36\%$ , pregunta  $7 = 94.55\%$ , pregunta  $9 = 94.55\%$ ; cabe recalcar que según el test SUS estas preguntas son consideradas como positivas porque su cercanía al completamente de acuerdo (5). En las preguntas pares se obtuvo los siguientes resultados: pregunta  $2 = 29,09\%$ , pregunta  $4 = 1$ 23,64%, pregunta 6 = 23,64%, pregunta 8 = 21.82%, pregunta  $10 = 32.73$ %; según el test SUS estas preguntas son consideradas como negativas por su cercanía al completamente desacuerdo (1).

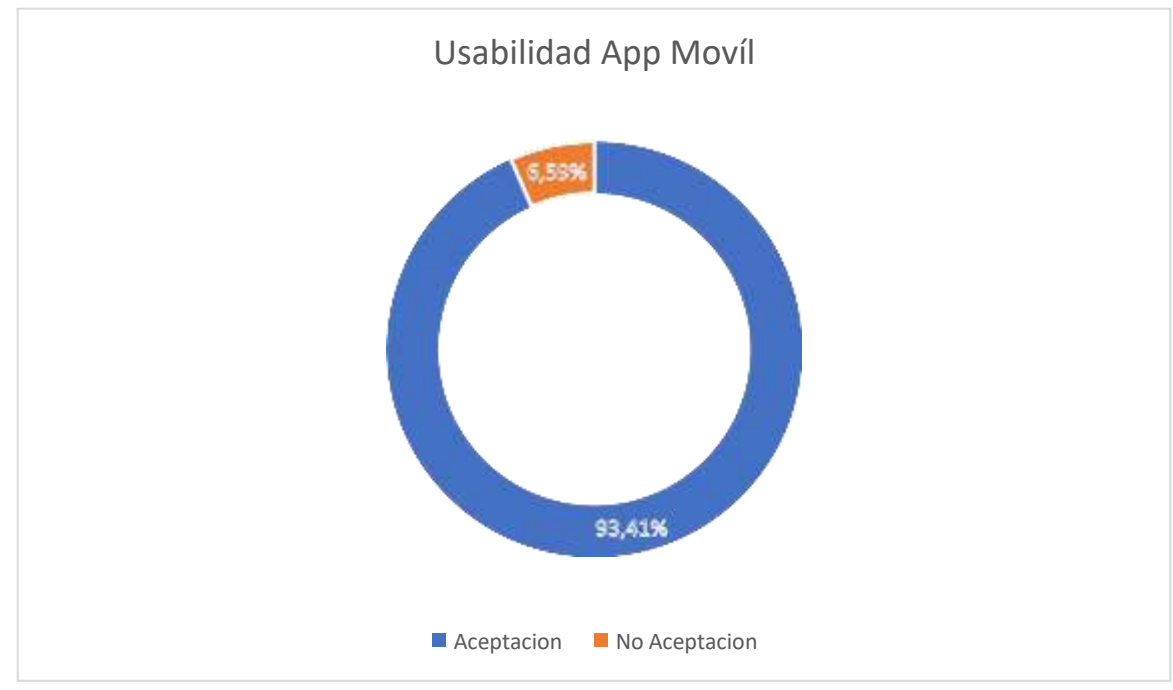

**Gráfico 4-4:** Grado de usabilidad aplicación móvil. **Realizado por:** Flores Jonathan 2020

**Análisis:** En el **Gráfico 4-4** se observa el grado de usabilidad que obtuvo la implementación del test SUS en la aplicación móvil de la farmacia "Farmacenter" que es del 93,41% por lo que el sistema cumple con los parámetros básicos de usabilidad para el usuario.

#### *4.1.1.4 Comparación usabilidad aplicación web y móvil*

En la **Tabla 22-4** se observa una comparativa de los resultados obtenidos luego de evaluar la usabilidad en la aplicación web y móvil, aplicando el test SUS, obteniendo la aplicación web un porcentaje mayor de usabilidad.

En la parte web, las preguntas impares se obtuvo los siguientes resultados: pregunta  $1 = 92.73\%$ , pregunta 3 = 100%, pregunta 5 = 96.36%, pregunta 7 = 94.55%, pregunta 9 = 94.55%; cabe mencionar que según el test SUS estas preguntas son consideradas como positivas porque su cercanía al completamente de acuerdo (5). En las preguntas pares se obtuvo los siguientes resultados: pregunta 2 = 29,09%, pregunta 4 = 23,64%, pregunta 6 = 23,64%, pregunta 8 = 21.82%, pregunta 10 = 32.73%; según el test SUS estas preguntas son consideradas como negativas por su cercanía al completamente desacuerdo (1).

En la parte móvil las preguntas pares se obtuvo los siguientes resultados: pregunta  $2 = 29,09\%$ , pregunta 4 = 23,64%, pregunta 6 = 23,64%, pregunta 8 = 21.82%, pregunta 10 = 32.73%; según el test SUS estas preguntas son consideradas como negativas por su cercanía al completamente desacuerdo (1). En las preguntas impares se obtuvo los siguientes resultados: pregunta 1 = 95%, pregunta  $3 = 100\%$ , pregunta  $5 = 100\%$ , pregunta  $7 = 95\%$ , pregunta  $9 = 95\%$ ; cabe recalcar que según el test SUS estas preguntas son consideradas como positivas porque su cercanía al completamente de acuerdo (5).

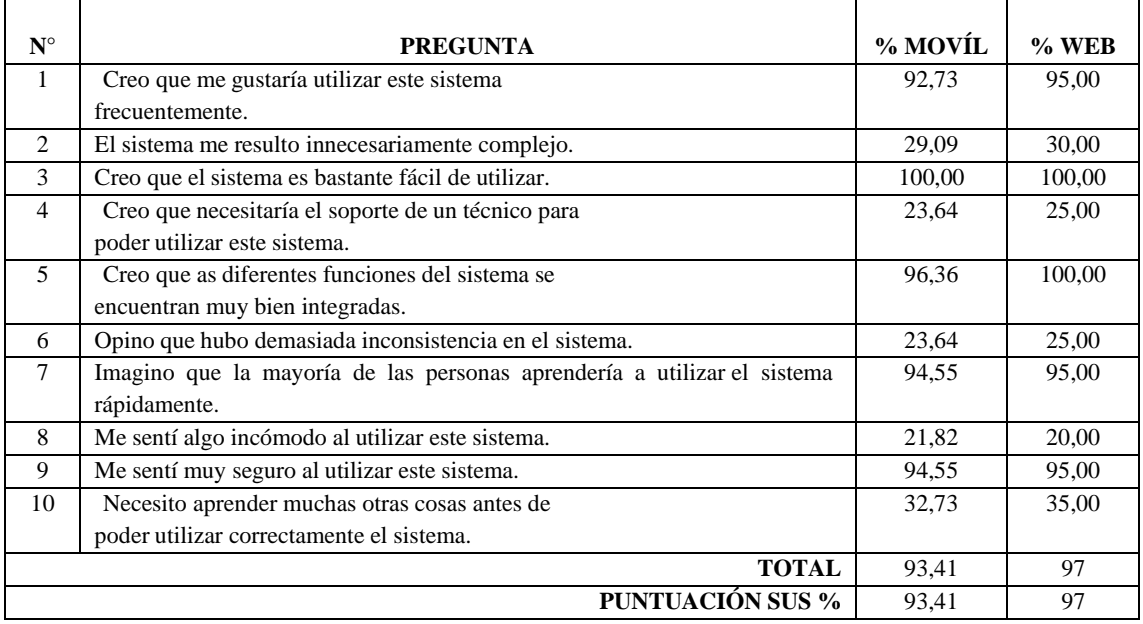

#### **Tabla 22-4:** Comparación usabilidad.

**Realizado por:** Flores Jonathan 2020

# **CONCLUSIONES**

- Para la implementación de esta tecnología dentro de la aplicación se hizo uso de la librería capacitor que está dentro de ionic en sus últimas versiones, cabe mencionar que capacitor agrupa algunas de las opciones nativas a pesar de que ionic es una aplicación hibrida.
- Se ofrece un vasto abanico de opciones de pago las cuales se pueden integrar a posterior, siendo la compra entrega la forma empleada hasta el momento en la aplicación.
- Con respecto a la selección del framework para la elaboración de la parte web de la aplicación, Laravel cumple con su sencilla conexión y manipulación de la base de datos, así como su valiosa documentación.
- Para el desarrollo de la aplicación web empleo el framework laravel como se menciona en el objetivo anterior, dentro de los que respecta a la parte móvil sé realizo el estudio de Ionic en su versión 5 para el empleo de la geolocalización, además de sus diseños regenerados, como también de su basta documentación.
- Mediante el empleó del test SUS se determinó que la aplicación web, posee un mayor nivel de usabilidad teniendo un 97% de usabilidad según SUS mientras que la aplicación móvil obtiene un 93,41%, a pesar de ser un buen nivel de usabilidad la aplicación web se lleva el primer lugar en este caso.
- En la evaluación de la geolocalización el resultante donde se da en posiciones vecinales pertenecientes a lugares rurales, y ciertas redes que no permiten la toma de esta información de geolocalización; se determina realizar la toma de mayor número de kilómetros tomando como referencia el valor mayor el cual sería 8km como radio referencia para lugares de ubicación de mayor rango; y para lugares de muy poca proximidad se ha seleccionado el valor mínimo además del valor de la compra.

# **RECOMENDACIONES**

- Al momento de hacer uso del apartado de geolocalización cuidar que la red a la que conecte el usuario permita la captura de las coordenadas como lo son: latitud y longitud, en el caso de que la red en la que se conecte no permita la obtención de estos datos el valor del envío es probable que aumente un poco.
- Los conocimientos previos de angular son fundamentales al momento de trabajar en Ionic esto le permitirá ahorrar mucho tiempo al momento de programar funcionalidades nuevas a la aplicación.
- El estudio de los métodos de pago se realizó con la finalidad que dentro de este apartado mencionar a posterior se puede implementar otro tipo de pago ya que la compra entrega limita a ciertos clientes que prefieren cancelar sus pedidos mediante tarjetas de crédito, así como de débito bancario, para lo que se recomienda Kuski Pagos la más puntuada para la implementación de pagos a nivel nacional.
- El framework de la parte web (Laravel) se recomienda en su versión 7 ya que es una de las últimas versiones con un excelente soporte en lo que corresponde a documentación y su comunidad está muy al tanto de ciertas dudas y dificultades que se le presenten a los desarrolladores.
- Al momento de realizar pedidos cuidar que se realicen dentro de los horarios establecidos ya que podrían tardar un poco más de lo normal.

#### **GLOSARIO**

**GEOLOCALIZACIÓN:** Marca la ubicación de un cuerpo en el espacio midiendo coordenadas de latitud, longitud y altura. Por lo general la noción se asocia al Sistema de Posicionamiento Global (conocido como GPS por sus siglas en inglés), que utiliza satélites para obtener las coordenadas (PÉREZ PORTO Julián, 2018).

**GEOREFERENCIA:** Es el uso de coordenadas de mapa para asignar una ubicación espacial a entidades cartográficas. Todos los elementos de una capa de mapa tienen una ubicación geográfica y una extensión específicas que permiten situarlos en la superficie de la Tierra o cerca de ella. La capacidad de localizar de manera precisa las entidades geográficas es fundamental tanto en la representación cartográfica como en SIG (ARCGIS, 2019).

**IONIC:** Es una estructura tecnológica (Framework) de código abierto que se utiliza en el desarrollo de aplicaciones móviles híbridas, es decir, se combinan el HTML5, CSS y JavaScript dando como resultado aplicaciones con una interfaz amigable e intuitiva para el usuario que luego se comercializan o descargan en plataformas como Android o IOS (QUALITY DEV., 2013).

**MVC:** Es una propuesta de arquitectura del software utilizada para separar el código por sus distintas responsabilidades, manteniendo distintas capas que se encargan de hacer una tarea muy concreta, lo que ofrece beneficios diversos (ALVAREZ Miguel Angel, 2019).

**FRAMEWORK:** Que se podría traducir aproximadamente como marco de trabajo, es el esquema o estructura que se establece y que se aprovecha para desarrollar y organizar un software determinado. Esta definición, algo compleja, podría resumirse como el entorno pensado para hacer más sencilla la programación de cualquier aplicación o herramienta actual (NEOATTACK INC, 2009).

**CSS:** Cascading StyleSheets, que puede traducirse como "Hojas de estilo en cascada". El concepto se utiliza en el ámbito de la informática para referirse a un lenguaje empleado en el diseño gráfico (PÉREZ PORTO Julián, 2017).

**VUE:** Es un framework open source de JavaScript, el cual nos permite construir interfaces de usuarios de una forma muy sencilla. La curva de aprendizaje, desde mi punto de vista, es relativamente baja, claro, debes conocer muy bien JavaScript, saber trabajar con callbacks, promesas, objetos (GARCÍA Eduardo, 2019).

**TYPESCRIPT:** Es un superset de JavaScript. Decimos que una tecnología es un superset de un lenguaje de programación, cuando puede ejecutar programas de la tecnología, Typescript en este caso, y del lenguaje del que es el superset, JavaScript en este mismo ejemplo. En resumen, esto significa que los programas de JavaScript son programas válidos de TypeScript, a pesar de que TypeScript sea otro lenguaje de programación (HERNANDEZ Uriel, 2018).

**MYSQL:** Es el sistema de gestión de bases de datos relacional más extendido en la actualidad al estar basada en código abierto. Desarrollado originalmente por MySQL AB, fue adquirida por

Sun MicroSystems en 2008 y esta su vez comprada por Oracle Corporation en 2010, la cual ya era dueña de un motor propio InnoDB para MySQL (ROBLEDANO Angel, 2019).

**GPS:** "Global Positioning System" para que los conductores puedan ubicarse fácilmente en un mapa. También los teléfonos celulares (móviles) más modernos suelen incluir un GPS. Gracias a este servicio, podemos recorrer una carretera desconocida para nosotros o encontrar un punto de interés en una ciudad que visitamos por primera vez (PÉREZ PORTO Julián, 2018).

**WIFI:** Es una tecnología de comunicación inalámbrica que permite conectar a internet equipos electrónicos, como computadoras, tablets, smartphones o celulares, etc., mediante el uso de radiofrecuencias o infrarrojos para la trasmisión de la información (COELHO, 2019).

**GSM:** "Sistema Global de Comunicaciones Móviles" Se trata de un estándar muy utilizado desde principios de siglo y también se conoce como 2G debido a que supuso un salto de las comunicaciones analógicas a las digitales (Valencia, 2018).

**PHP:** Es un lenguaje de código abierto muy popular especialmente adecuado para el desarrollo web y que puede ser incrustado en HTML (PHP INC, 2001).

**ANDROID:** Es un sistema operativo para móviles diseñado por la compañía estadounidense Google. Basado en el sistema operativo Linux, su objetivo inicial fue fomentar el uso de un sistema de tipo abierto, gratuito, multiplataforma y muy seguro, adaptado a los dispositivos móviles como smartphones y tablets (ARIMETRICS INC, 2005).

**IOS:** Es el sistema operativo diseñado por Apple para sus productos, iPhone, iPad, iPod Touch, y Apple TV, otros dispositivos como el iPod Nano y el iWach utilizan otro sistema más básico y dirigido a una función más específica basado en iOS porque incorpora algunos de sus gestos e iconos y además se pueden sincronizar con teléfonos o Tablets (CONCEPTODEFINICIONDE, 2007)

# **BIBLIOGRAFÍA**

**ABRAHAM, Andrés.** *Angular vs React vs Vue: ¿Cuál es la mejor opción? [blog].* [En línea] 2019. Disponible en: https://medium.com/somoswigou/angular-vs-react-vs-vue-cuál-es-lamejor-opción-941a207951c7.

**ACCENSIT.** *Desarrollo de Aplicaciones Móviles.* [En línea] 2015. Disponible en: https:/[/www.accensit.com/desarrollo-de-software/desarrollo-aplicaciones-app/.](http://www.accensit.com/desarrollo-de-software/desarrollo-aplicaciones-app/)

**ACOSTA, Néstor Javier; et al.** *Estándares para la calidad de software.* [En línea] Colombia, Vol. 5 Nº1, Colombia de 2017. Disponible en:

https://revistas.udistrital.edu.co/index.php/tia/article/view/8388/pdf.

**AGUILAR, José María.** *¿Qué es el patrón MVC en programación y por qué es útil? [blog].* [En línea] 2019. Disponible en: https:/[/www.campusmvp.es/recursos/post/que-es-el-patron](http://www.campusmvp.es/recursos/post/que-es-el-patron-)mvc-en-programacion-y-por-que-es-util.aspx.

**ALVAREZ Miguel Angel.** *Definición de MVC [blog].* [En línea] 2019. [Citado el: 29 de 04 de 2021.] Disponible en: https://desarrolloweb.com/articulos/que-es-mvc.html.

**ALVAREZ, Miguel Angel.** *Librería Axios: cliente HTTP para Javascript [blog].* [En línea] 2018. Disponible en: https://desarrolloweb.com/articulos/axios-ajax-cliente-http-javascript.html.

**AMAT, Juan.** *React vs Angular vs Vue.js para JavaScript en 2020 [blog].* [En línea] 2020. Disponible en: https:/[/www.talent-republic.tv/developer/desarrollo-de-software/react-vs](http://www.talent-republic.tv/developer/desarrollo-de-software/react-vs-)angular-vs-vue-js-para-javascript-en-2020/.

**APP&WEB.** *Principales tipos de apps: ventajas e incovenientes [blog].* [En línea] 2019. Disponible en: https:/[/www.appandweb.es/blog/tipos-de-apps/.](http://www.appandweb.es/blog/tipos-de-apps/)

**ARCGIS.** *Definición de georeferencia [blog].* [En línea] 2019. [Citado el: 29 de 04 de 2021.] Disponible en: https://resources.arcgis.com/es/help/getting-

started/articles/026n00000000s000000.htm.

**ARIAS, Miguel Ángel.** *Aprende Programación web con PHP y MySQL: 2º Edición.* [En línea] 2017. Disponible en:

https://books.google.es/books?hl=es&lr=lang\_es&id=mP00DgAAQBAJ&oi=fnd&pg=PA13&d q=mysql&ots=DMKnkD9PmX&sig=wBuDVNsu0eulQuEuy82w3jmXoJk#v=onepage&q=mys ql&f=false.

**ARIMETRICS INC.** *Definición de Android [blog].* [En línea] 2005. [Citado el: 29 de 04 de 2021.] Disponible en: https:/[/www.arimetrics.com/glosario-digital/android.](http://www.arimetrics.com/glosario-digital/android)

**BAQUERO GARCÍA, Jose.** *Analizamos las características de la librería Axios, un ligero cliente HTTP para JavaScript [bog].* [En línea] 2019. Disponible en: https:/[/www.arsys.es/blog/programacion/axios/.](http://www.arsys.es/blog/programacion/axios/)

**—. 2020.** *Vue.js: Qué es y por qué usarlo como framework de referencia [blog].* [En línea] 2020. Disponible en: https:/[/www.arsys.es/blog/vuejs/.](http://www.arsys.es/blog/vuejs/)

**BELTRÁN LÓPEZ.** La geolocalización social. *Poligonos. Revista de Geografía no. 27, pp.97 ISSN 1132-1202. DOI 10.18002/pol.v0i27.3290.* [En línea] 2015.

**BELTRÁN, Gerson.** *Geolozalización online la importancia del dónde 1º Edición. España: Editorial UOC, 2016.* [En línea] 2016. Disponible en:

https://books.google.es/books?hl=es&lr=&id=5FLeDQAAQBAJ&oi=fnd&pg=PT4&dq=geoloc alizacion&ots=ASVme4HmzL&sig=3gnLtXHwbR9ekmUiR5p5BGEepVg#v=onepage&q=geol ocalizacion&f=false.

**BLAS, Arturo.** *IE Geoloccalización.* [En línea] 30 de Ene de 2012. [Citado el: ] Disponible en: https://sites.google.com/a/student.ie.edu/sistgeolocalizacion/tipos-de-sistemas/.

**BORBÓN ARDILA, Nuvia.** *NORMA DE EVALUACIÓN ISO/IEC 9126 [blog].* [En línea] 2013. Disponible en: [http://actividadreconocimiento-301569-8.blogspot.com/2013/03/norma](http://actividadreconocimiento-301569-8.blogspot.com/2013/03/norma-)de-evaluacion-isoiec-9126.html.

**BORBON ARDILA, Nuvia.** NORMA DE EVALUACIÓN ISO/IEC 9126. *Usabilidad.* [En línea] 12 de marzo de 2013. Disponible en: [http://actividadreconocimiento-301569-](http://actividadreconocimiento-301569-/) 8.blogspot.com/2013/03/norma-de-evaluacion-isoiec-9126.html.

**CAKE SOFTWARE FOUNDATION.** *CakePhp First Steps [blog].* [En línea] 25 de April de 2020. [Citado el: 10 de 10 de 2020.] Disponible en: https://cakephp.org/.

**CANO INSA, Esteban.** *BiciPark: Web App con Ionic y acceso a servicios Rest [blog].* [En línea] 2015. Disponible en:

https://rua.ua.es/dspace/bitstream/10045/49988/1/BiciPark\_Aplicacion\_Web\_para\_dispositivos \_moviles\_con\_I\_CANO\_INSA\_ESTEBAN.pdf.

**CANO ISAN, Esteban.** *BiciPark: Web App con Ionic y acceso a servicios Rest (Trabajo de titulación) (Maestría) Universidad de Alicante, España.* [En línea] 15 de Octubre de 2015. Disponible en: [http://rua.ua.es/dspace/handle/10045/49988.](http://rua.ua.es/dspace/handle/10045/49988)

**CARDENAL, Gardoki.** *Conoce los tipos de bases de datos MYSQL y sus diferencias [blog].* [En línea] 12 de MAYO de 2019. Disponible en:

https:/[/www.hostalia.com/news/mayo12/Conoce-los-tipos-de-Bases-de-Datos-MYSQL-y-sus](http://www.hostalia.com/news/mayo12/Conoce-los-tipos-de-Bases-de-Datos-MYSQL-y-sus-)diferencias.pdf.

**CARVAJAL, Karla; & SASIG, Christian.** *Análisis comparativo entre las plataformas de desarrollo de aplicaciones móviles para los sistemas operativos android y ios (Trabajo de* titulación) (Tesis de grado) Escuela Superior Politécnica de Chimborazo, Ecuador. [En línea] 2012. Disponible en: [http://dspace.espoch.edu.ec/bitstream/123456789/2552/1/18T00528.pdf.](http://dspace.espoch.edu.ec/bitstream/123456789/2552/1/18T00528.pdf) **COELHO, Fabián.** *Definición de WIFI [blog].* [En línea] 2019. [Citado el: 29 de 04 de 2021.] Disponible en: https:/[/www.significados.com/wifi/.](http://www.significados.com/wifi/)

**COMBAUDON, Stéphane.** *MySQL 5.7 Administración y optimización, Edición 1. España: Editions ENI, 2018 .* [En línea] 2018. Disponible en:

https://books.google.es/books?hl=es&lr=&id=QpYLonKfIesC&oi=fnd&pg=PA17&dq=mysql &ots=N2bt9cArPF&sig=3pcpNNM4XWm41uyTiZxb-

1mSREk#v=onepage&q=mysql&f=false.

**COMMONS, CREATIVE.** *The basic [blog].* [En línea] 2018. Disponible en:

https://angularjs.org.

**COMUSOFT.** *Modelo vista controlador definición y caracteristicas.* [En línea] 2011. Disponible en: [http://www.comusoft.com/modelo-vista-controlador-definicion-y-caracteristicas.](http://www.comusoft.com/modelo-vista-controlador-definicion-y-caracteristicas) **CONCEPTODEFINICIONDE.** *Definición de IOS [blog].* [En línea] 2007. [Citado el: 29 de 04 de 2021.] Disponible en: https://conceptodefinicion.de/ios/.

**CONZA, Jose Lizandro.** *Desarrollo de un sistema web utilizando angular framework y rest (Transferencia de estado representacional) para la gestión de historias electrónicas (Trabajo* de Titulación). (Tesis), Universidad Peruana Unión, Perú. [En línea] 2019. Disponible en: [http://repositorio.upeu.edu.pe/handle/UPEU/3295.](http://repositorio.upeu.edu.pe/handle/UPEU/3295)

**CROSS, Jeff; et al.** *Ionic Framework Docs [blog].* [En línea] 2012. Disponible en: https://ionicframework.com/.

**DEVIN, Fabio.** *Sistema de Escalas de Usabilidad: ¿qué es y para qué sirve? [blog].* [En línea] 2017. Disponible en: https://uxpanol.com/teoria/sistema-de-escalas-de-usabilidad-que-es-ypara-que-sirve/.

**DUEÑAS, Edgar.** *Cómo crear una aplicación Ionic 5 [blog].* [En línea] Agost de 2020. Disponible en: https://edgarduenas.com/como-crear-una-aplicacion-ionic-5.

**ECONOMIST VISION.** *Comparación de los mejores framework PHP [blog].* [En línea] 2019. Disponible en: https://economistvision.com/comparacion-de-los-mejores-framework-php/.

**EVALUANDO SOFTWARE.** *Qué es la geolocalización y cómo funciona [BLOG].* [En línea] Marzo de 2021. Disponible en: https:/[/www.evaluandosoftware.com/la-geolocalizacion](http://www.evaluandosoftware.com/la-geolocalizacion-)funciona/.

**FERRER, Carlos.** *¿Qué es Ionic Framework? [blog].* [En línea] Febrero de 2020. Disponible en: https:/[/www.quilsoft.com/que-es-ionic-framework-y-por-que-deberias-conocerlo-si-eres](http://www.quilsoft.com/que-es-ionic-framework-y-por-que-deberias-conocerlo-si-eres-)desarrollador-web/.

**GALLEGO, A. J.** *Introducción Laravel 5 [blog].* [En línea] 2019. Disponible en: https://ajgallego.gitbook.io/laravel-5/introduccion.

**GARCÍA, Eduardo.** *Definición de VUE.* [En línea] 2019. [Citado el: 29 de 04 de 2021.] Disponible en: https://codigofacilito.com/articulos/que-es-vue.

**GARCÍA PÉREZ, Eduardo Ismael.** *¿Qué Es Vue.JS? [blog].* [En línea] 2019. Disponible en: https://codigofacilito.com/articulos/que-es-vue.

**GERVACIO, Luis Olarte.** *Lenguaje de programación.* [En línea] 23 de Abril de 2018. Disponible en: [http://conogasi.org/articulos/lenguaje-de-programacion/.](http://conogasi.org/articulos/lenguaje-de-programacion/)

**GIMÉNEZ MORERA, Antonio; et al.** *"Aplicación de la metodología Scrum en la evaluación de competencias transversales", Congresos de la Universitat Politècnica de València, IN-RED 2019. (España), Vol 1. .* [En línea] 2019. Disponible en:

[http://dx.doi.org/10.4995/INRED2019.2019.10395.](http://dx.doi.org/10.4995/INRED2019.2019.10395)

**GUEVARA, Carlon David.** *Desarrollo de un sistema en entorno web para el control de la gestión del inventario de la Empresa Cuenca Llantas, utilizando como framework de Desarrollo* Laravel, (Trabajo de titulación). (Tesis), Universidad de Guayaquil, Ecuador. [En línea] 2017. Disponible en: [http://repositorio.ug.edu.ec/handle/redug/23272.](http://repositorio.ug.edu.ec/handle/redug/23272)

**HERNANDEZ Uriel.** *Definición de typescript [blog].* [En línea] 2018. [Citado el: 29 de 04 de 2021.] Disponible en: https://codigofacilito.com/articulos/typescript.

**HERNÁNDEZ, Juan María.** *Angular lo bueno y lo malo [blog].* [En línea] 10 de Junio de 2013. Disponible en: [http://blog.koalite.com/2013/06/angularjs-lo-bueno-y-lo-malo/.](http://blog.koalite.com/2013/06/angularjs-lo-bueno-y-lo-malo/)

**HERNANDEZ, Ronald.** *3 PASARELAS DE PAGO PARA ECUADOR EN 2020 [blog].* [En

línea] 2019. Disponible en: https://ronaldcreate.com/3-pasarelas-de-pago-para-ecuador-en-2019.

**HOSTALIA.** *Laravel un framework de PHP [blog].* [En línea] 29 de junio, de 2016.

Disponible en: https://pressroom.hostalia.com/white-papers/laravel-framework-php.

**IONOS INC.** *Caracteristicas de desarrollo web [blog].* [En línea] 2017. Disponible en: https:/[/www.1and1.es/digitalguide/paginas-web/desarrollo-web/caracteristicas-y-ventajas-de](http://www.1and1.es/digitalguide/paginas-web/desarrollo-web/caracteristicas-y-ventajas-de-)php7/.

**LARAVEL INC.** *Documentación Laravel Framework [blog].* [En línea] 2011-2019. Disponible en: https://laravel.com/.

**LOZANO BANQUERI, José María.** *Creación y gestión de una base de datos con MySQL y phpMyAdmin (Trabajo de Titulación). (Tesis), Universidad de Jaén, España.* [En línea] 2018. Disponible en: https://hdl.handle.net/10953.1/9445.

**MALDONADO, Manuel.** *Las mejores metodologías ágiles para la creación de software [blog].* [En línea] 2018. Disponible en: https:/[/www.digital55.com/desarrollo](http://www.digital55.com/desarrollo-)tecnologia/mejores-metodologias-agiles-creacion-software/.

**MARÍN, Rafael.** *"Los gestores de bases de datos más usados en la actualidad." Revista digital INESEM. .* [En línea] 2019. Disponible en: https://revistadigital.inesem.es/informatica-ytics/los-gestores-de-bases-de-datos-mas-usados/.

**MARIN, Rafael. España, Volumen 1.** "Los gestores de base de datos más usados". [En línea] 16 de Abril de 2004, España, Volumen 1. Disponible en:

https://revistadigital.inesem.es/informatica-y-tics/los-gestores-de-bases-de-datos-mas-usados/.

**MARTÍ CABRERA, Rubén.** *Geolocalización del día a día (Trabajo de Titulación). (Tesis), Escola Superior Politécnica TecnoCampus, España.* [En línea] 2018. Disponible en:

https://repositori.tecnocampus.cat/bitstream/handle/20.500.12367/99/Memoria.pdf?sequence=1 &isAllowed=y.

**MDN WEB DOCS.** *JavaScript [blog].* [En línea] 2020. Disponible en: https://developer.mozilla.org/es/docs/Web/JavaScript.

**MEZA, John.** *Pasarelas de pago en Ecuador, ¿Cuál debería usar? [blog].* [En línea] 2020. Disponible en: [https://medium.com/@johnometalmanldu/que-pasarela-o-botón-de-pagos](https://medium.com/%40johnometalmanldu/que-pasarela-o-botón-de-pagos-)debería-usar-en-ecuador-f59dc93d228c.

**MOLINA MONTERO, Bryan; et al.** *"Metodologías ágiles frente a las tradicionales en el proceso de desarrollo de software". Espirales. 2018, (España) Vol 2 Nº 17.* [En línea] 2018. Disponible en: [http://revistaespirales.com/index.php/es/article/view/269.](http://revistaespirales.com/index.php/es/article/view/269)

**MONKEY PLUS.** *¿Qué botones de pago hay en Ecuador para una tienda online ecommerce? [blog].* [En línea] 2020. Disponible en: https://monkeyplusbc.com/blog-marketingdigital-ecommerce/boton-de-pago-para-una-tienda-online-ecommerce-en-ecuador.html.

**NEOATTACK INC.** *Definición de framework [blog].* [En línea] 2009. [Citado el: 29 de 04 de 2021.] Disponible en: https://neoattack.com/neowiki/framework/.

**OFICINA DE SEGURIDAD DEL INTERNAUTA.** *Geolocalización: virtudes y riesgos [blog].* [En línea] 2016. Disponible en:

https:/[/www.osi.es/es/actualidad/blog/2016/09/20/geolocalizacion-virtudes-y-riesgos.](http://www.osi.es/es/actualidad/blog/2016/09/20/geolocalizacion-virtudes-y-riesgos)

**OLARTE GERVACIO, Luis.** *Lenguaje de Programación [blog] .* [En línea] 2018. Disponible en: [http://conogasi.org/articulos/lenguaje-de-programacion/.](http://conogasi.org/articulos/lenguaje-de-programacion/)

**OVANDO, Denzel Javier.** *Bootstrap y Laravel, herramientas para el desarrollo de aplicaciones web. (Trabajo de Titulación). (Tesis), UNIVERSIDAD POLITÉCNICA DE SINALOA, Mexico.* [En línea] 2019. Disponible en:

<http://repositorio.upsin.edu.mx/Fragmentos/tesinas/142016030030OvandoOrtegaDenzelJavier1> 0843.pdf.

**PÉREZ PORTO, Julián; & GARDEY, Ana.** *Definición de GPS [blog].* [En línea] 2018. [Citado el: 29 de 04 de 2021.] disponible en: https://definicion.de/gps/.

**PÉREZ PORTO, Julián; & MERINO, María.** *Definición de geolocalización [blog].* [En línea] 2018. [Citado el: 29 de 04 de 2021.] Disponible en: https://definicion.de/geolocalizacion/. **—. 2017.** *Definición de CSS [blog].* [En línea] 2017. [Citado el: 29 de 04 de 2021.] Disponible en: https://definicion.de/css/.

**PHP INC.** *Definición PHP.* [En línea] 2001. [Citado el: 29 de 04 de 2021.] Disponible en: https:/[/www.php.net/manual/es/intro-whatis.php.](http://www.php.net/manual/es/intro-whatis.php)

**PROGRAMARIVM.** *Autenticación de llamadas a API's de forma segura [blog].* [En línea] 2009. Disponible en: https://programarivm.com/autentica-las-llamadas-a-tus-api-de-formasegura/.

**QUALITY DEV.** *Definición de IONIC.* [En línea] 2013. [Citado el: 29 de 04 de 2021.] Disponible en: https:/[/www.qualitydevs.com/2019/05/31/que-es-ionic-desarrollador-web/.](http://www.qualitydevs.com/2019/05/31/que-es-ionic-desarrollador-web/)

**RAMOS CARDOZZO, Daniel.** *Desarrollo de Software: Requisitos, Estimaciones y Análisis 2º Edición, IT Campus Academy.* [En línea] 2016. Disponible en:

https://books.google.com.ec/books?id=tBaYCwAAQBAJ&printsec=frontcover&hl=es&source =gbs\_ge\_summary\_r&cad=0#v=onepage&q&f=false.

**REDACTOR ROCK CONTENT.** *¿Qué es CSS y cuáles son sus funciones en Internet? [blog].* [En línea] 2019. Disponible en: https://rockcontent.com/es/blog/que-es-css/.

**REVILLA VAQUERO, Eduardo.** *Tutorial de IONIC: Estructura de un proyecto en IONIC [blog].* [En línea] 2019. Disponible en: https://reviblog.net/2019/10/26/tutorial-de-ionic-4-5 estructura-de-un-proyecto-en-ionic/..

**RICHOS ORGANIZATION.** *"Curso Libro Laravel 5 Conceptos básicos y ejemplos en pdf". PDF Manuales. .* [En línea] 2018. Disponible en: https:/[/www.pdf-manual.es/programacion](http://www.pdf-manual.es/programacion-)web/php/175-libro-laravel-5-conceptos-basicos-y-ejemplos.html.

**ROBLEDANO, Angel.** *Definición de MYSQL [blog].* [En línea] 2019. [Citado el: 29 de 04 de 2021.] Disponible en: https://openwebinars.net/blog/que-es-mysql/.

**ROCK CONTENT.** *Bootstrap: guía para principiantes de qué es, por qué y cómo usarlo [blog].* [En línea] Abril de 2020. Disponible en: https://rockcontent.com/es/blog/bootstrap/.

**SALA DE ASESORÍA TECNOLÓGICA.** *Tipos de geolocalizacion y geoposicionamiento en el teléfono móvil.* [En línea] 2020. Disponible en: https://e-rueca.org/tipos-de-geolocalizacion-ygeoposicionamiento-en-el-telefono-movil/.

**SÁNCHEZ, Matías; & GARCÍA CARRASCO.** *Auditoría compatibilidad producto software (Trabajo de Titulación. (Tesis de Grado), Universidad Complutense de Madrid, España.* [En línea] 2015. Disponible en: https://eprints.ucm.es/33446/1/TFG Matias Sanchez-Carrasco Garcia.pdf.

**SANDOVAL.** *Los 5 mejores marcos de aplicaciones hibridas para crear aplicaciones moviles en 2020 [blog].* [En línea] 2019. Disponible en[: http://www.pixelgrafia.com/post/105\\_los-5](http://www.pixelgrafia.com/post/105_los-5-) mejores-marcosde-aplicaciones-hibridas-para-crear-aplicaciones-moviles-en-2020.

**SIERRA F.; et al.** *Funcionalidades [blog]*. [En línea] 2013. Disponible en:

[http://publicaciones.unisimonbolivar.edu.co/rdigital/ojs/index.php/identic/article/view/1517.](http://publicaciones.unisimonbolivar.edu.co/rdigital/ojs/index.php/identic/article/view/1517)

**SUAREZ, David.** *Qué es Bootstrap y cómo usarlo [blog].* [En línea] Octubre de 2020.

Disponible en: https://raiolanetworks.es/blog/bootstrap/.

**TAPIA, Nestor.** Ventajas y desventajas del lenguaje PHP [blog] . [En línea] Febrero de 2021 . Disponible en: https:/[/www.baulphp.com/ventajas-y-desventajas-del-lenguaje-php/.](http://www.baulphp.com/ventajas-y-desventajas-del-lenguaje-php/)

**TAYAN GAVILIMA, Cristian Raúl.** *Desarrollo de una aplicación móvil turística construida en IONIC con el objetivo de potenciar el turismo del cantón Ibarra, para el gobierno aut´nomo descentralizdo de Ibarra GAD-I, (Trabajo de Titulación). (Trabajo de Grado) Universidad*

*Técnica del Norte.* [En línea] Febrero de 2020. Disponible en:

[http://repositorio.utn.edu.ec/bitstream/123456789/10663/2/04 I](http://repositorio.utn.edu.ec/bitstream/123456789/10663/2/04)SC 568 TRABAJO GRADO.pdf. **TICONA, F.** *"Metodología Scrum para el Desarrollo de Software y Gestión de Proyectos en las Pequeñas y Medianas Empresas de la Ciudad de Juliaca, 2014", Universidad Andina Nestor Cáceres Velasquez. 2019, (Perú) Vol 13 Nº1(2014).* [En línea] 2019. Disponible en: [http://repositorio.uancv.edu.pe/handle/UANCV/2675.](http://repositorio.uancv.edu.pe/handle/UANCV/2675)

**TOLEDO, Rogelio.** *Conoce las metodologías de desarrollo ágil más usadas [blog].* [En línea] 2020. Disponible en: https:/[/www.grupocibernos.com/blog/conoce-las-metodologias-de](http://www.grupocibernos.com/blog/conoce-las-metodologias-de-)desarrollo-agil-mas-usadas.

**TYMKIW, N.; et al.** *SCRUM como metodología de enseñanza y aprendizaje de la Programación. [blog].* [En línea] 2020. Disponible en: [http://sedici.unlp.edu.ar/handle/10915/104104.](http://sedici.unlp.edu.ar/handle/10915/104104)

**U.S. AIR FORCE. 17.** *Official U.S. government information about the Global Positioning System (GPS) and related topics.* [En línea] 10 de 07 de 17. Disponible en: [http://www.gps.gov/.](http://www.gps.gov/)

**URIBE, Nasly.** *Patron de modelo vista controlador [blog].* [En línea] 28 de Noviembre de 2011. Disponible en: [http://naslyuribe0507ita.blogspot.com/2011/11/el-patron-mvc-modelo](http://naslyuribe0507ita.blogspot.com/2011/11/el-patron-mvc-modelo-)vista-controlador.html.

**Valencia, EQUIPO DE EXPERTOS U.I. de.** *Definición de GSM [blog].* [En línea] 2018. [Citado el: 29 de 04 de 2021.] Disponible en:

https:/[/www.universidadviu.com/es/actualidad/nuestros-expertos/que-es-gsm-y-como-funciona.](http://www.universidadviu.com/es/actualidad/nuestros-expertos/que-es-gsm-y-como-funciona) **WAKA, Alex.** *Cuestionarios para valorar la usabilidad de tu sitio web [blog].* [En línea] 2017. Disponible en: https:/[/www.templatemonster.com/blog/es/cuestionarios-valorar-la-usabilidad](http://www.templatemonster.com/blog/es/cuestionarios-valorar-la-usabilidad-)sitio-web/.

**ZEND TECHNOLOGIES.** *PHP7: más velocidad de carga y acceso en Internet [blog].* [En línea] 2019. Disponible en: https:/[/www.ionos.es/digitalguide/paginas-web/desarrollo](http://www.ionos.es/digitalguide/paginas-web/desarrollo-)web/caracteristicas-y-ventajas-de-php7/.

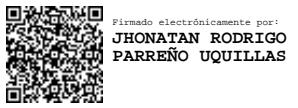

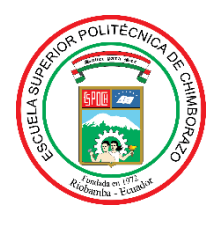

# **ESCUELA SUPERIOR POLITÉCNICA DE CHIMBORAZO DIRECCIÓN DE BIBLIOTECAS Y RECURSOS PARA EL APRENDIZAJE Y LA INVESTIGACIÓN**

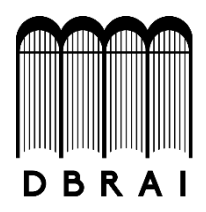

# **UNIDAD DE PROCESOS TÉCNICOS**

# REVISIÓN DE NORMAS TÉCNICAS, RESUMEN Y BIBLIOGRAFÍA

**Fecha de entrega:** 3/ 09 / 2021

**INFORMACIÓN DEL AUTOR/A (S)**

**Nombres – Apellidos**: JONATHAN XAVIER FLORES RODRÍGUEZ

**INFORMACIÓN INSTITUCIONAL**

**Facultad**: INFORMÁTICA Y ELECTRÓNICA

**Carrera:** INGENIERÍA EN SISTEMAS

**Título a optar:** INGENIERO EN SISTEMAS INFORMÁTICOS

**f. Analista de Biblioteca responsable: Ing. CPA.** Jhonatan Rodrigo Parreño Uquillas**. MBA.**

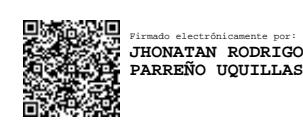

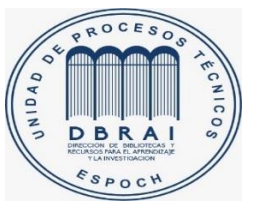

3-09-2021 1680-DBRA-UTP-2021